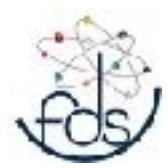

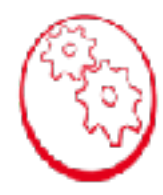

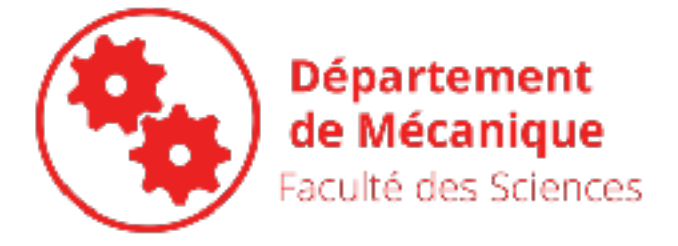

Loïc Daridon

Emilien Azema - Patrick Canadas

#### COURS S.E.F HAY711Y

Département d'enseignement Mécanique de l'UFR de Sciences de l'UMII

Laboratoire de Mécanique et Génie Civil

VERSION 1.0

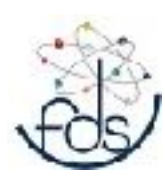

## COURS HAY711Y

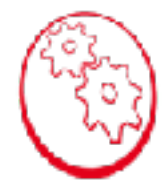

- **Objectifs** 
	- Présenter la méthode éléments finis ( cas Linéaire)
	- Comprendre et Utiliser un code E.F.
- Plan
	- Rapel MMC
	- Méthode énergétique - PPV
	- Méthode de discrétisation
	- Intégration numérique
	- Application à la MEF

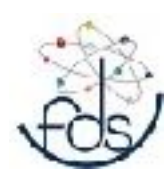

## **COURS HAY711Y**

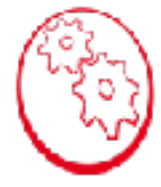

- **MCC** 
	- A définir ?
- Organisation
	- $-12$  H CM L. D
	- $-15$  H TD E.A
	- $-15$  H TP P.C & L.D

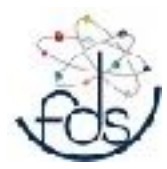

# Pourquoi faire des EF

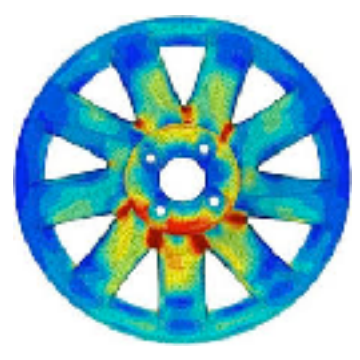

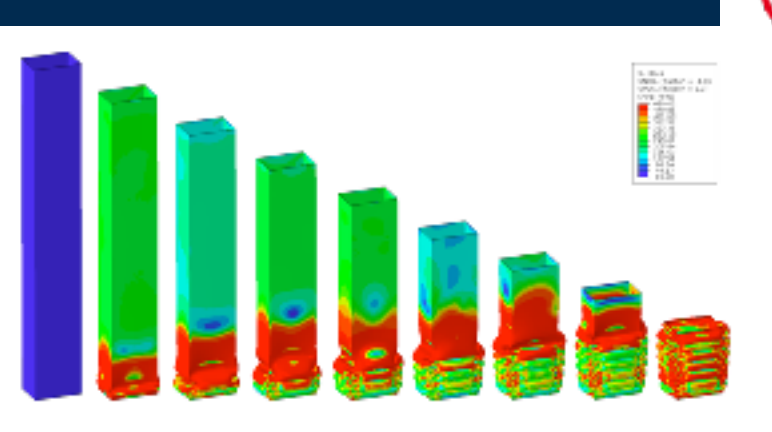

# $\sum_{i=1}^{\infty}$

ZéBuLoN EC2 Modélisation

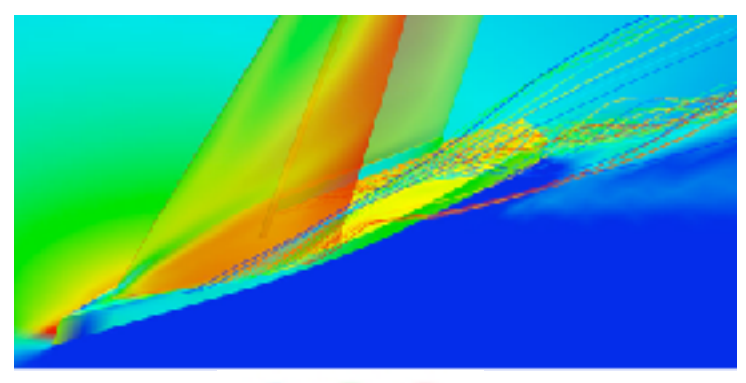

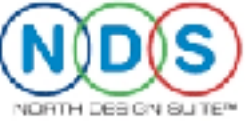

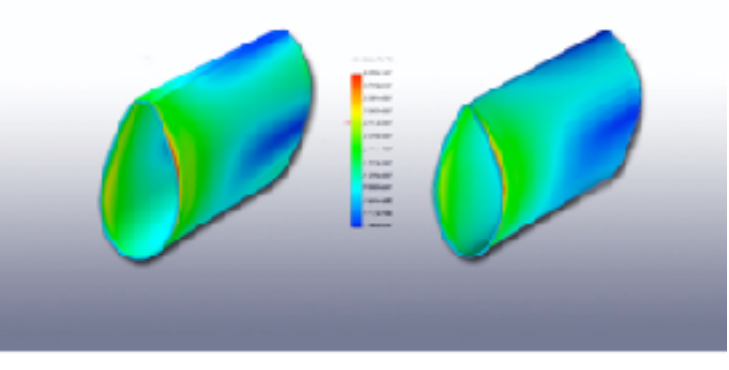

#### PRO-FIL Composites

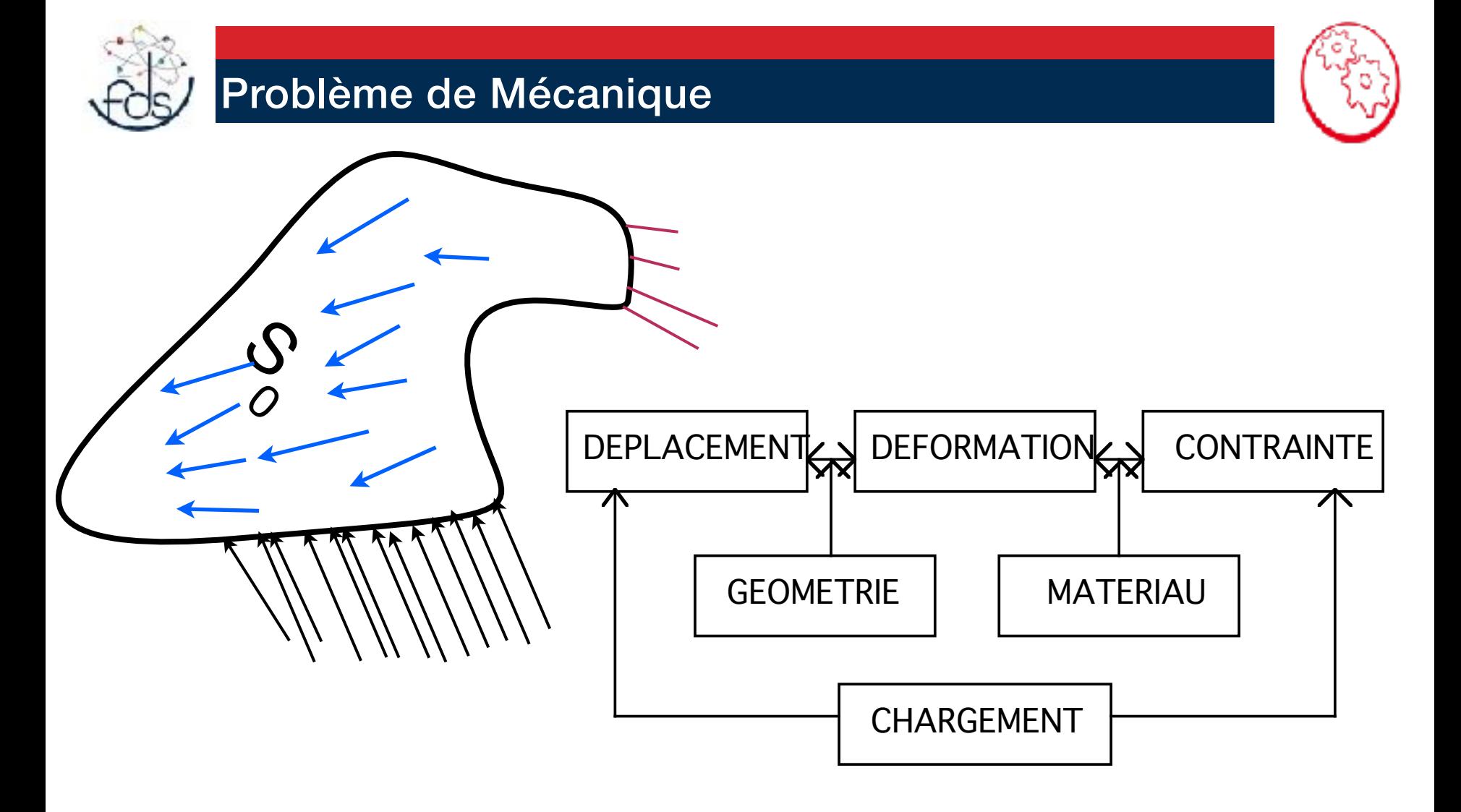

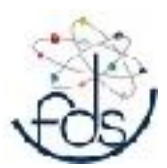

#### Problème de Mécanique

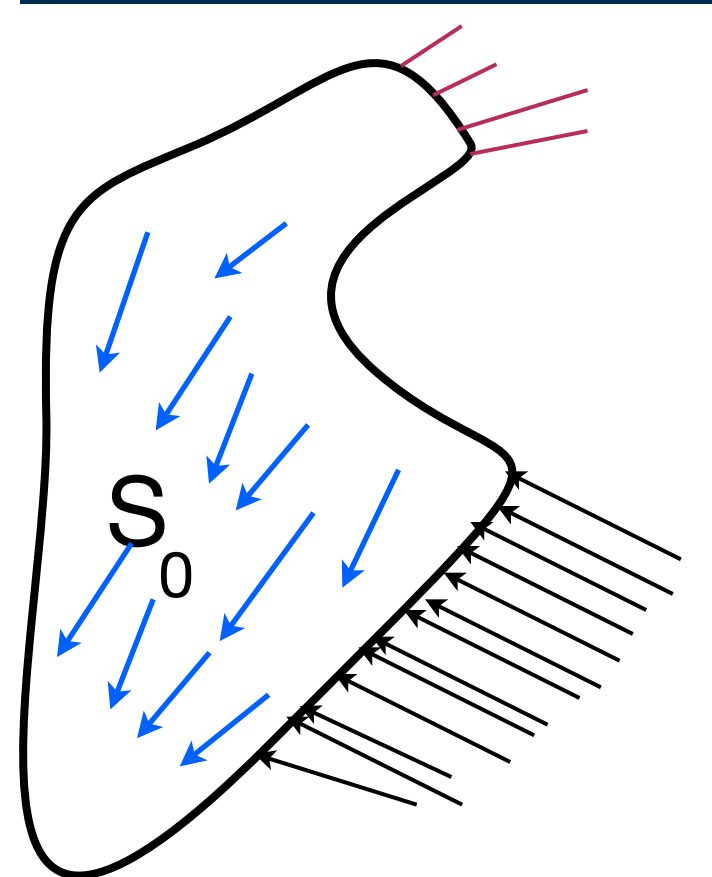

- **1. Équations d'équilibre** 
	- 1.1.MMC

#### 1.2.RDM

- **2. Conditions aux limites** 
	- 1.En efforts

2.En déplacement

**3. Loi de comportement**  Le comportement du matériau est élastique linéaire  $($ loi de H $\delta$ ok $\Theta$ !

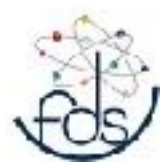

## Problème de Mécanique

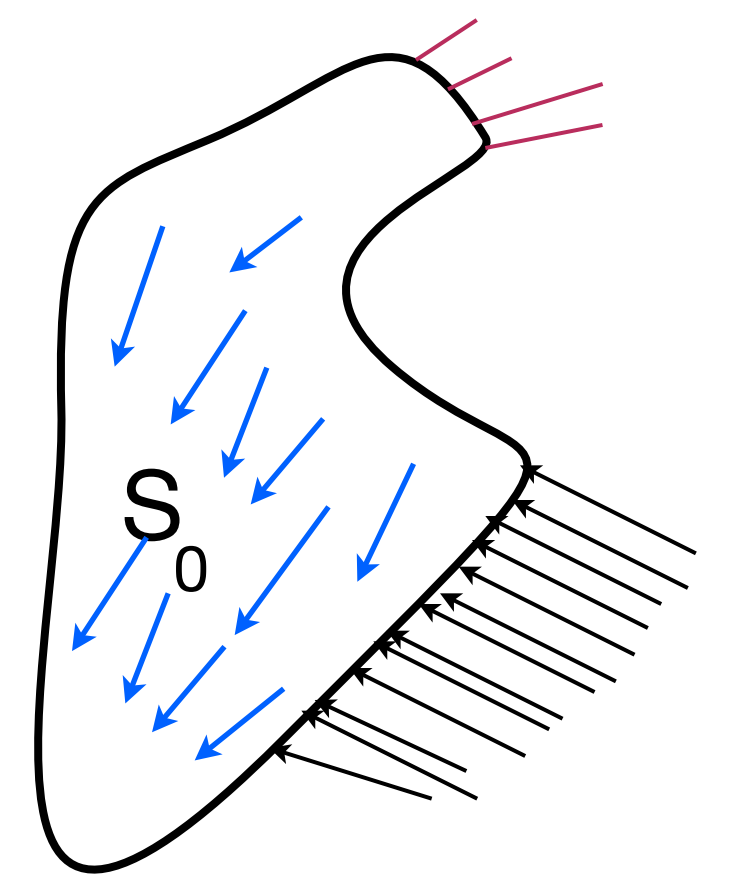

#### Champ de déplacement

$$
U(x, y, z) = \begin{cases} u(x, y, z) = U_1(x_1, x_2, x_3) \\ v(x, y, z) = U_2(x_1, x_2, x_3) \\ w(x, y, z) = U_3(x_1, x_2, x_3) \end{cases}
$$

#### Convention Indice

$$
i, j, k \in \{1, 2, 3\}
$$

$$
\alpha, \beta, \gamma \in \{1, 2\}
$$

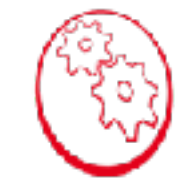

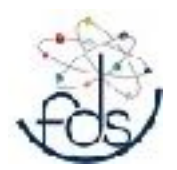

#### Problème de Mécanique (statique)

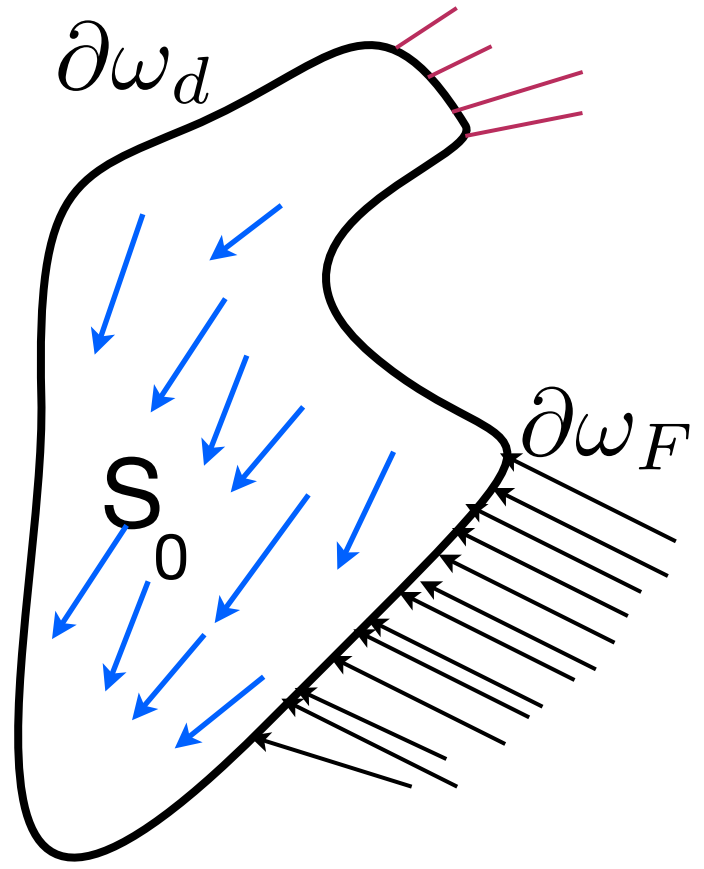

1. Équations d'équilibre

 $div(\underline{\sigma}) + \vec{f} = \vec{0}$ 

2. Cénditions aux limites  $\vec{U} = \vec{U}_d$  sur  $\partial \omega_d$ 

#### $\sigma_{ij} = L_{ijkl} \varepsilon_{kl}$  noté  $\underline{\underline{\sigma}} = \underline{\underline{L}} \cdot \underline{\underline{\varepsilon}}$ 3. Loi de comportement

Le comportement du matériau est élastique linéaire (loi de Hooke).

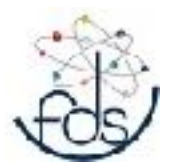

#### Équations d'équilibre locales

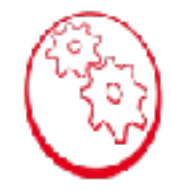

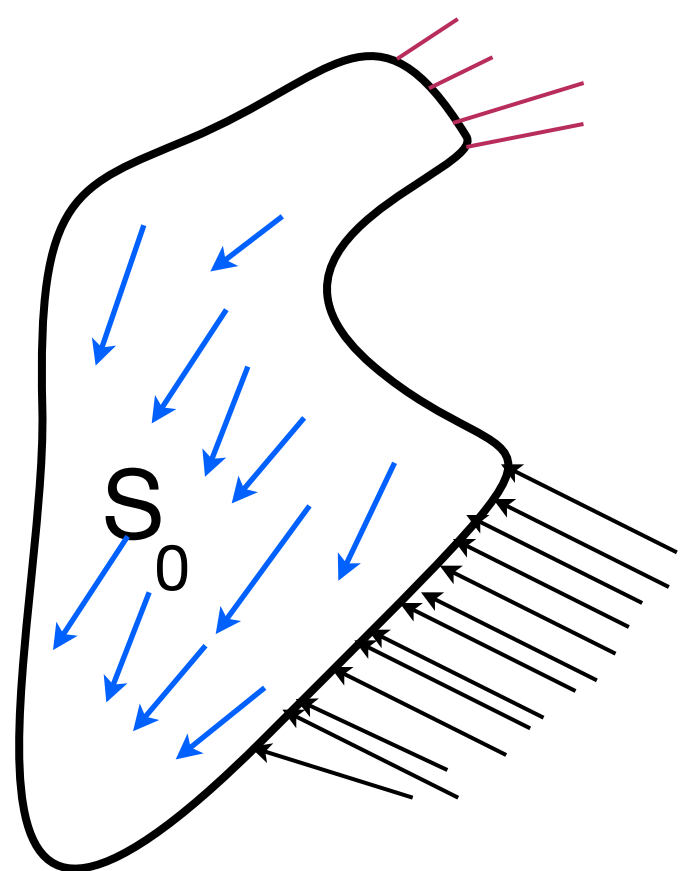

 $div\left(\underline{\sigma}\right) + \vec{f} = \rho \vec{\gamma}$  $div(\underline{\sigma}) + \vec{f} = \vec{0}$ *Équations d'équilibre* 

 $\sigma_{ij,j} + f_i = \rho \gamma_i$ Équations d'équilibre en coordonnée cartésienne

$$
[\sigma(x)] = \begin{bmatrix} \sigma 11 & \sigma 12 & \sigma 13 \\ \sigma 21 & \sigma 22 & \sigma 23 \\ \sigma 31 & \sigma 32 & \sigma 33 \end{bmatrix} \approx \begin{bmatrix} \sigma 11 \\ \sigma 22 \\ \sigma 33 \\ \sigma 12 \\ \sigma 13 \\ \sigma 23 \end{bmatrix}
$$

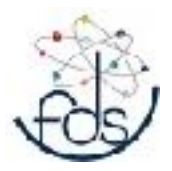

## Tenseur des déformations

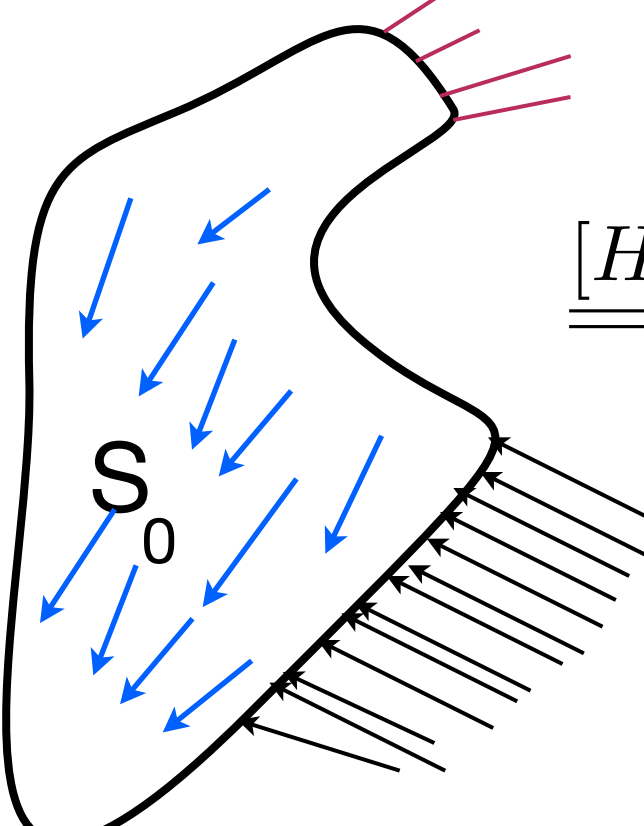

## **Tenseur de Green Lagrange**

$$
\underline{[H]} = \underline{\begin{bmatrix} \varepsilon \end{bmatrix}} + \frac{1}{2} \left( \underline{\begin{bmatrix} \varepsilon \end{bmatrix}} - \underline{\begin{bmatrix} \Omega \end{bmatrix}} \right) \left( \underline{\begin{bmatrix} \varepsilon \end{bmatrix}} + \underline{\begin{bmatrix} \Omega \end{bmatrix}} \right)
$$

$$
\underline{\underline{[\Omega]}} = \frac{1}{2} \left( \operatorname{grad}(U) - \operatorname{grad}(U)^{T} \right) = \frac{1}{2} \left( \nabla U - \nabla U^{T} \right)
$$

$$
\underline{\underline{[\varepsilon]}} = \frac{1}{2} \left( \operatorname{grad}(U) + \operatorname{grad}(U)^{T} \right) = \frac{1}{2} \left( \nabla U + \nabla U^{T} \right)
$$

Hypothèse de petite perturbation

faible rotation, faible déplacement, petite déformation

$$
\underline{[H]} = \underline{\begin{bmatrix} \varepsilon \end{bmatrix}}
$$

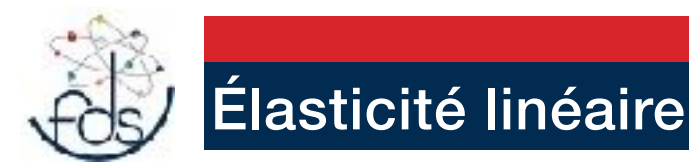

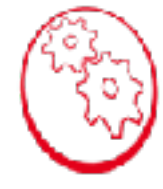

Un matériau est dit **orthotrope** s'il a deux plans de symétrie de comportement mécanique, il y a donc trois axes d'orthotropies.

Il y **9** constantes mécanique pour définir la loi de comportement

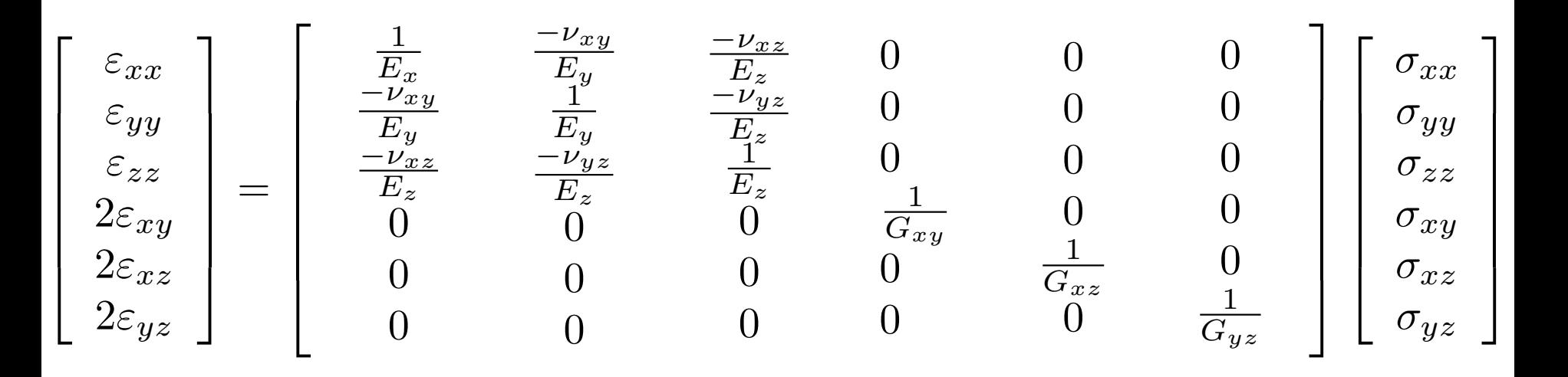

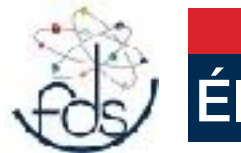

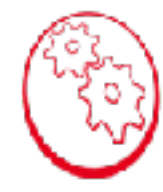

Un matériau est dit **Isotrope Transverse** s'il a un plan de symétrie de comportement mécanique, il y a donc un axe d'orthotropie.

Il y **6** constantes mécanique pour définir la loi de comportement

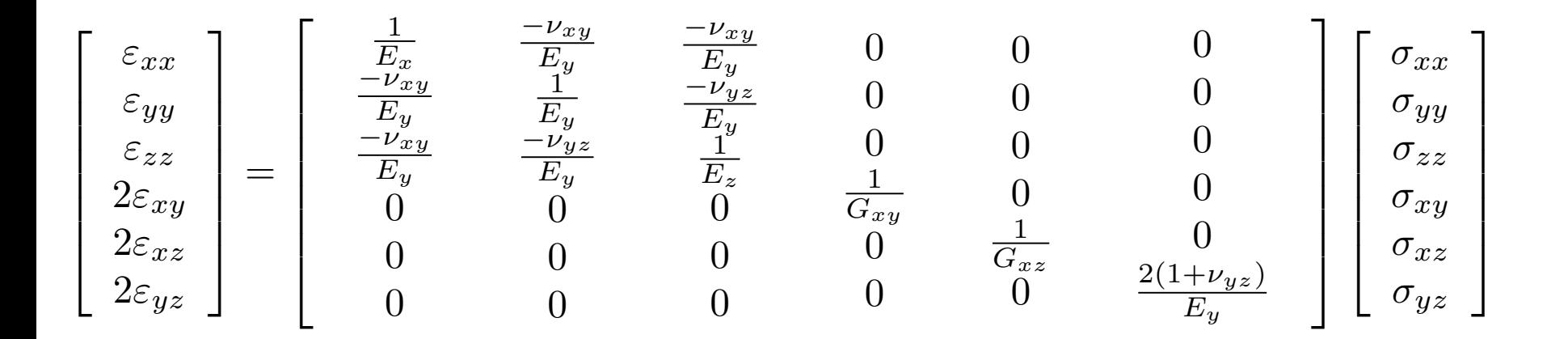

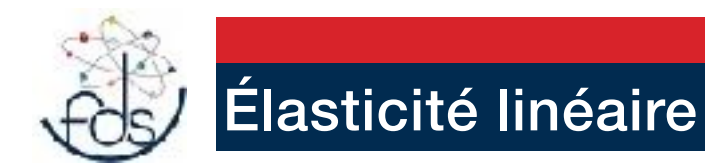

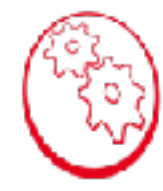

Pour un matériau Isotrope il y a 2 constantes mécanique pour définir la loi de comportement

Loi de HOOKE

$$
\sigma_{ij} = \lambda \varepsilon_{ll} \delta_{ij} + 2\mu \varepsilon_{ij}
$$

$$
\varepsilon_{ij} = \frac{1+\nu}{E} \sigma_{ij} - \frac{\nu}{E} \sigma_{kk} \delta_{ij}
$$

**Coefficient de Lamé** 

$$
\lambda = \frac{\nu E}{(1 - 2\nu)(1 + \mu)}
$$

$$
\mu = \frac{E}{2(1 + \mu)}
$$

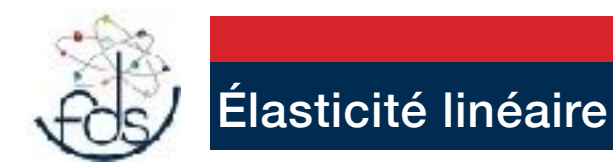

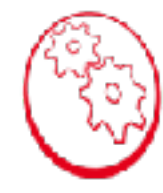

#### Pour un matériau Isotrope il y a 2 constantes mécanique pour définir la loi de comportement

Loi de HOOK

$$
\sigma_{ij} = \lambda \varepsilon_{ll} \delta_{ij} + 2\mu \varepsilon_{ij}
$$

$$
\varepsilon_{ij} = \frac{1+\nu}{E} \sigma_{ij} - \frac{\nu}{E} \sigma_{kk} \delta_{ij}
$$

#### Module de compressibilité

$$
K = \frac{E}{(1 - 2\nu)}
$$

Module de cisaillement

$$
G = \mu = \frac{E}{2\left(1 + \mu\right)}
$$

Module de Young

$$
E = \frac{\mu (3\lambda + 2\mu)}{\lambda + \mu}
$$

Coefficient de Poisson

$$
\nu = \frac{\lambda}{2\left(\lambda + \mu\right)}
$$

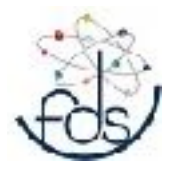

#### **Problème de mécanique**

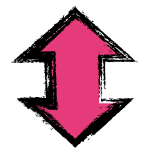

**Formulation de type PPV** 

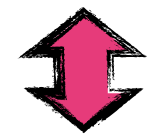

**Formulation de type Energie Potentielle** 

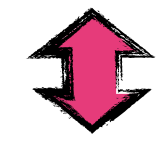

**Problème de minimisation d'énergie** 

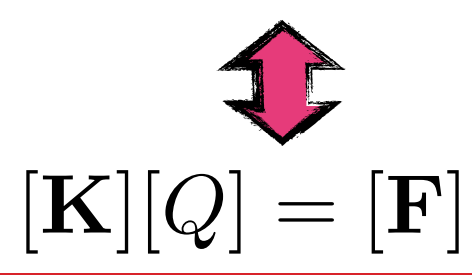

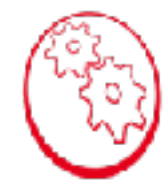

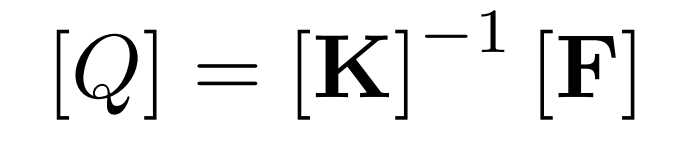

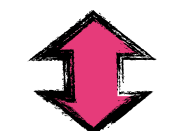

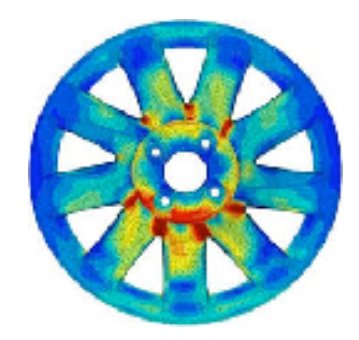

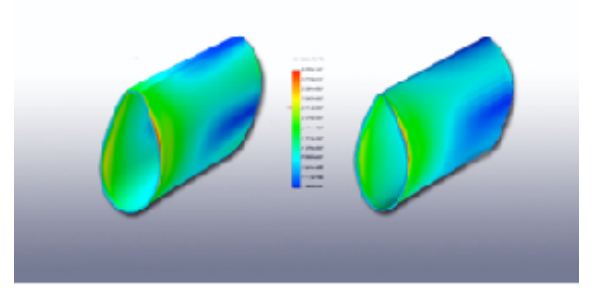

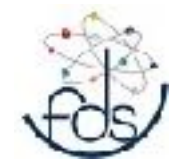

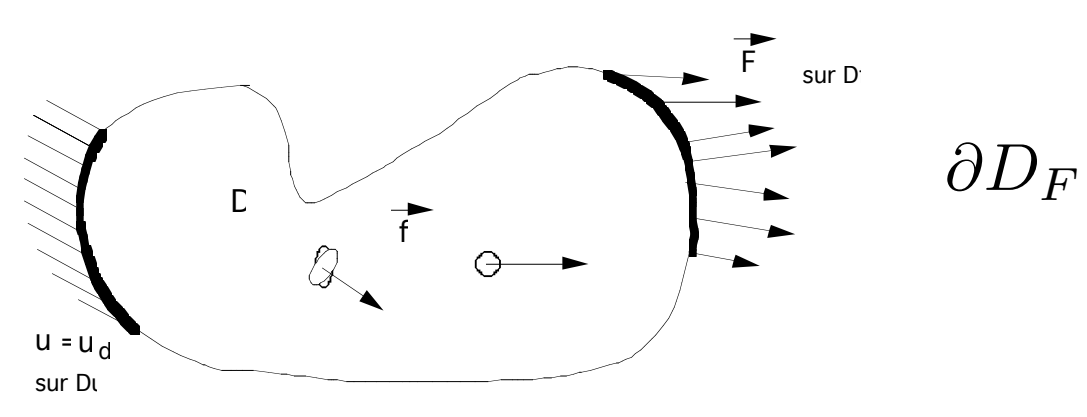

C'est le bord où l'on impose des efforts connus

 $\partial D_u$   $\:bf C'$ est le bord où l'on impose des déplacements nuls ou pas !

 $u^* \in C.A.$   $\langle \equiv \rangle$   $u^*(x) = U_d$   $\forall x \in \partial D_u$ 

 $u^* \in C.A.\{0\}$   $\iff$   $u^*(x) = 0$   $\forall x \in \partial D_u$ 

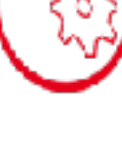

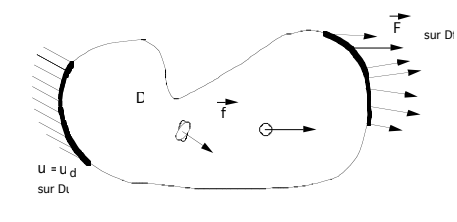

## $\forall u^*(x) \in C.A.$  {0}

 $P_{int}(u^{*}(x)) + P_{ext}(u^{*}(x)) = P_{acc}(u^{*}(x))$ 

$$
P_{int}(u^*(x)) = -\int_D tr(\sigma(x). \varepsilon^*(x)) d\Omega
$$
  

$$
P_{ext}(u^*(x)) = \int_D f(x). u^*(x) d\Omega + \int_{\partial D} F(x). u^*(x) dS
$$

$$
P_{acc}(u^{*}(x)) = \int_{D} (\rho \frac{d^{2}(u^{*}(x))}{d^{2}(t)}) u^{*}(x) d\Omega
$$

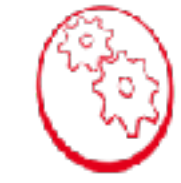

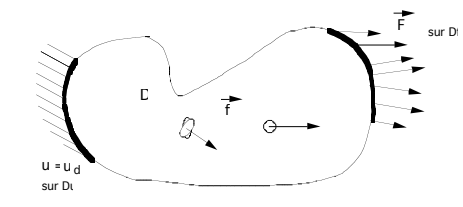

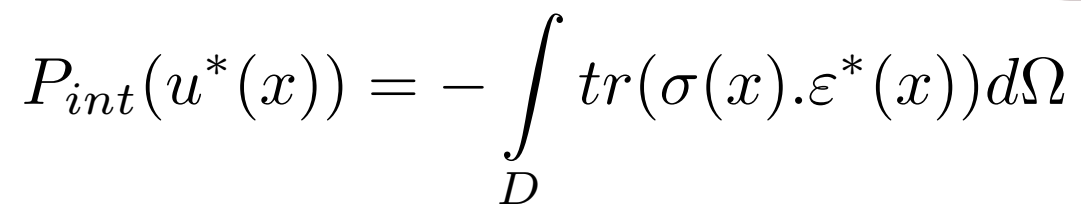

$$
P_{int}(u^*(x)) = -\int_{D} tr(\sigma(x).\varepsilon^*(x)) d\Omega
$$
  
\n
$$
\int_{\varepsilon^{i,j}}^{\varepsilon^{j,j}} \mathcal{V}^{i,j} \int_{\varepsilon^{j,j}}^{\varepsilon^{j,j}} \mathcal{V}^{i,j} \int_{\varepsilon^{j,j}}^{\varepsilon^{j,j}} P_{int}(u^*(x)) = -\int_{D} \sigma_{ij}(x).\varepsilon^*_{ij}(x) d\Omega
$$
  
\n
$$
\int_{\varepsilon^{i,j}}^{\varepsilon^{i,j}} \mathcal{V}^{i,j} \int_{\varepsilon^{j,j}}^{\varepsilon^{j,j}} \mathcal{V}^{i,j} \int_{\varepsilon^{j,j}}^{\varepsilon^{j,j}} \mathcal{V}^{i,j} \int_{\varepsilon^{j,j}}^{\varepsilon^{j,j}} P_{int}(u^*(x)) = -\int_{D} L_{ijkl} \varepsilon_{kl}(x).\varepsilon^*_{ij}(x) d\Omega
$$

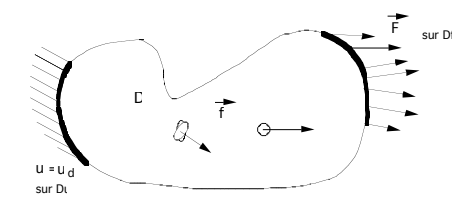

## $\forall u^*(x) \in C.A.$  {0}

 $P_{int}(u^{*}(x)) + P_{ext}(u^{*}(x)) = P_{acc}(u^{*}(x))$ 

$$
P_{ext}(u^*(x)) = \int_{D} f(x) \cdot u^*(x) d\Omega + \int_{\partial D} F(x) \cdot u^*(x) dS = P_{don}(u^*(x))
$$
  

$$
P_{don}(u^*(x)) = \int_{D} f(x) \cdot u^*(x) d\Omega + \int_{\partial D_F} F(x) \cdot u^*(x) dS
$$

$$
P_{don}(u^*(x)) = -\mathbf{L}(U^*)
$$

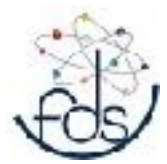

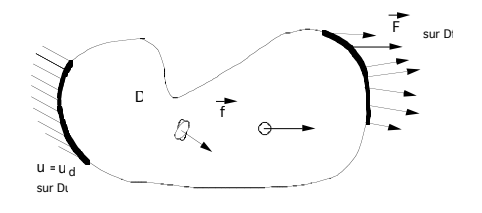

 $\forall u^*(x) \in C.A.$  {0} *et*  $\forall u(x) \in C.A.$ 

$$
P_{int}(u^*(x)) + P_{ext}(u^*(x)) = 0
$$

#### *Formulation 1*

 $P_{int}(u^*(x)) + P_{don}(u^*(x)) = 0$  $-{\bf K}(U,U^*)+{\bf L}(U^*)=0$  $\forall U^* \in C.A. \{0\}$ *et*  $\forall U \in C.A.$ 

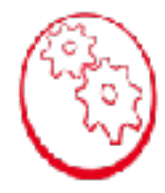

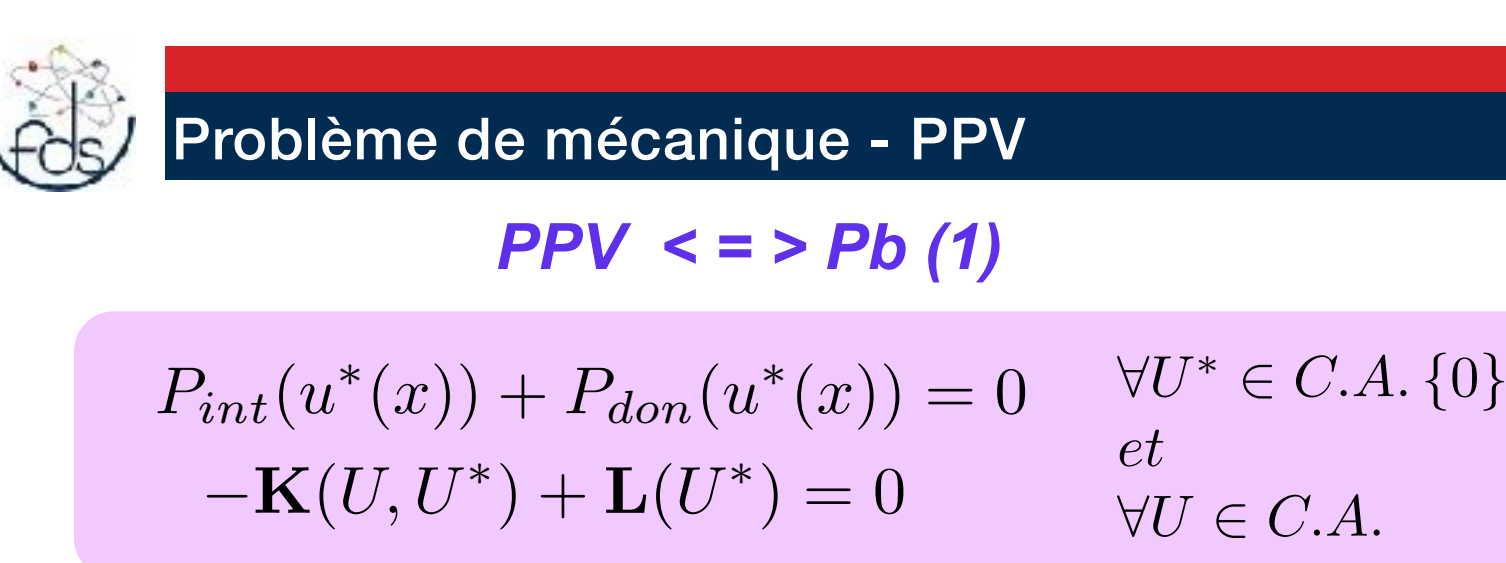

- 1. Équations d'équilibre  $div(\underline{\sigma}) + \vec{f} = \vec{0}$
- 3. Loi de comportement

$$
\sigma_{ij} = L_{ijkl} \varepsilon_{kl} \quad \text{noté} \quad \underline{\underline{\sigma}} = \underline{\underline{L}} \cdot \underline{\underline{\varepsilon}}
$$

**2. Conditions aux limites** 

$$
\begin{aligned}\n\underline{\underline{\sigma}}.\vec{n} &= \vec{F} \quad sur \quad \partial \omega_F \\
\vec{U} &= \vec{U}_d \quad sur \quad \partial \omega_d\n\end{aligned}
$$

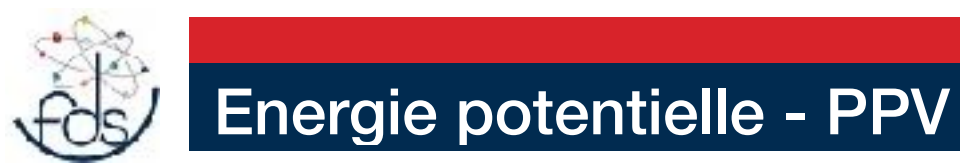

*PPV <=> Fv(Ener Pot )* 

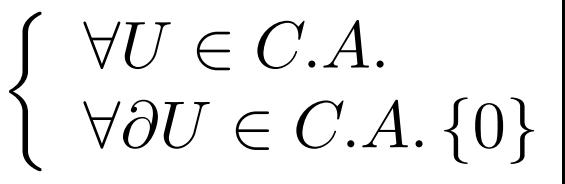

$$
\partial (\Pi_d(u)) = \mathbf{K}(U, \partial U) - \mathbf{L}(\partial U)
$$
  
=  $-(P_{int}(\partial U) + P_{don}(\partial U))$   
= 0  
Comme  $\partial U \in C.A\{0\}$ 

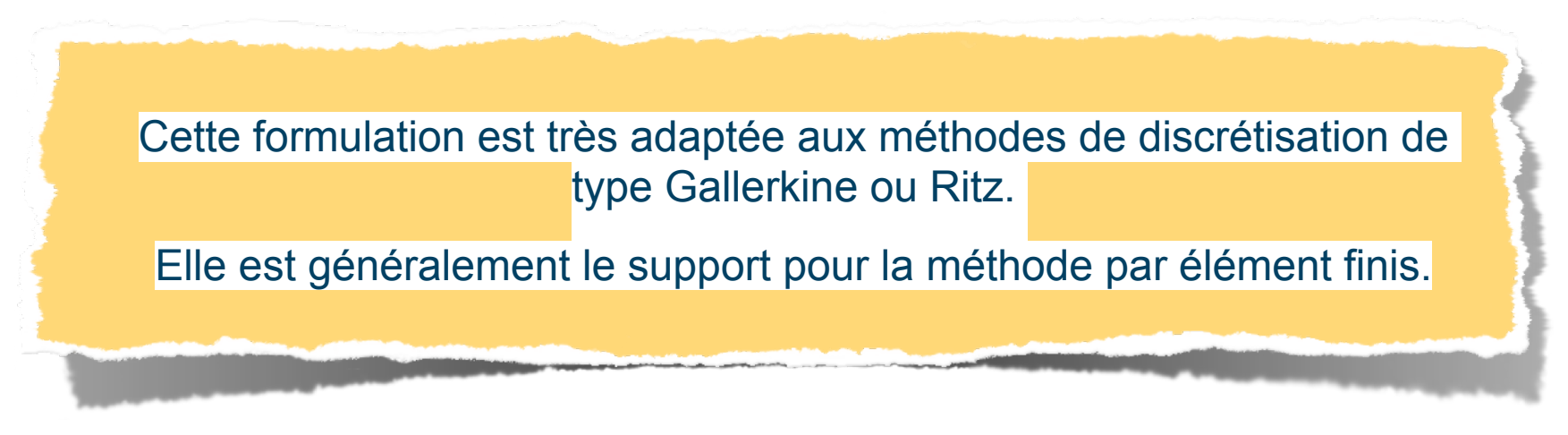

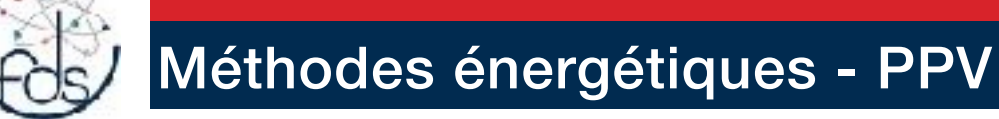

 $\partial (\Pi_d(u)) = \mathbf{K}(U, \partial U) - \mathbf{L}(\partial U)$ 

 $= - (P_{int}(\partial U) + P_{don}(\partial U))$  $= 0$ 

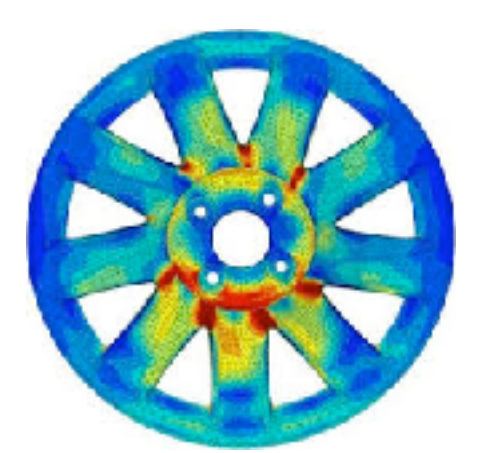

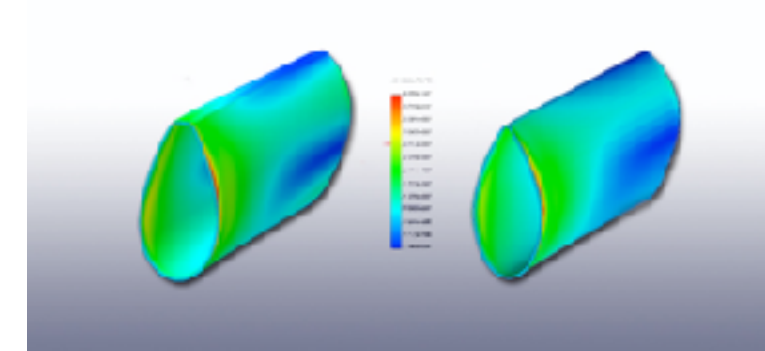

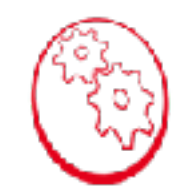

 $\bigcup_{\ldots} \forall U \in C.A.$  $\forall \partial U \in C.A.$   $\{0\}$ 

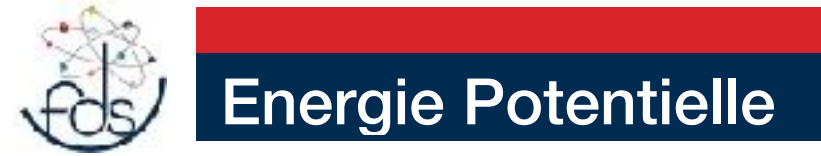

#### Dans le cas d'un chargement uni-axiale

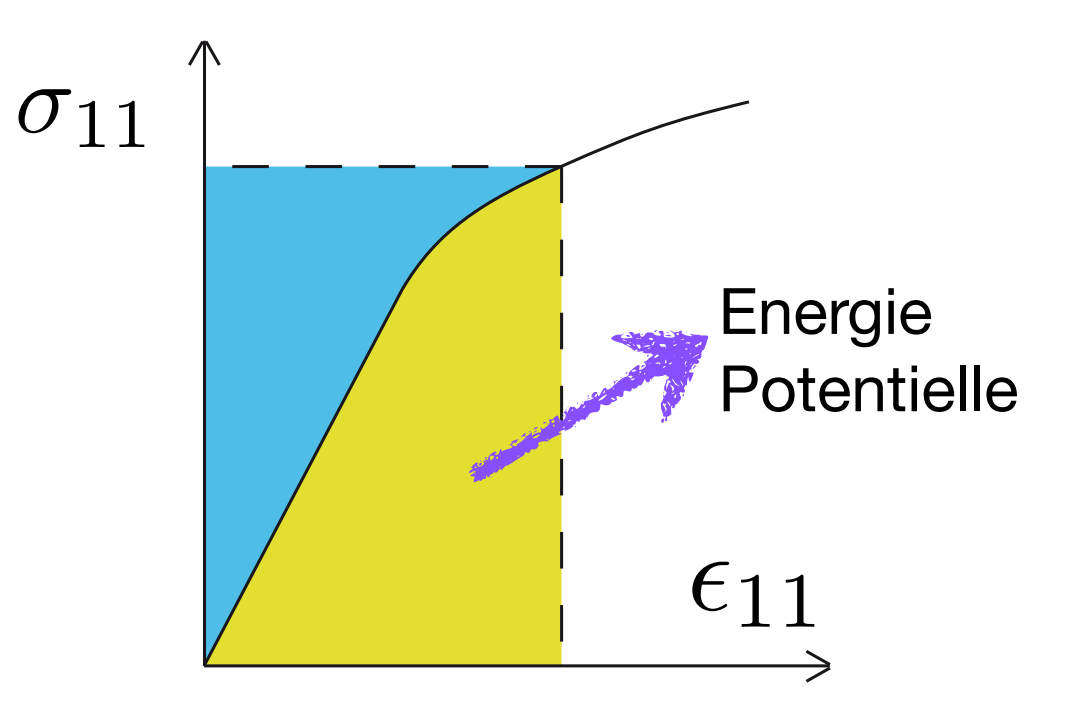

# Densité d'énergie de déformation

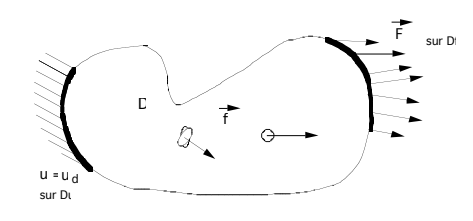

d'énergie de déformation  $\omega(\varepsilon)$ L'énergie de déformation par unité de masse ou densité

est une fonction telle que la loi de comportement s'écrive

$$
\sigma_{ij} = \rho \frac{\partial \omega}{\partial \varepsilon} = L_{ijkl} \varepsilon_{kl}
$$

la densité d'énergie de déformation est :

$$
\rho\omega\left(\varepsilon\right) = \frac{1}{2}L_{ijkl}\varepsilon_{ij}\varepsilon_{kl}
$$

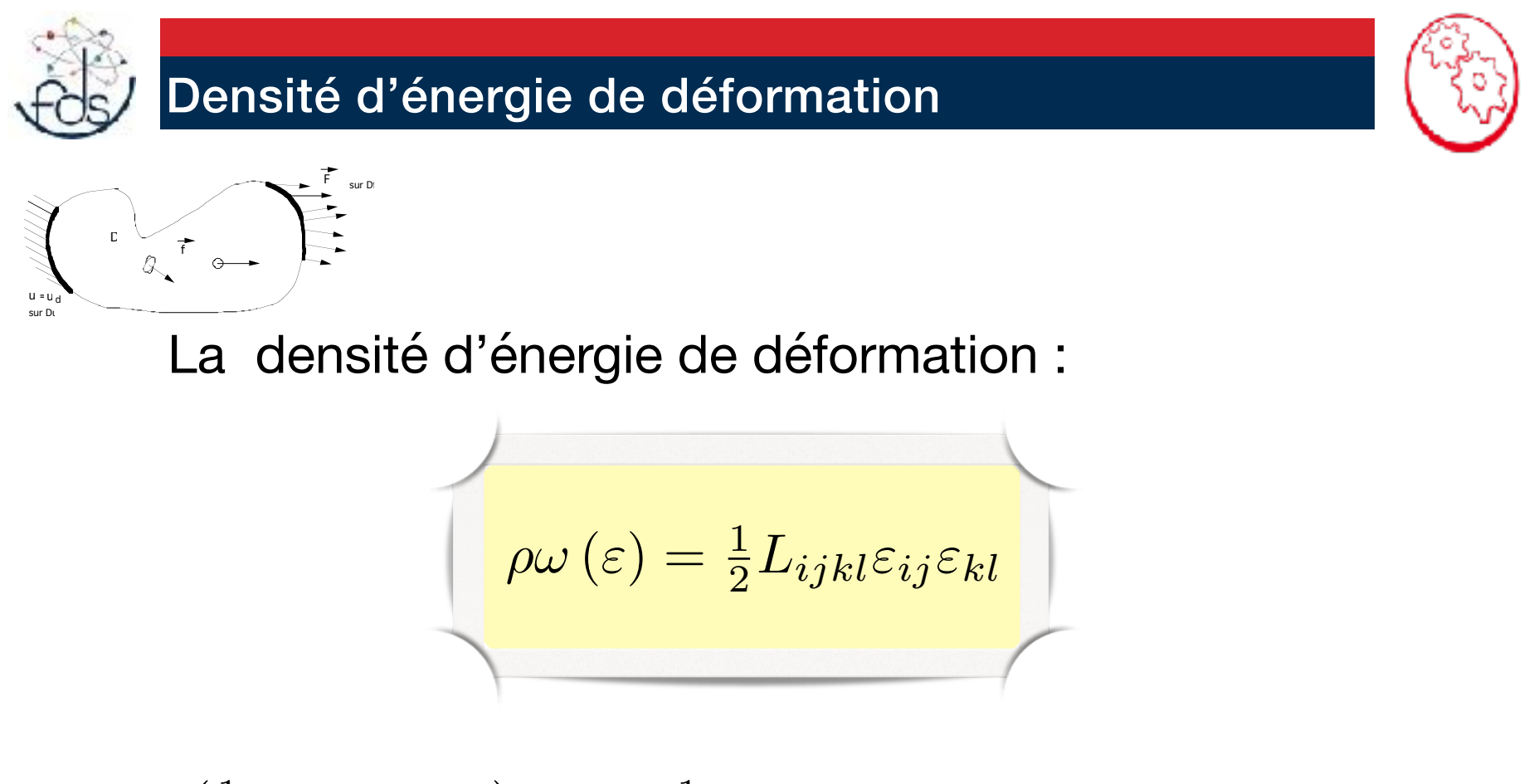

$$
\partial \left( \frac{1}{2} L_{ijkl} \varepsilon_{ij} \varepsilon_{kl} \right) = \frac{1}{2} \left( L_{ijkl} \partial \varepsilon_{ij} \varepsilon_{kl} + L_{ijkl} \varepsilon_{ij} \partial \varepsilon_{kl} \right)
$$
  
=  $L_{ijkl} \varepsilon_{ij} \partial \varepsilon_{kl}$   
=  $\rho \partial \omega$ 

F f u d u = D sur Du sur Df Energie Potentielle L'énergie potentielle est définie par : ⇧*d*(*u*) = <sup>Z</sup> *D* 1 2 *Lijkl*"*ij* "*kld*! 0 @ Z *D f*(*x*)*.u*(*x*)*d*⌦ + Z *D<sup>F</sup> F*(*x*)*.u*(*x*)*dS* 1 A *u*(*x*) 2 *C.A {ud} Cf HAY701Y* 

L'énergie potentielle est définie comme la différence entre l'énergie de déformation du système et le travail des efforts imposés et cela pour un champ cinématiquement admissible

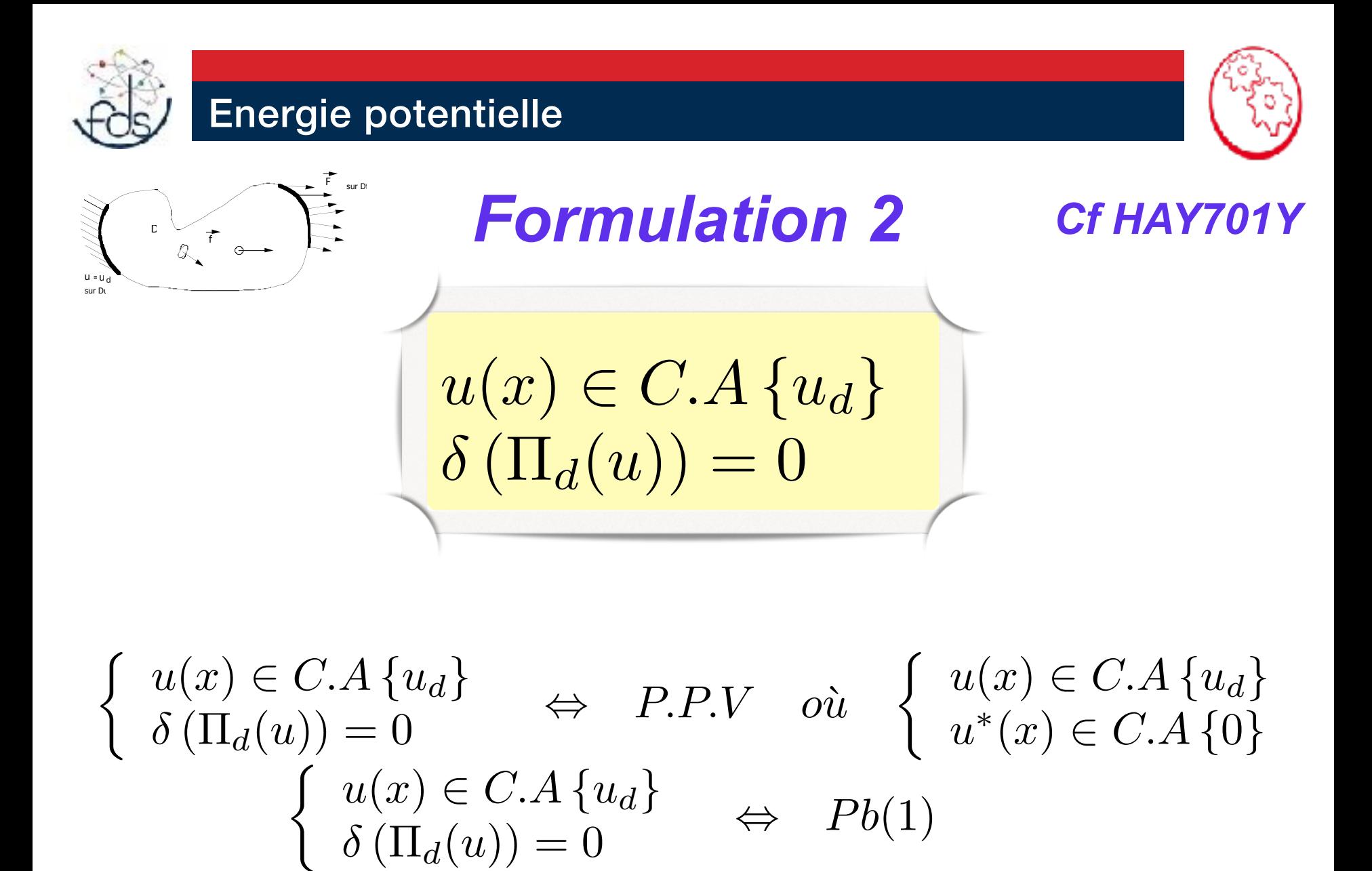

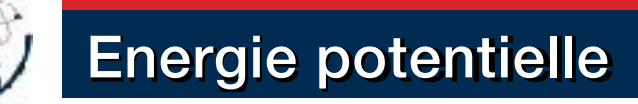

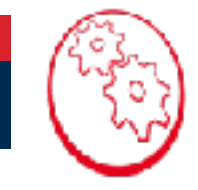

#### *Cf HAY701Y*

#### $PPV \leq S$  Fv 2

$$
\Pi_d(u) = \frac{1}{2} \int_{D} L_{ijkl} \varepsilon_{ij} \varepsilon_{kl} d\omega - \left( \int_{D} f(x) . u(x) d\Omega + \int_{D_F} F(x) . u(x) dS \right)
$$
  
= 
$$
\frac{1}{2} \int_{D} \sigma_{ij} \varepsilon_{ij} d\omega - \left( \int_{D} f(x) . u(x) d\Omega + \int_{D_F} F(x) . u(x) dS \right)
$$
  
= 
$$
\frac{1}{2} \mathbf{K}(U, U) - \mathbf{L}(U)
$$

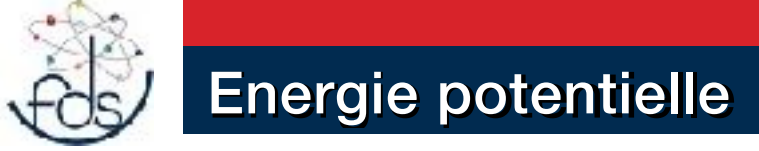

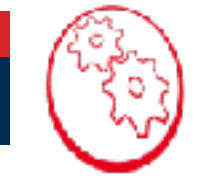

*Cf HAY701* 

#### $PPV \leq S$  Fv 2

#### $\partial\left(\Pi_d(u)\right)=\partial$  $(1)$  $\frac{1}{2}\mathbf{K}(U,U)-\mathbf{L}(U)$ ◆  $\forall U \in C.A.$ = 1  $\frac{1}{2} \left( \mathbf{K}(\partial U, U) + \mathbf{K}(U, \partial U) \right) - \mathbf{L}(\partial U)$  $\bigcup$   $\forall U \in C.A.$  $\forall \partial U \in C.A.$   $\{0\}$

 ${\bf K}(U,U)$ Forme quadratique symétrique définie positive

## L(*U*) Forme Linéaire

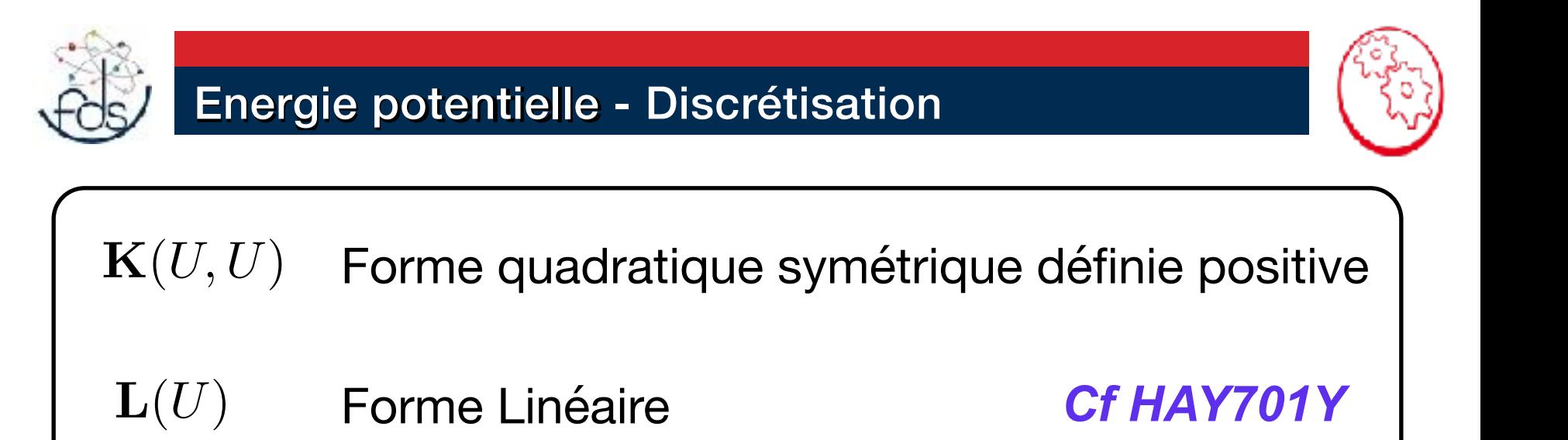

## $u(x) \in CA\{u_d\}$  Une fonction continue inconnue à trouver

Discrétisation : Déterminer un nombre fini d'inconnue

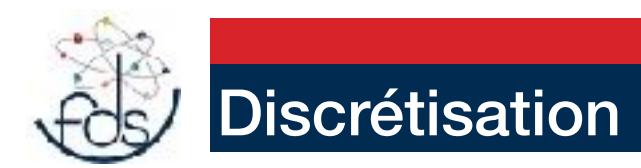

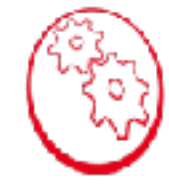

#### METHODE DE GALLERKINE **PPV**

$$
u(x) = \sum_{i=1}^{n} Q_i P_i(x) + u_d(x) \in C.A.
$$
  

$$
u^*(x) = P_i(x) \in C.A. \{0\}
$$

#### METHODE DE RITZ

#### Energie potentielle

$$
u(x) = \sum_{i=1}^{n} Q_i P_i(x) + u_d(x) \in C.A.
$$

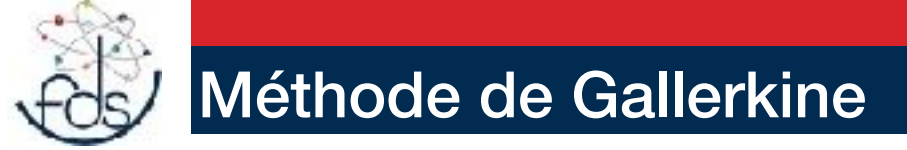

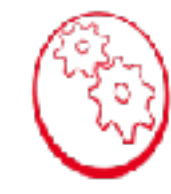

La méthode de Gallerkine est adaptée à la formulation variationnelle découlant du P.P.V

**Principe** : On se donne n fonctions de base  $\{P_i(x)\}\$ appartenant au cinématiquement admissible à zéro et on cherche la solution du Pb(I) comme une combinaison linéaire de ces fonctions, dans le cas où il existe des déplacements imposés on rajoute une fonction les réalisant.

$$
u(x) = \sum_{i=1}^{n} Q_i P_i(x) + u_d(x) \qquad \in C.A.
$$
  

$$
u^*(x) = P_i(x) \qquad \in C.A.\{0\}
$$

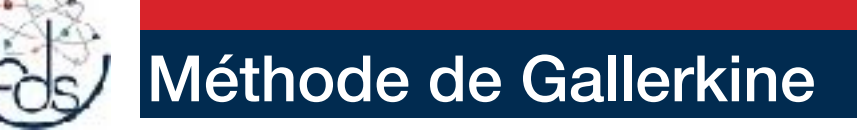

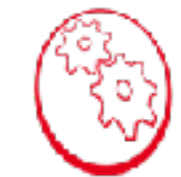

 $Q_i$  $i \in \{1, \dots, n\}$ Les n inconnues du Pb sont :

PPV :

$$
P_{int}(u^*(x)) + P_{don}(u^*(x)) = 0
$$
  

$$
-\mathbf{K}(U, U^*) + \mathbf{L}(U^*) = 0
$$

$$
u(x) = \sum_{i=1}^{n} Q_i P_i(x) + u_d(x) \qquad \in C.A.
$$
  

$$
u^*(x) = P_i(x) \qquad \in C.A.\{0\}
$$

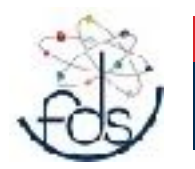

# Méthode de Gallerkine

$$
\mathbf{K}(U,U^*)=\mathbf{L}(U^*)
$$

$$
U = u(x) = \sum_{i=1}^{n} Q_i P_i(x) + u_d(x) \in C.A.
$$
  
\n
$$
U^* = u^*(x) = P_i(x) \in C.A. \{0\}
$$
  
\n $i \in \{1, \dots, n\}$ 

$$
\mathbf{K}(\sum_{i=1}^{n} Q_i P_i(x) + u_d(x), U^*) = \mathbf{L}(U^*)
$$

Une équation, n Inconnues :

$$
\sum_{i=1}^n Q_i \mathbf{K}(P_i(x), U^*) = \mathbf{L}(U^*) - \mathbf{K}(u_d(x), U^*)
$$

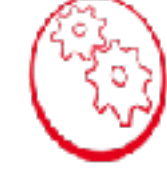

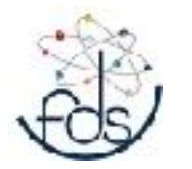

# Méthode de Gallerkine

$$
\mathbf{K}(U, U^*) = \mathbf{L}(U^*)
$$
  
\n
$$
U = u(x) = \sum_{i=1}^n Q_i P_i(x) + u_d(x) \in C.A.
$$
  
\n
$$
\mathbf{K}(\sum_{i=1}^n Q_i P_i(x) + u_d(x), U^*) = \mathbf{L}(U^*)
$$
  
\n $i = 1$ 

Une équation, n Inconnues :

$$
\sum_{i=1}^n Q_i \mathbf{K}(P_i(x), U^*) = \mathbf{L}(U^*) - \mathbf{K}(u_d(x), U^*)
$$

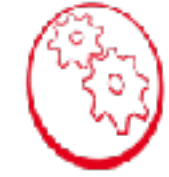
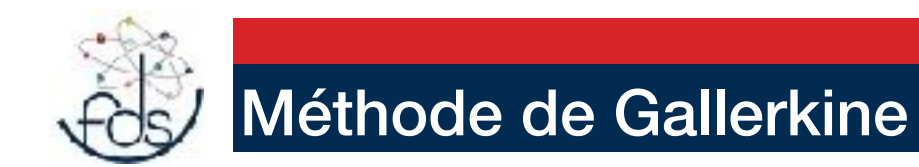

n équations , n Inconnues :

$$
U^* = u^*(x) = P_i(x) \in C.A. \{0\} \qquad \forall i \in \{1, \cdots, n\}
$$

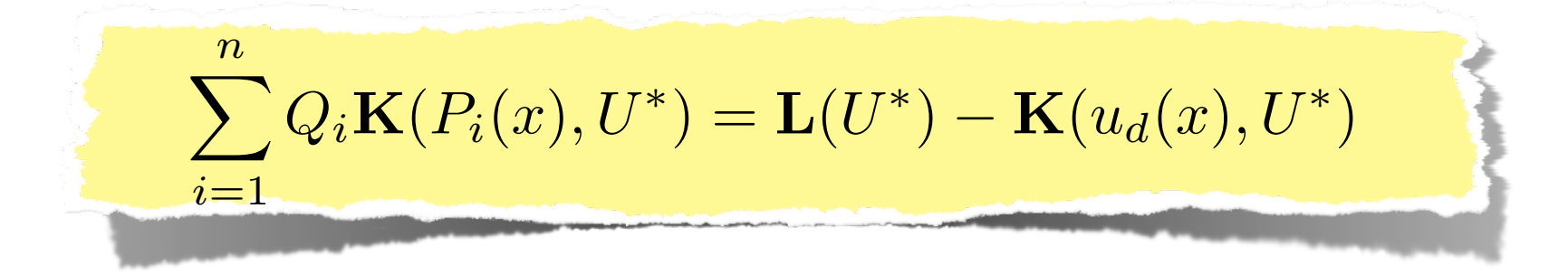

$$
\sum_{i=1}^{n} Q_i \mathbf{K}(P_i(x), P_j(x)) = \mathbf{L}(P_j(x)) - \mathbf{K}(u_d(x), P_j(x))
$$
  

$$
\forall j \in \{1, \cdots, n\}
$$

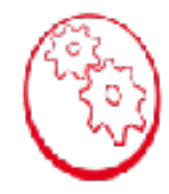

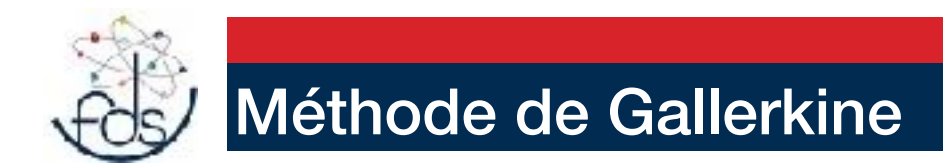

n équations , n Inconnues :

 $\sum$ *n*  $i=1$  $Q_i$ **K**( $P_i(x), P_j(x)$ ) = **L**( $P_j(x)$ ) – **K**( $u_d(x), P_j(x)$ )  $[\mathbf{K}][Q]=[\mathbf{F}]$ 

- $[\mathbf{K}]$ Matrice de **RIGIDITÉ**
	- **Inconnues**

 $|Q|$ 

 $\left[ \mathbf{F}\right]$ Vecteur **Force** 

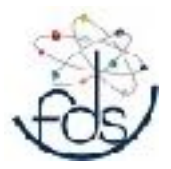

## Méthode de Gallerkine

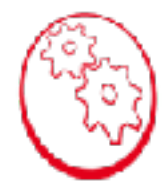

# $[\mathbf{K}][Q]=[\mathbf{F}]$

$$
[\mathbf{K}] = [K_{ij}] = [\mathbf{K}(P_i(x), P_j(x))]
$$

$$
\mathbf{K}(P_m(x), P_n(x)) = -\int_{D} L_{ijkl} \varepsilon_{kl}^m(x) . \varepsilon_{ij}^n(x) d\Omega
$$

$$
\varepsilon_{kl}^m(x) = \frac{1}{2} (\nabla U_m + \nabla^T U_m)
$$

$$
\left[\mathbf{K}\right] \quad \text{est symétrique}
$$

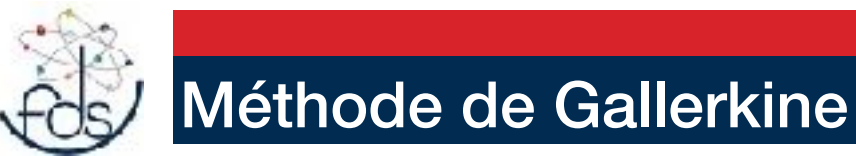

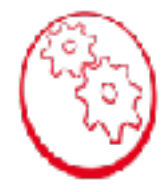

# $[\mathbf{K}][Q]=[\mathbf{F}]$  $[F]=[F_i]$

$$
F_i = \mathbf{L}(P_i(x)) - [\mathbf{K}(u_d(x), P_i(x))]
$$
  
= 
$$
\int_{D} f(x) \cdot P_i(x) d\Omega + \int_{D_F} F(x) \cdot P_i(x) dS - \int_{D} L_{mnkl} \varepsilon_{kl}^d(x) \cdot \varepsilon_{mn}^i(x) d\Omega
$$

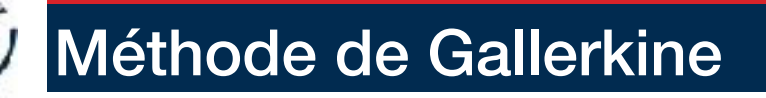

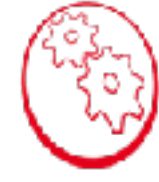

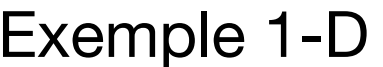

*L*

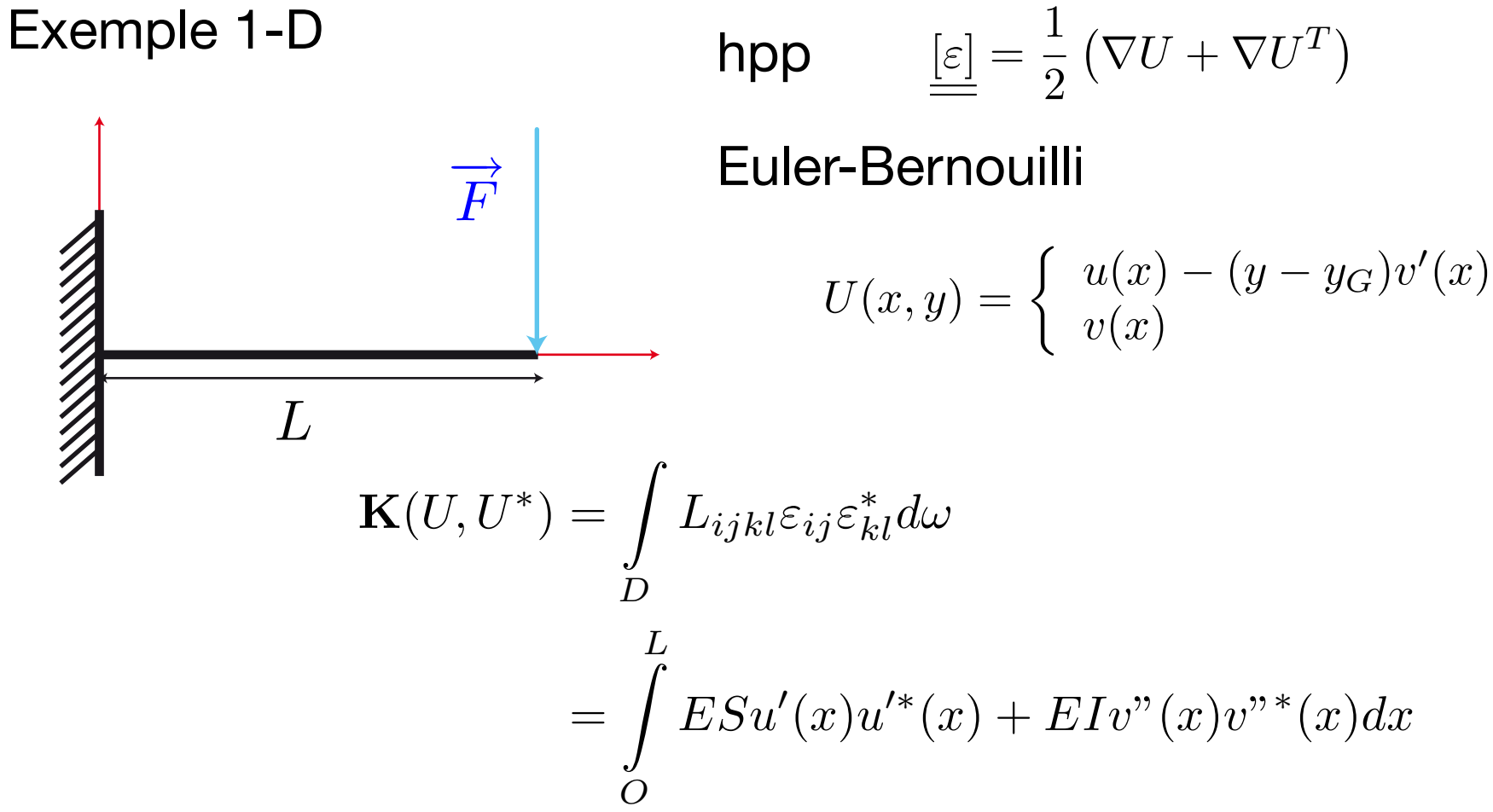

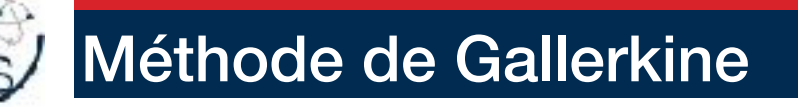

 $u(x)=0$ Exemple 1-D Problème de flexion en hpp Plan

$$
\overrightarrow{y}
$$
\n
$$
\overrightarrow{F}
$$
\n
$$
\overrightarrow{x}
$$
\n
$$
\overrightarrow{L}
$$
\n
$$
\overrightarrow{L}
$$
\n
$$
\overrightarrow{L}
$$
\n
$$
\overrightarrow{L}
$$
\n
$$
\overrightarrow{L}
$$
\n
$$
\overrightarrow{L}
$$
\n
$$
\overrightarrow{L}
$$
\n
$$
\overrightarrow{L}
$$
\n
$$
\overrightarrow{L}
$$
\n
$$
\overrightarrow{L}
$$
\n
$$
\overrightarrow{L}
$$
\n
$$
\overrightarrow{L}
$$
\n
$$
\overrightarrow{L}
$$
\n
$$
\overrightarrow{L}
$$
\n
$$
\overrightarrow{L}
$$
\n
$$
\overrightarrow{L}
$$
\n
$$
\overrightarrow{L}
$$
\n
$$
\overrightarrow{L}
$$
\n
$$
\overrightarrow{L}
$$
\n
$$
\overrightarrow{L}
$$
\n
$$
\overrightarrow{L}
$$
\n
$$
\overrightarrow{L}
$$
\n
$$
\overrightarrow{L}
$$
\n
$$
\overrightarrow{L}
$$
\n
$$
\overrightarrow{L}
$$
\n
$$
\overrightarrow{L}
$$
\n
$$
\overrightarrow{L}
$$
\n
$$
\overrightarrow{L}
$$
\n
$$
\overrightarrow{L}
$$
\n
$$
\overrightarrow{L}
$$
\n
$$
\overrightarrow{L}
$$
\n
$$
\overrightarrow{L}
$$
\n
$$
\overrightarrow{L}
$$
\n
$$
\overrightarrow{L}
$$
\n
$$
\overrightarrow{L}
$$
\n
$$
\overrightarrow{L}
$$
\n
$$
\overrightarrow{L}
$$
\n
$$
\overrightarrow{L}
$$
\n
$$
\overrightarrow{L}
$$
\n
$$
\overrightarrow{L}
$$
\n
$$
\overrightarrow{L}
$$
\n
$$
\overrightarrow{L}
$$
\n
$$
\overrightarrow{L}
$$
\n
$$
\overrightarrow{L}
$$
\n
$$
\overrightarrow{L}
$$
\n
$$
\overrightarrow{L}
$$
\n
$$
\overrightarrow{L}
$$
\n
$$
\overrightarrow{L}
$$
\n
$$
\overrightarrow{L}
$$
\n
$$
\overrightarrow{L}
$$
\n
$$
\overrightarrow{L}
$$
\n
$$
\overrightarrow{L
$$

 $P_2(x) = x^2$ 

2 fonctions de base

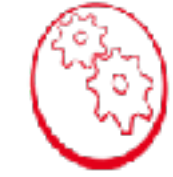

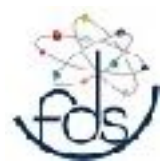

 $\overrightarrow{y}$ 

## Méthode de Gallerkine

 $\overrightarrow{x}$ 

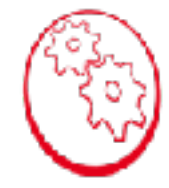

*L*

 $\overrightarrow{F}$ 

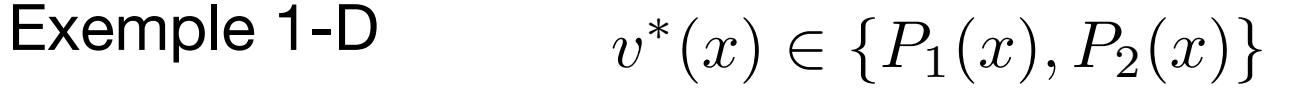

2 fonctions de base

 $v(x) = Q_1 P_1(x) + Q_2 P_2(x)$ 

=> 2 inconnues

 $[K]=[K_{ij}] = [K(P_i(x), P_j(x))]$ 

$$
\begin{cases}\nP_1(x) = \cos(\frac{\pi x}{L}) - 1 \\
P_2(x) = x^2\n\end{cases}
$$

## Méthode de Gallerkine

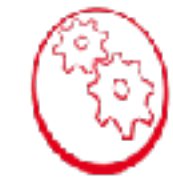

**Example 1-D**  
\n
$$
P_1(x) = cos(\frac{\pi x}{L}) - 1
$$
  $P_2(x) = x^2$   
\n $\frac{1}{\pi}$   $\frac{1}{\pi}$   $[\mathbf{K}] = [K_{ij}] = [\mathbf{K}(P_i(x), P_j(x))]$   
\n $\mathbf{K}_{11} = \mathbf{K}(P_1(x), P_1(x)) = \int_{C_L}^{L} EIP_1^{(n)}(x)P_1^{(n)}(x)dx$   
\n $\mathbf{K}_{12} = \mathbf{K}(P_1(x), P_2(x)) = \int_{C_L}^{L} EIP_1^{(n)}(x)P_2^{(n)}(x)dx$   
\n $\mathbf{K}_{22} = \mathbf{K}(P_2(x), P_2(x)) = \int_{O}^{L} EIP_2^{(n)}(x)P_2^{(n)}(x)dx$ 

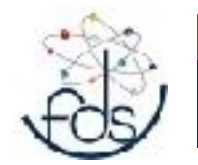

## Méthode de Gallerkine

Exemple 1-D

$$
P_1(x) = cos(\frac{\pi x}{L}) - 1
$$
  $P_2(x) = x^2$ 

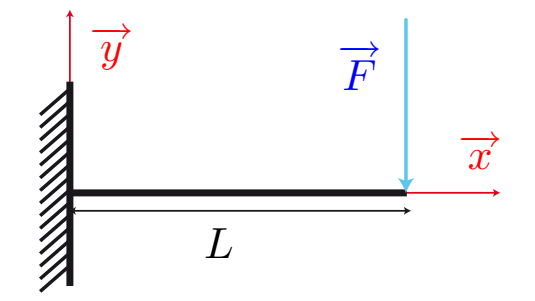

$$
[\mathbf{F}]=[F_i]
$$

$$
F_1 = -FP_1(L) = 2F
$$
  

$$
F_2 = -FP_2(L) = -FL^2
$$

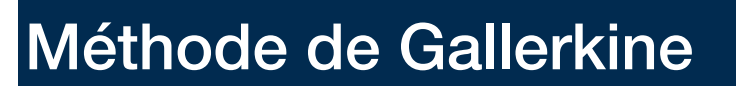

Exemple 1-D

$$
P_1(x) = cos(\frac{\pi x}{L}) - 1
$$
  $P_2(x) = x^2$ 

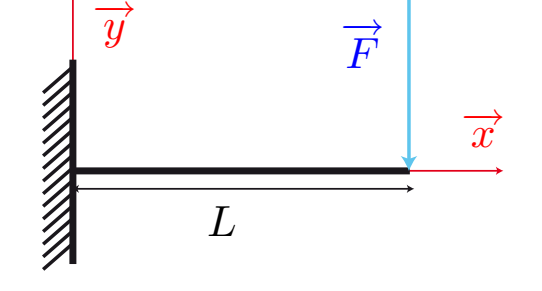

$$
F_1 = -FP_1(L) = 2F
$$
  

$$
F_2 = -FP_2(L) = -FL^2
$$

$$
\left[\begin{array}{cc} EI\frac{1}{2}\frac{\Pi^4}{L^3} & 0\\ 0 & 4LEI \end{array}\right] \left[\begin{array}{c} Q_1\\ Q_2 \end{array}\right] = \left[\begin{array}{c} 2F\\ -FL^2 \end{array}\right]
$$

$$
\left[\begin{array}{c}Q_1\\Q_2\end{array}\right]=\left[\begin{array}{c}4\frac{FL^3}{E I \Pi^4}\\ \frac{-FL}{4EI}\end{array}\right]
$$

## Méthode de Gallerkine

Exemple 1-D

$$
P_1(x) = cos(\frac{\pi x}{L}) - 1
$$
  $P_2(x) = x^2$ 

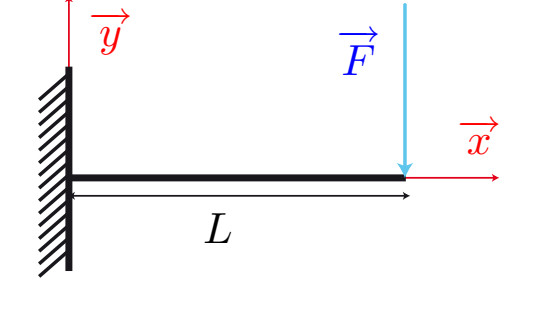

$$
v(x) = Q_1(\cos(\frac{\pi x}{L}) - 1) + Q_2 x^2
$$
  

$$
v(x) = 4 \frac{FL^3}{\pi^4 EI} (\cos(\frac{\pi x}{L}) - 1) - \frac{FL}{4EI} x^2
$$

$$
v(L) = -\frac{FL^3}{EI} \left(\frac{8}{\pi^4} + \frac{1}{4}\right)
$$

$$
= -\frac{FL^3}{EI} (0.3321278580)
$$

 $v(L) = -\frac{FL^3}{2FL}$ 3*EI* Valeur Théorique

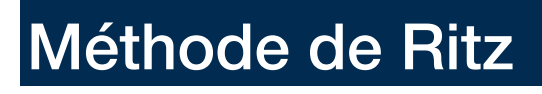

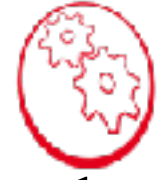

La méthode de Ritz est adaptée à la formulation variationnelle découlant de l'écriture de l'**énergie potentielle**

*Principe* : On se donne n fonctions de base  ${P_i(x)}$  appartenant au cinématiquement admissible à zéro et on cherche la solution du Pb(I) comme une combinaison linéaire de ces fonctions, dans le cas où il existe des déplacements imposés on rajoute une fonction les réalisant.

$$
u(x) = \sum_{i=1}^{n} Q_i P_i(x) + u_d(x) \in C.A.
$$

$$
\delta u(x) = \sum_{i=1}^{n} \delta Q_i P_i(x) \in C.A.\{0\}
$$

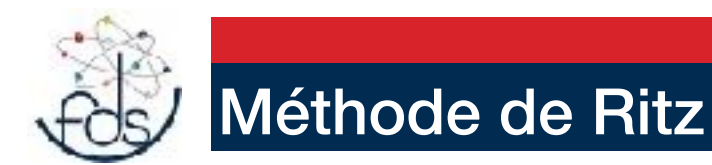

### **L'énergie potentielle**

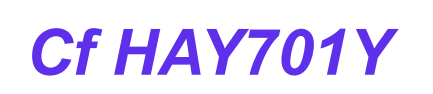

$$
\Pi_{p} = \frac{1}{2} \mathbf{K}\left(u\left(x\right), u\left(x\right)\right) - \mathbf{L}\left(u\left(x\right)\right)
$$

 $\delta\Pi_p=0$ 

$$
\delta\left(\frac{1}{2}\mathbf{K}\left(u\left(x\right),u\left(x\right)\right)-\mathbf{L}\left(u\left(x\right)\right)\right)=0
$$

 $\frac{1}{2}$  (**K** ( $\delta u(x)$ ,  $u(x)$ ) + **K** ( $u(x)$ ,  $\delta u(x)$ )) - **L** ( $\delta u(x)$ ) = 0

$$
\mathbf{K}\left(u\left(x\right),\delta u\left(x\right)\right)-\mathbf{L}\left(\delta u\left(x\right)\right)=0
$$

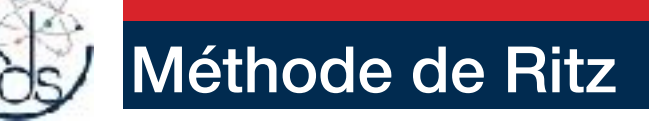

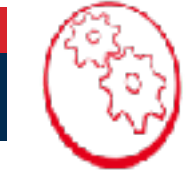

**Cf HAY70** 

comme  $\mathbf{K}(u, u)$  est une forme biliénaire symétrique

$$
\delta\Pi_p = \mathbf{K} \left( \sum_{i=1}^n Q_i P_i(x) + u_d(x), \sum_{i=1}^n \delta Q_i P_i(x) \right) - \mathbf{L} \left( \sum_{i=1}^n \delta Q_i P_i(x) \right) = 0 \quad \forall \delta [Q]
$$
  

$$
\mathbf{K} \left( \sum_{i=1}^n Q_i P_i(x), \sum_{i=1}^n \delta Q_i P_i(x) \right) +
$$
  

$$
\mathbf{K} \left( u_d(x), \sum_{i=1}^n \delta Q_i P_i(x) \right) - \mathbf{L} \left( \sum_{i=1}^n \delta Q_i P_i(x) \right) = 0 \qquad \forall \delta [Q]
$$

que l'on peux réécrire sous forme matricielle en utilisant les notation précédentes

$$
\delta\Pi_p = \delta [Q] [\mathbf{K}] [Q] - \delta [Q] [\mathbf{F}] = 0 \quad \forall \delta [Q]
$$

$$
\delta [Q] (\mathbf{K}] [Q] - [\mathbf{F}] ) = 0 \quad \forall \delta [Q]
$$

et don

$$
\text{nc} \qquad [\mathbf{K}][Q] = [\mathbf{F}] \text{ où } \begin{cases} \mathbf{K}_{ij} = \mathbf{K}(P_i(x), P_j(x)) \\ \mathbf{F}_i = \mathbf{L}(P_i(x)) - \mathbf{K}(ud(x), P_i(x)) \end{cases}
$$

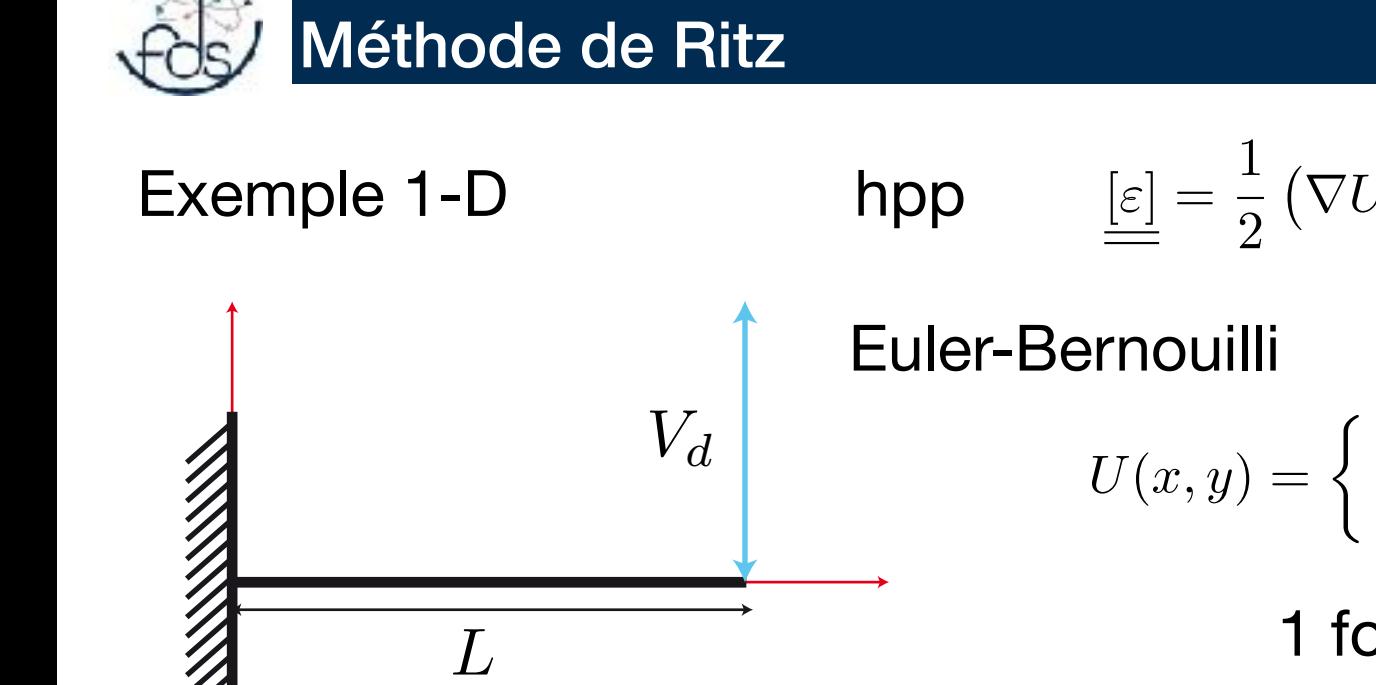

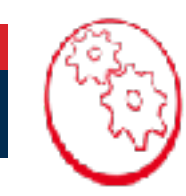

 $v(L) = V_d$  $v_1(x)=(cos(x))$  $\pi x$  $(\frac{w}{L}) - 1$  $v_1(x)=(cos(x))$  $2\pi x$  $\frac{X}{L}$  ) - 1)  $v(x) = Q_1 v_1(x) + \frac{x^2}{l^2}$  $\frac{L}{L^2}V_d$  $U(x,y) = \begin{cases} u(x) - (y - y_G)v'(x) \\ u(x) \end{cases}$  $v(x)$  ${\sf hpp}$   $\qquad \boxed{\varepsilon} = \frac{1}{2} \left( \nabla U + \nabla U^T \right)$  $\int v(0) = 0$  $v'(0)=0$ *L* 1 fonction de base OU

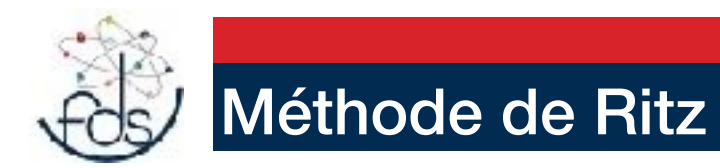

Exemple 1-D

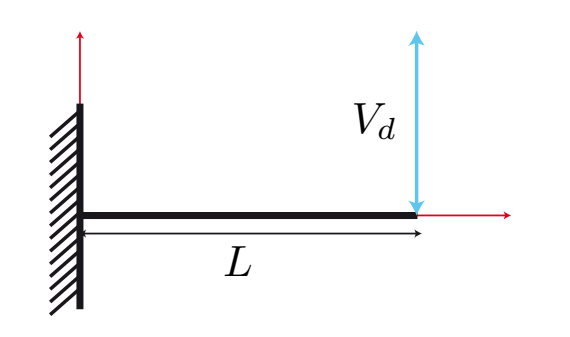

$$
v(x) = Q_1 v_1(x) + \frac{x^2}{L^2} V_d
$$

$$
\delta v(x) = \delta Q_1 v_1(x)
$$

$$
\Pi_p = \frac{1}{2} \mathbf{K} \left( u \left( x \right), u \left( x \right) \right)
$$

$$
\delta \Pi_p = 0
$$

$$
\Pi_d = \frac{1}{2} \int\limits_O^L E I v" (x) v" (x) dx
$$

$$
\frac{\partial \Pi_p}{\partial Q_i} = 0
$$

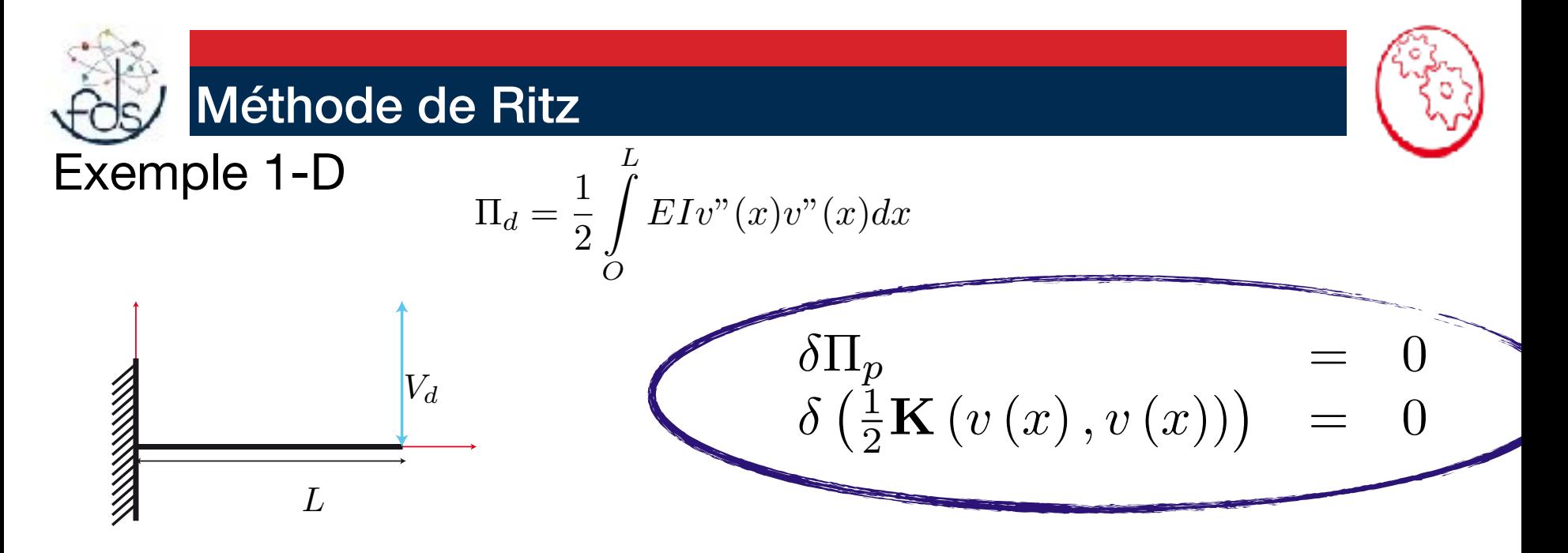

$$
v(x) = Q_1(\cos(\frac{2\pi x}{L}) - 1) + \frac{x^2}{L^2}V_d
$$

$$
v"(x) = -Q_1(\frac{2 \pi}{L})^2 \cos(\frac{2 \pi x}{L}) + 2 \frac{V_d}{L^2}
$$

$$
\delta v"(x) = -\delta Q_1 \left(\frac{2\pi}{L}\right)^2 \cos\left(\frac{2\pi x}{L}\right)
$$

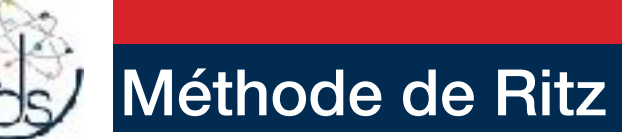

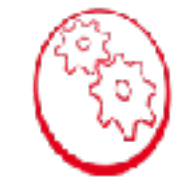

 $= 0$ 

**Example 1-D** 
$$
\delta \left( \frac{1}{2} \mathbf{K} (v(x), v(x)) \right) = 0
$$
  
\n**K**  $(v(x), \delta v(x)) = \int_{O}^{L} E I v^{n}(x) \delta v^{n}(x) dx$ 

$$
\int_{O}^{L} EI\left(-Q_1\left(\frac{2\pi}{L}\right)^2 \cos\left(\frac{2\pi x}{L}\right) + 2\frac{V_d}{L^2}\right) \left(-\delta Q_1\left(\frac{2\pi}{L}\right)^2 \cos\left(\frac{2\pi x}{L}\right)\right) dx = 0 \qquad \forall \delta Q_1
$$

$$
\delta Q_1 \left( \int\limits_{O}^{L} EI\left(-Q_1 \left(\frac{2\,\pi}{L}\right)^2 \cos\left(\frac{2\,\pi x}{L}\right) + 2\frac{V_d}{L^2}\right) \left(-\left(\frac{2\,\pi}{L}\right)^2 \cos\left(\frac{2\,\pi x}{L}\right)\right) dx \right) = 0 \qquad \forall \delta Q_1
$$

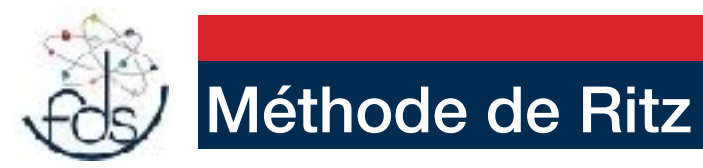

Exemple 1-D

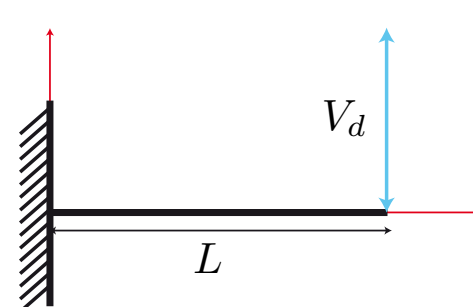

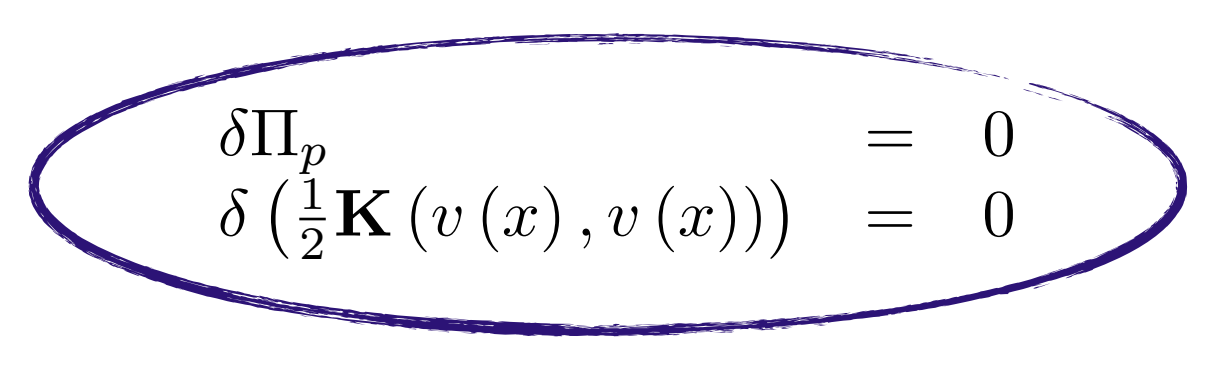

$$
v(x) = Q_1 v_1(x) + \frac{x^2}{L^2} V_d
$$

$$
Q_1 = \frac{\int\limits_C^L 2\frac{V_d}{L^2} \left(\frac{2\pi}{L}\right)^2 \cos\left(\frac{2\pi x}{L}\right) dx}{\int\limits_C^L EI\left(\left(\frac{2\pi}{L}\right)^2 \cos\left(\frac{2\pi x}{L}\right)\right)^2 dx}
$$

$$
v(x) = Q_1 v_1(x) + \frac{x^3}{6 L^3} V_d
$$

$$
Q_1 = \frac{\int_{C}^{L} x \frac{V_d}{L^3} (\frac{2 \pi}{L})^2 \cos(\frac{2 \pi x}{L}) dx}{\int_{C} EI\left((\frac{2 \pi}{L})^2 \cos(\frac{2 \pi x}{L})\right)^2 dx}
$$

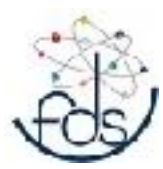

## Méthodes énergétiques - PPV

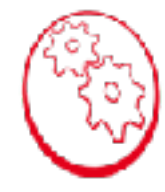

## $[\mathbf{K}][Q]=[\mathbf{F}]$

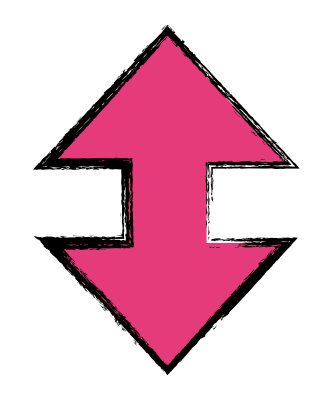

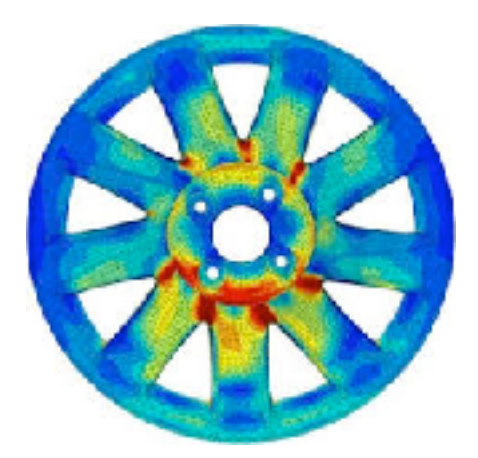

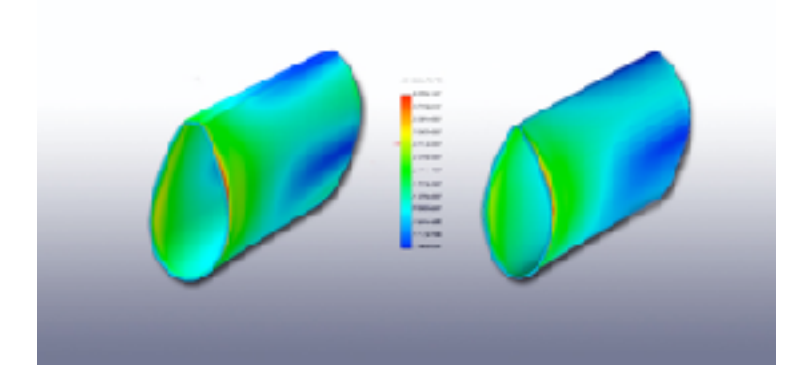

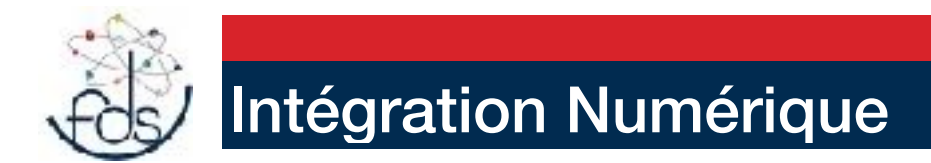

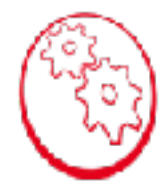

Il est clair que pour résoudre le système

$$
[\mathbf{K}][Q] = [\mathbf{F}]
$$
, il y a des intégrations à faire.

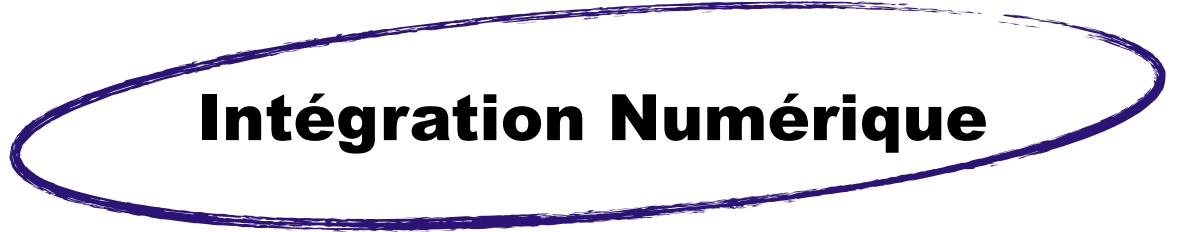

Méthode de Newton-Cotes Méthode de Gauss

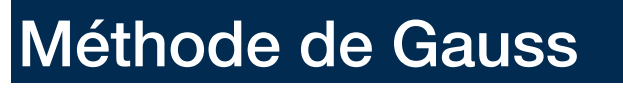

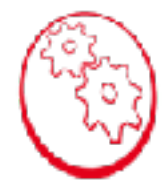

Méthode de GAUSS intègre exactement un polynôme d'ordre 2n-1 avec n points.

$$
I = \int_{-1}^{1} (ax + b) dx = 2b = w_1 f(x_1) + w_2 f(x_2)
$$
  
\n
$$
\Leftrightarrow \begin{cases} w_1 + w_2 = 2 \\ x_1 w_1 + x_2 w_2 = 0 \Rightarrow \text{deux types de solutions} \\ x_1 = -x_2 \end{cases}
$$
  
\n
$$
\begin{cases} w_1 = w_2 = 1 \\ x_1 = -x_2 \end{cases}
$$
ou 
$$
\begin{cases} w_1 = 2 \\ x_1 = -x_2 = 0 \end{cases}
$$

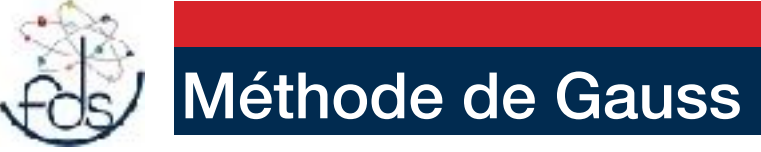

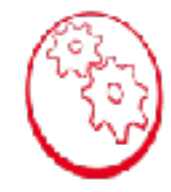

#### **Méthode de GAUSS intègre exactement un polynôme d'ordre 2n-1 avec n points.**

$$
I = \int_{-1}^{1} (ax^3 + bx^2 + cx + d) dx = \frac{2}{3}b + 2d = w_1 f(x_1) + w_2 f(x_2)
$$

$$
\Leftrightarrow \begin{cases} w_1 + w_2 = 2 \\ (w_1 - w_2)x_1 = 0 \\ x_1^2 (w_1 + w_2) = \frac{2}{3} \end{cases} \Leftrightarrow \begin{cases} w_1 = w_2 = 1 \\ x_1 = -x_2 = \frac{1}{\sqrt{3}} \\ (w_1 - w_2)x_1^3 = 0 \end{cases}
$$

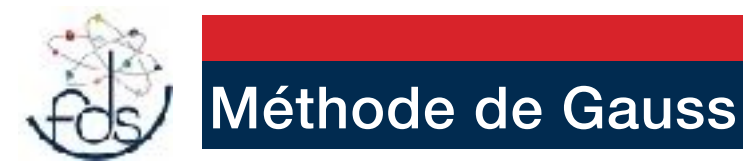

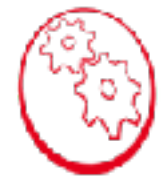

## Extrait Doc ANSYS

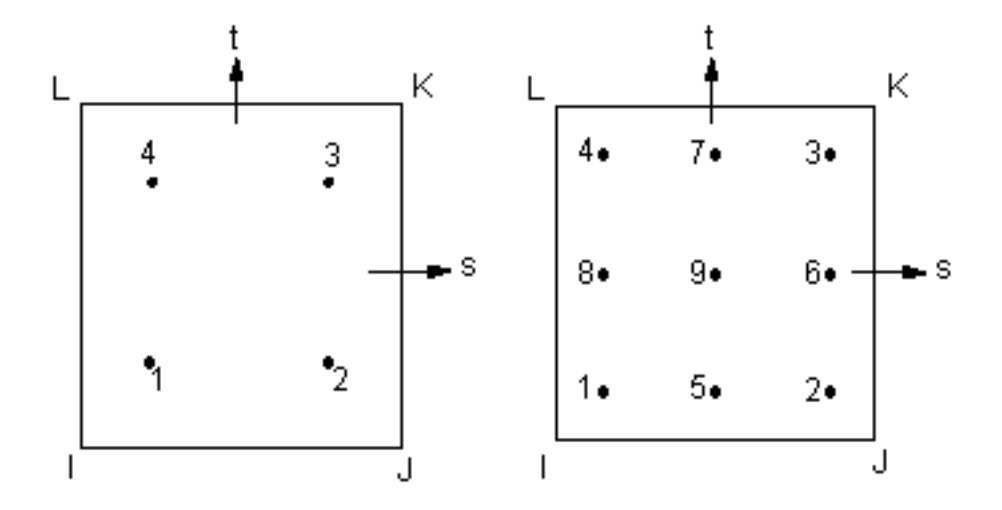

#### Figure 13.1 Integration Point Locations for Quadrilaterals

One element models with midside nodes (e.g., [PLANE82\)](http://www.kxcad.net/ansys/ANSYS/ansyshelp/Hlp_E_PLANE82.html) using a 2 x 2 mesh of integration points have been seen to generate spurious zero energy (hourglassing) modes.

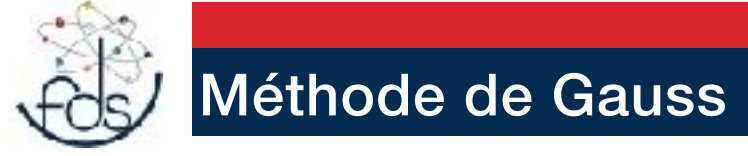

## Extrait Doc ANSYS

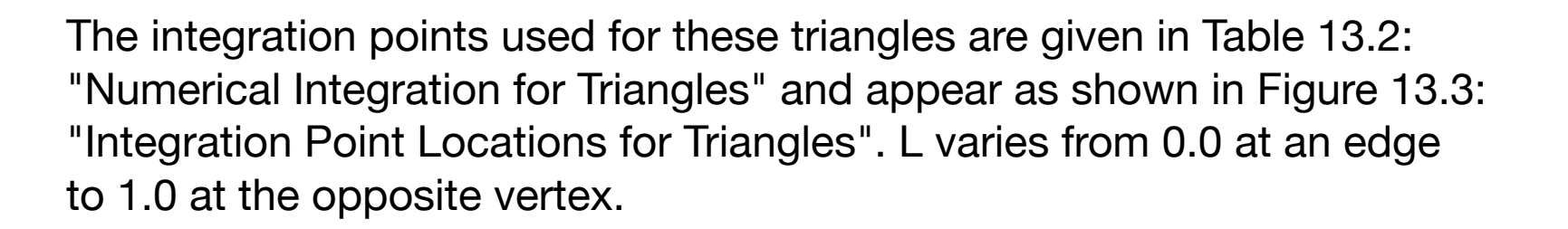

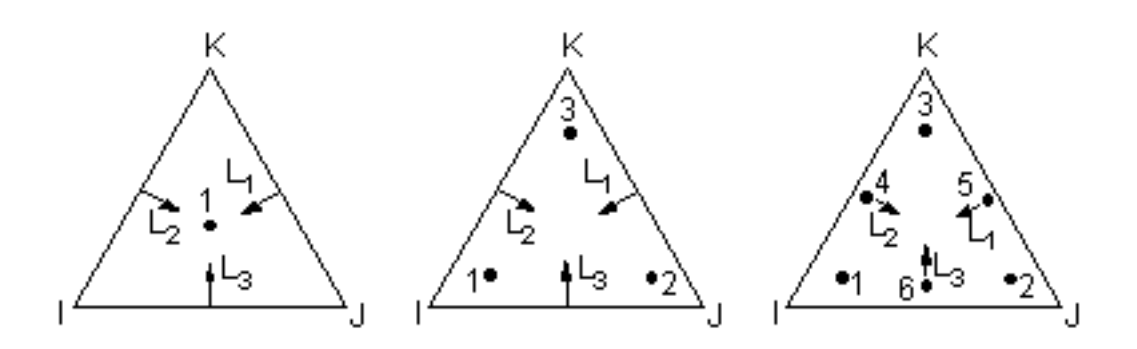

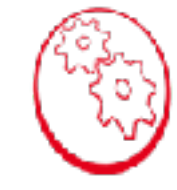

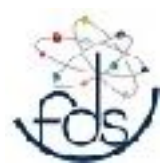

## Principe de résolution des EF

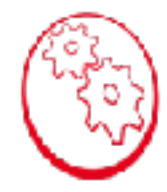

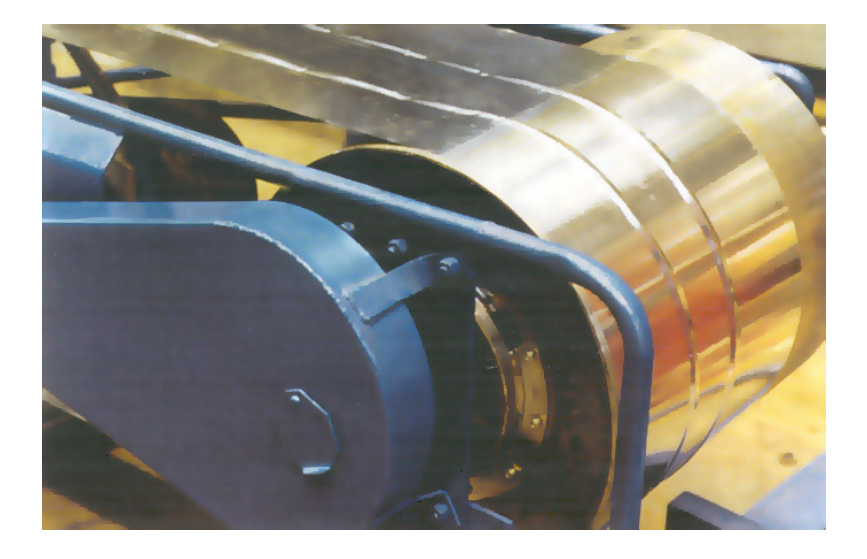

## *Plissement des tôles*

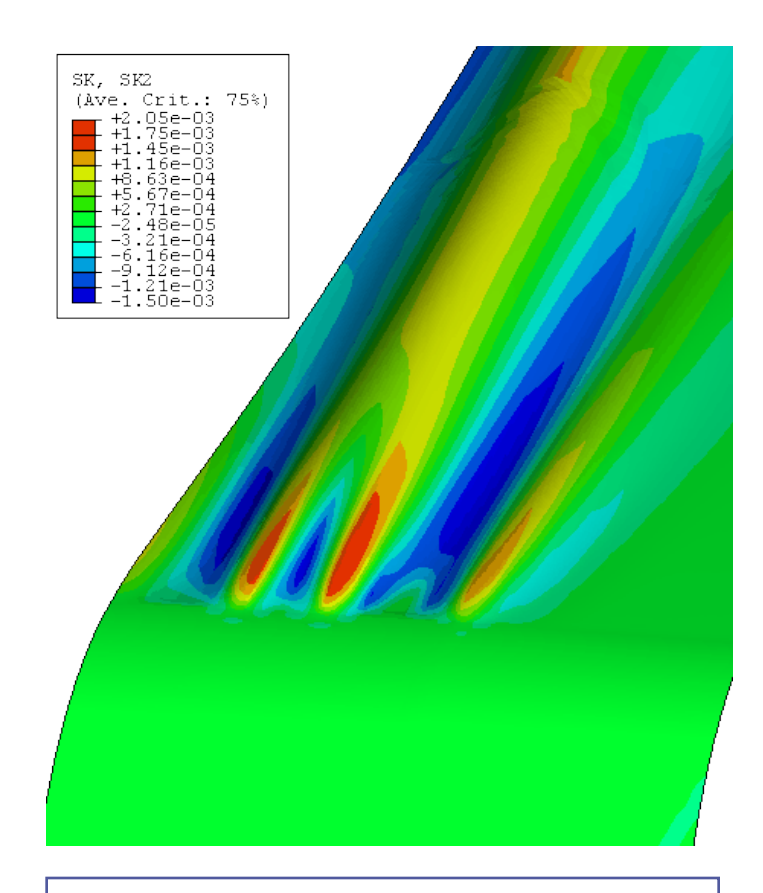

Courbure dans le sens travers

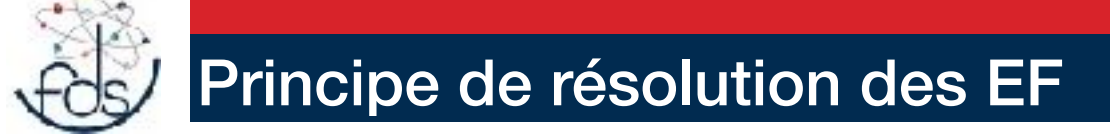

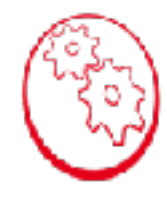

Passer d'un problème continu à discret ( faire le maillage)

Déterminer les équations à résoudre ( Choisir la formulation )

Déterminer les inconnues du problème ( Choisir l'élément)

Résoudre le problème ( Choisir de la méthode numérique)

Analyser les résultats ( Post-traiter les fichiers)

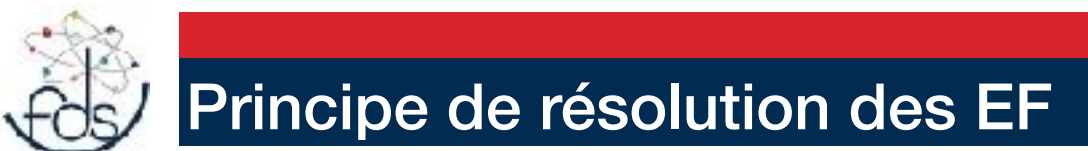

Passer d'un problème continu à discret ( faire le maillage)

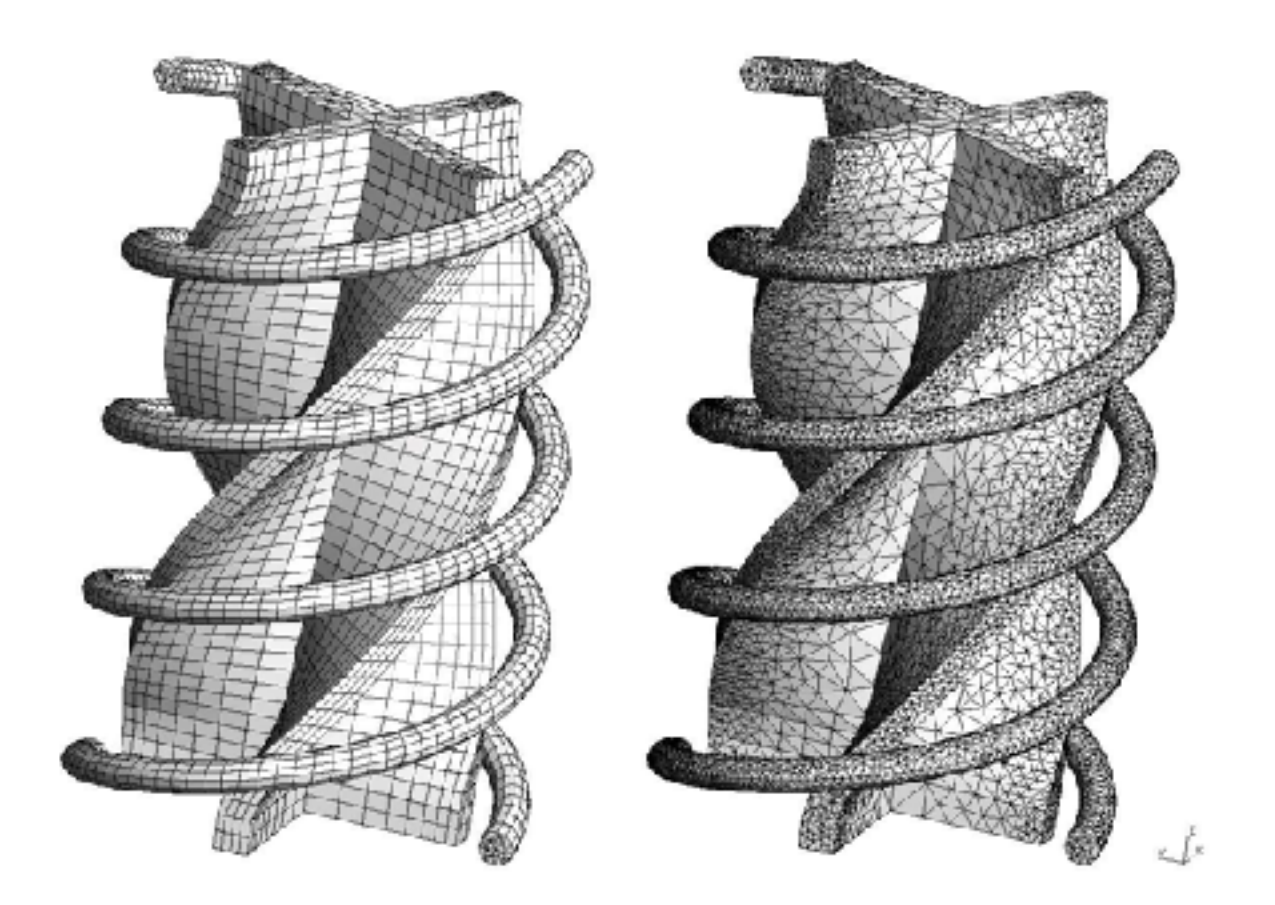

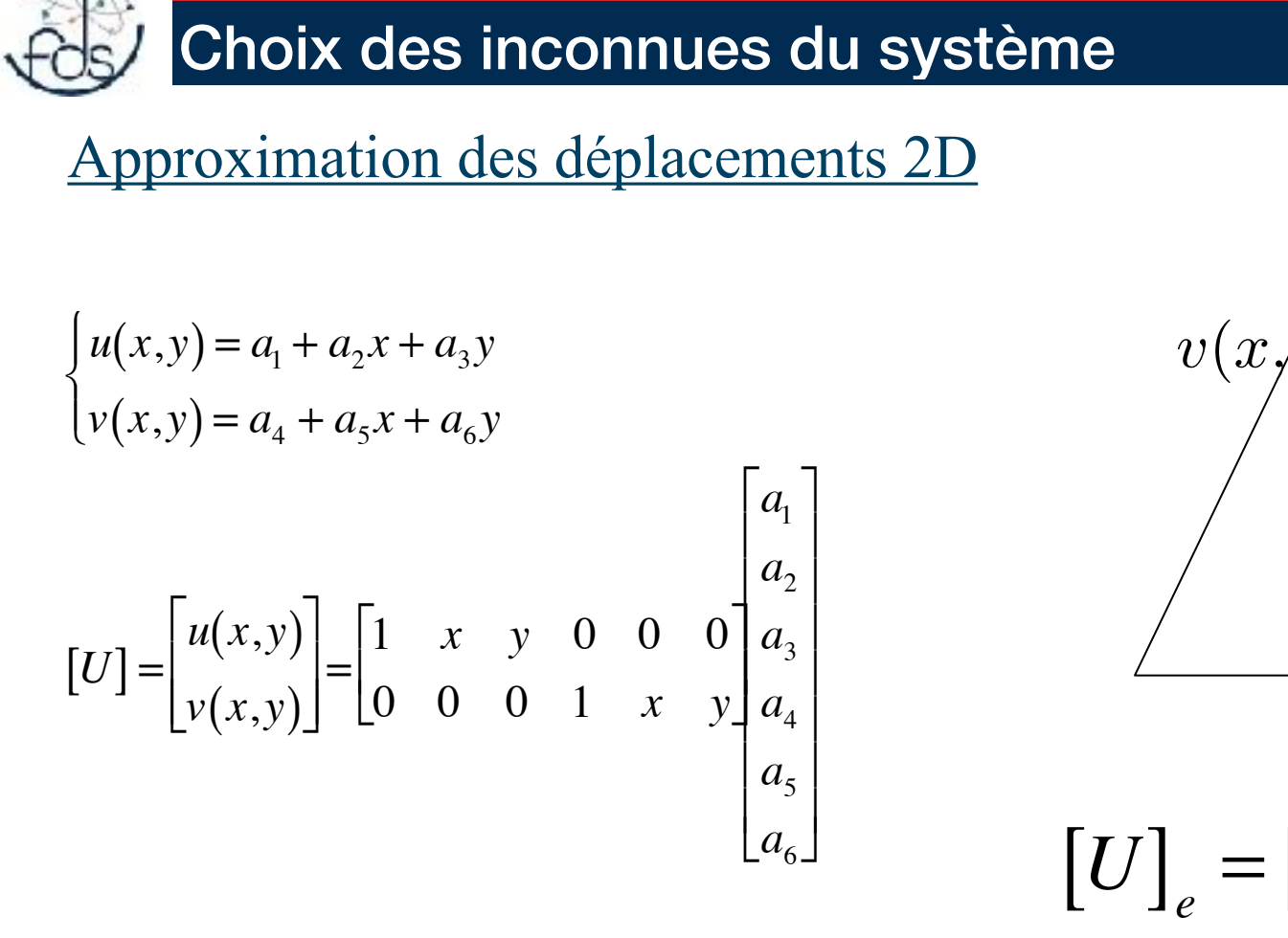

 $u(x,y)$ 

 $[U]_e = [P(x,y)][a]_e$ 

 $|a|_e$ Pas très physique

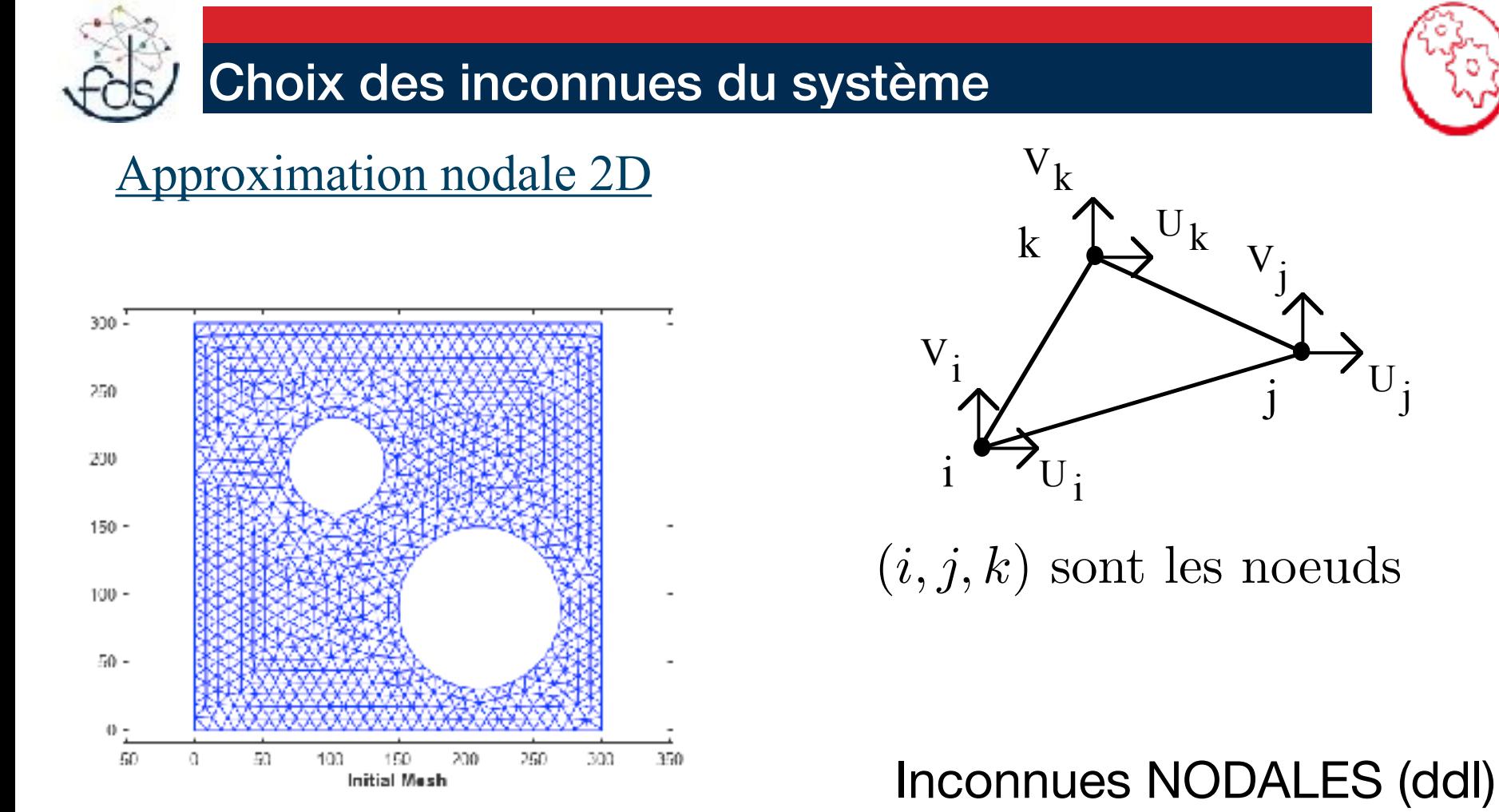

 $[Q] = [q_i] = [U_i \quad U_i \quad U_k \quad V_i \quad V_j \quad V_k]$ 

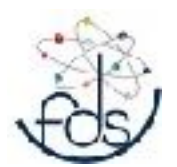

## Approximation des déplacements

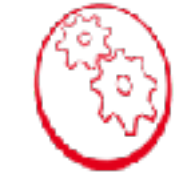

#### Approximation nodale 2D

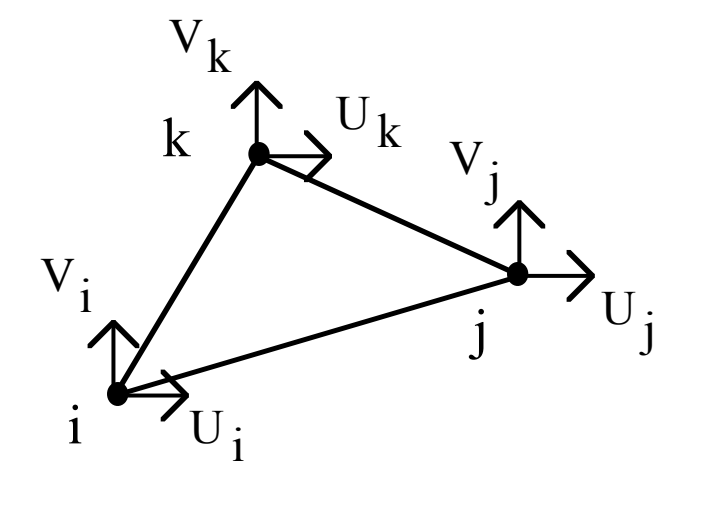

## $[Q] = [q_i] = [U_i \quad U_j \quad U_k \quad V_i \quad V_j \quad V_k]$ Inconnues NODALES (ddl)

Déplacement sur l'élément

$$
\begin{cases}\n u(x,y) = a_1 + a_2x + a_3y \\
 v(x,y) = a_4 + a_5x + a_6y\n\end{cases}
$$

$$
[U] = \left[ \begin{array}{c} u(x, y) \\ v(x, y) \end{array} \right] = [P(x, y)][a]_e
$$

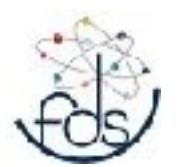

 $V_i$ 

k

 $V_k$ 

## Approximation des déplacements

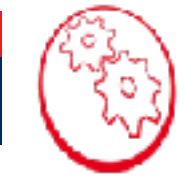

## Approximation nodale 2D

 $\rm U_k$ 

 $V_j$ 

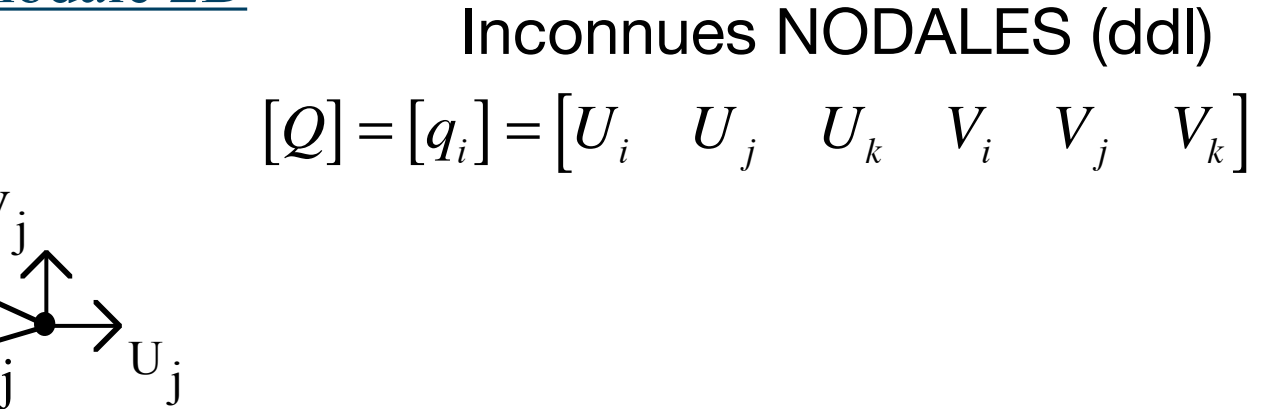

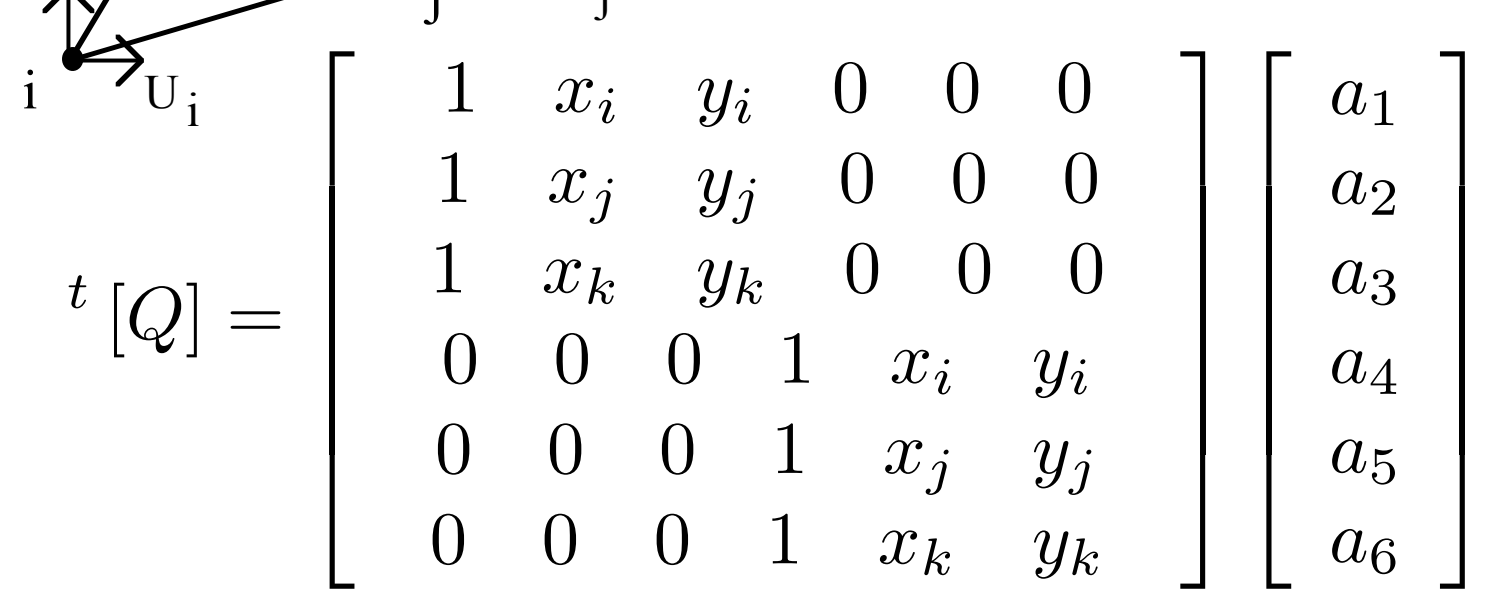

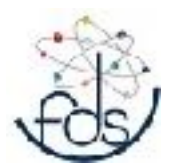

## Approximation des déplacements

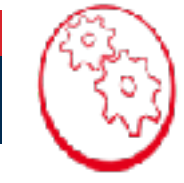

#### Approximation nodale 2D

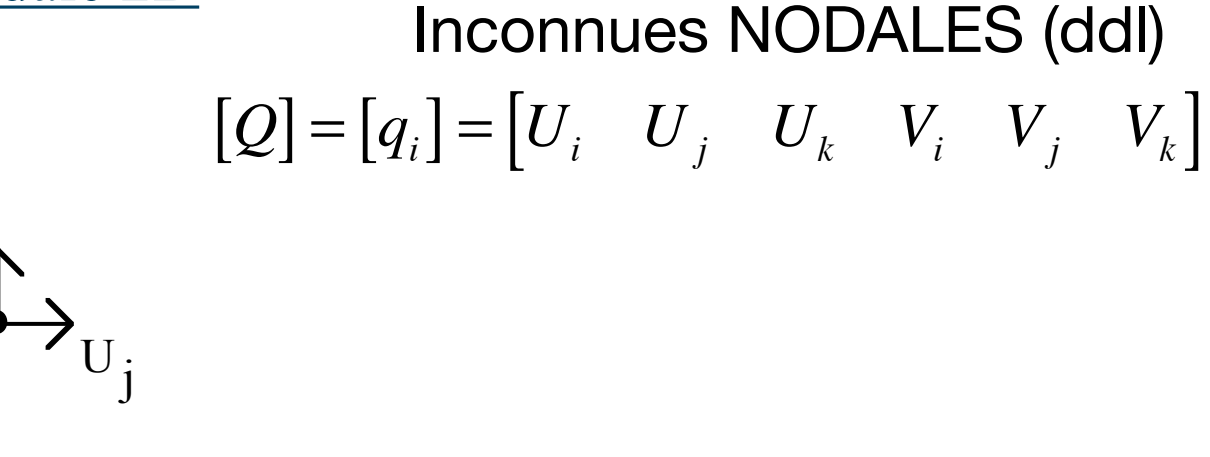

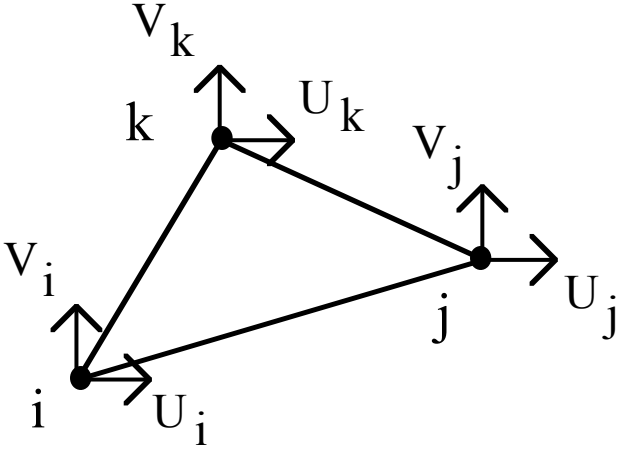

 $\binom{t}{a} = \binom{p}{a}$   $[a]_e$ 

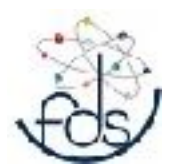

## Approximation des déplacements

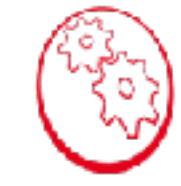

#### Approximation nodale 2D

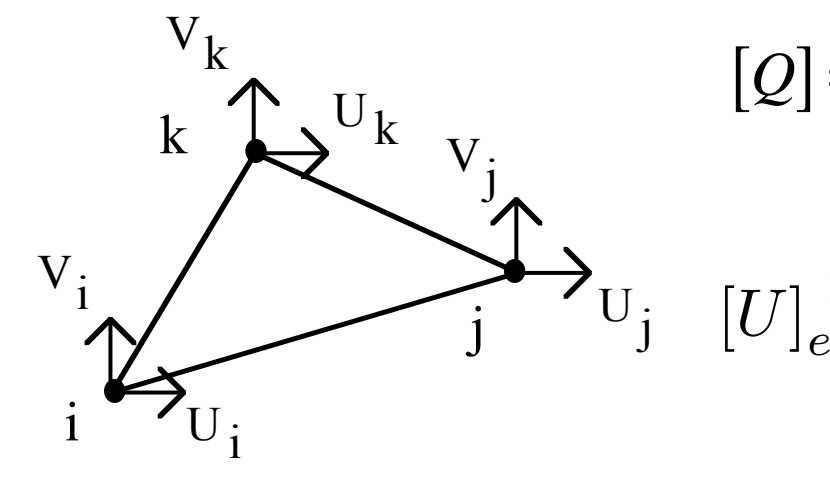

**Inconnues NODALES (dd)**  

$$
[Q] = [q_i] = [U_i \ U_j \ U_k \ V_i \ V_j \ V_k]
$$

$$
e = [P(x, y)] [P_n]^{-1} {}^{t} [Q]_e
$$

$$
= [N(x, y)]^{\dagger} [Q]_e
$$

=  $[U]_e$  = Déplacement  $V = \begin{pmatrix} N_x & t \ Q \end{pmatrix}_e$  $[N(x, y)]$  = Fonctions de forme dans l'élément

$$
=\left[\begin{array}{c}N_x\\Ny\end{array}\right]{}^t[Q]_e
$$

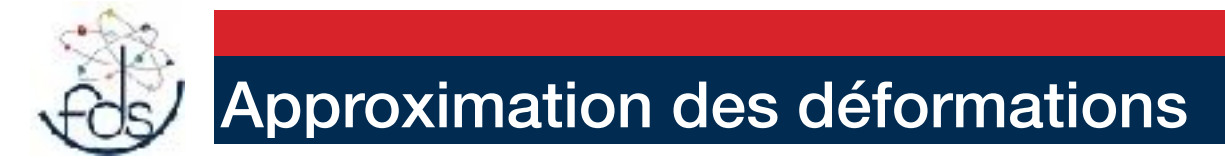

Approximation nodale 2D hpp Déformation plane

$$
\begin{aligned}\n[\varepsilon_{\alpha\beta}] &= \begin{bmatrix} \frac{\partial u(x,y)}{\partial x} \\ \frac{\partial v(x,y)}{\partial y} \\ \frac{1}{2} \left( \frac{\partial u(x,y)}{\partial y} + \frac{\partial v(x,y)}{\partial x} \right) \end{bmatrix} \\
&= \begin{bmatrix} 1 & 0 & 0 & 0 \\ 0 & 0 & 0 & 1 \\ 0 & \frac{1}{2} & \frac{1}{2} & 0 \end{bmatrix} \begin{bmatrix} \frac{\partial u(x,y)}{\partial x} \\ \frac{\partial u(x,y)}{\partial y} \\ \frac{\partial v(x,y)}{\partial y} \\ \frac{\partial v(x,y)}{\partial y} \end{bmatrix}\n\end{aligned}
$$

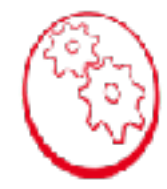

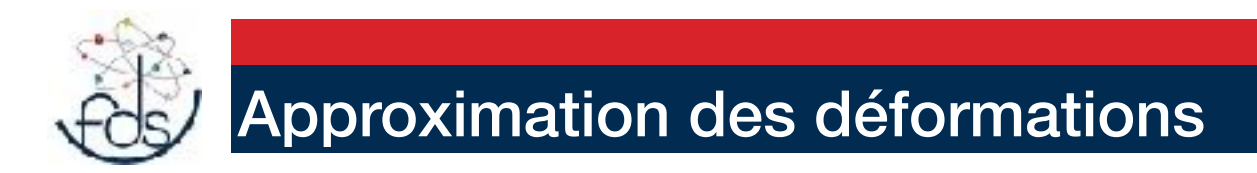

### Approximation nodale 2D hpp Déformation plane

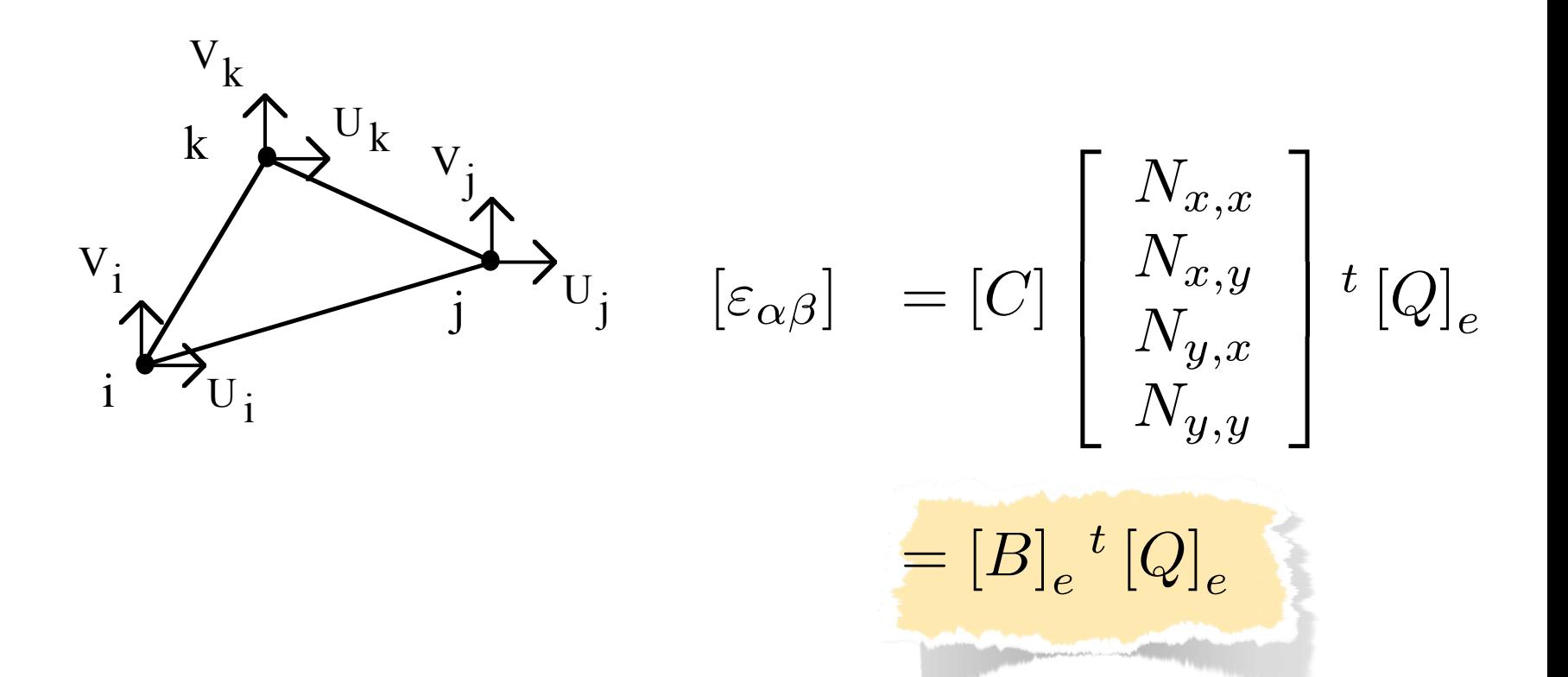
# Approximation des contraintes

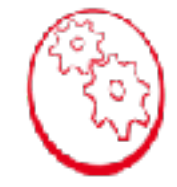

### Approximation nodale 2D hpp Déformation plane

$$
\begin{array}{rcl}\n\sigma_{ij} &=& \lambda \varepsilon_{ll} \delta_{ij} + 2\mu \varepsilon_{ij} \\
\lambda &=& \frac{\nu E}{(1 - 2\nu)(1 + \nu)} \\
\mu &=& \frac{E}{2(1 + \nu)} = G\n\end{array}
$$

$$
[\sigma_{\alpha\beta}]_e = [D] [\varepsilon_{\alpha\beta}]_e
$$

$$
= [D] [B]_e{}^t [Q]_e
$$

$$
[D]=\left[\begin{array}{ccc} \lambda+2\mu & \lambda & 0 \\ \lambda & \lambda+2\mu & 0 \\ 0 & 0 & 2\mu \end{array}\right]
$$

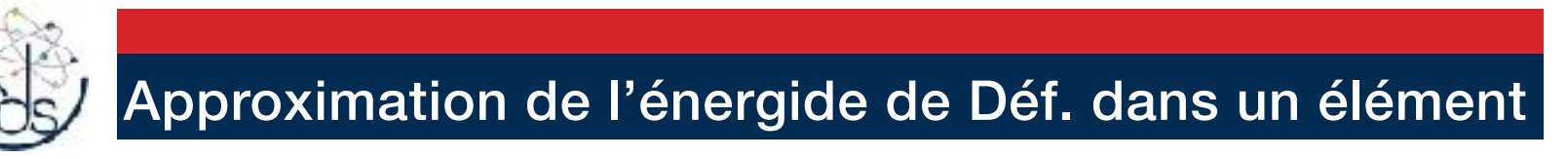

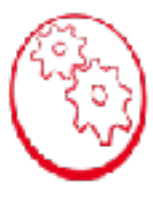

$$
W_e = \frac{1}{2} \int_{e}^{\infty} \varepsilon L \varepsilon d\omega_e
$$
  
\n
$$
= \frac{1}{2} \int_{e}^{\infty} t \left[ \varepsilon \right]_{e} [\sigma]_{e} d\omega_e
$$
  
\n
$$
= \frac{1}{2} \int_{e}^{\infty} t \left[ \varepsilon \right]_{e} [D] \left[ \varepsilon \right]_{e} d\omega_e
$$
  
\n
$$
= \frac{1}{2} \int_{e}^{\infty} t \left[ Q \right]_{e} t \left[ \mathbf{B} \right]_{e} [D] [B]_{e} [Q]_{e} d\omega_e
$$
  
\n
$$
= \frac{1}{2} \int_{e}^{\infty} [Q]_{e} [D] [B]_{e} [D] [B]_{e} d\omega_e [Q]_{e}
$$
  
\n
$$
= \frac{1}{2} \int_{e}^{\infty} [Q]_{e} [C] [B]_{e} [D] [B]_{e} d\omega_e [Q]_{e}
$$
  
\n
$$
= \frac{1}{2} \int_{e}^{\infty} [Q]_{e} [K]_{e} [Q]_{e}
$$

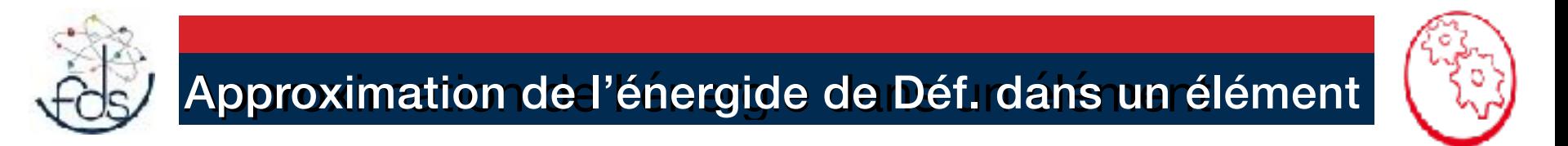

Matrice de rigidité élémentaire

$$
[K]_e = \int\limits_e^t \left[\mathbf{B}\right]_e [D] [B]_e \, d\omega_e
$$

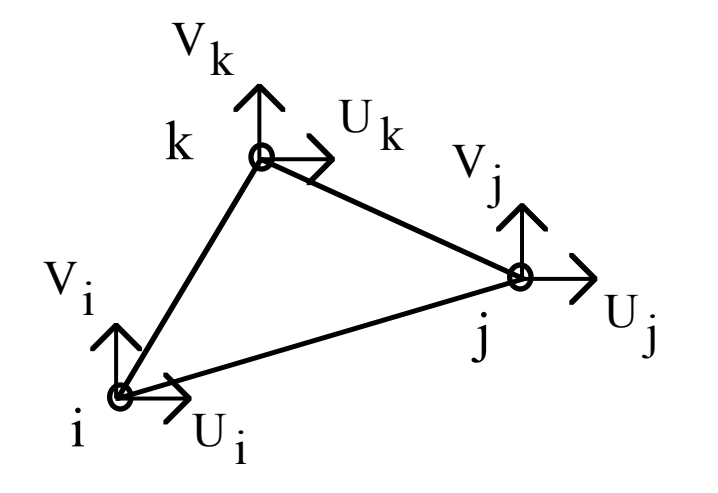

[*K*]*<sup>e</sup>* est symétrique positive  $|K|$ <sub>e</sub> a trois Valeurs propres nulles et trois positives

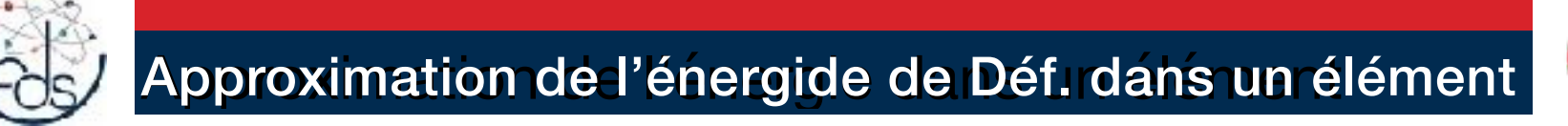

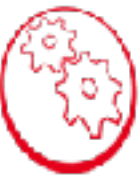

Matrice de rigidité élémentaire

$$
[K]_e = \int\limits_e^t \left[\mathbf{B}\right]_e [D] \left[B\right]_e d\omega_e
$$

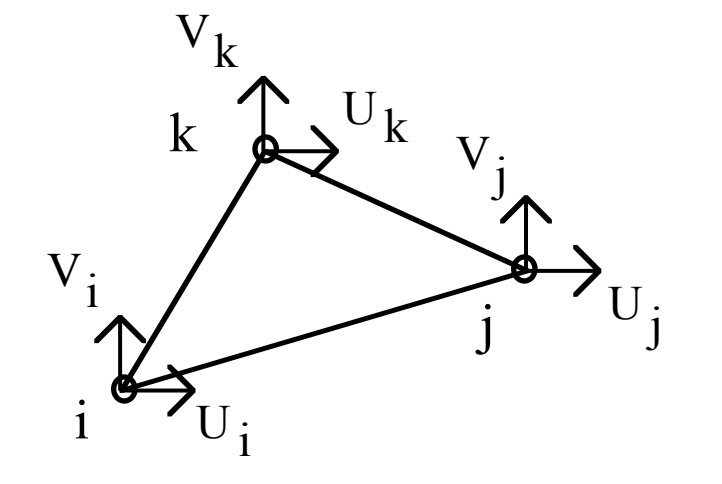

Energie de déformation élémentaire

$$
W_e = \frac{1}{2}^t \left[Q\right]_e \left[K\right]_e \left[Q\right]_e
$$

Rq: Dans le cas des interpolations linéaires l'énergie de déformation élémentaire est directement proportionnelle à la surface de l'élément considéré.

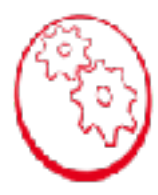

Cas d'un élément qui est en contact avec la frontière où les efforts volumique donnés sont non-nuls

$$
P_{d_e}(u) = \int_{\partial e} F_d u ds_e
$$
  
= 
$$
\int_{\partial e}^{\partial e} [F_d(x, y)] [U]_e ds_e
$$
  
= 
$$
\int_{\partial e}^{\partial e} [F_d(x, y)] [N] ds_e [Q]_e
$$
  
= 
$$
\langle F_{d_e}, Q \rangle
$$
  
= 
$$
{}^t [F_{d_e}]. [Q]_e
$$

Approximation de l'énergie potentielle

Énergie de Déformation élémentaire

$$
\Pi_{de} \quad = \quad \frac{1}{2} \; K_e \left( Q_e, Q_e \right) - \langle F_e, Q_e \rangle
$$

$$
= \quad \tfrac{1}{2} \ {}^t[Q]_e [K]_e [Q]_e - \langle F_e, Q_e \rangle
$$

Assemblage matrice de rigidité

$$
W = \sum_{e} W_e = \frac{1}{2} \sum_{e} {}^t[Q]_e[K]_e[Q]_e
$$

Matrice de rigidité totale

$$
[K]_T = \sum_{\substack{e \\ \text{au sens de l'assemblage}}} [K]_e
$$

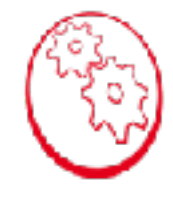

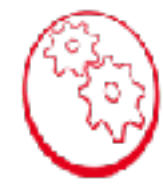

 $u(x) \in C.A\{u_d\}$ / $\delta(\Pi_d(u)) = 0$  est solution du problème

$$
\Pi_d = \frac{1}{2}^t [Q] [K]_t [Q] - \langle F_t, Q \rangle
$$

$$
\delta(\Pi_d) = \delta \left( \frac{1}{2}^t [Q] [K]_t [Q] - \langle F_t, Q \rangle \right)
$$
  
\n
$$
= \frac{1}{2} \delta \left( \frac{t}{2} [Q] [K]_t [Q] + \frac{1}{2}^t [Q] [K]_t \delta ([Q]) - \delta \left( \frac{t}{2} [Q] [F]_t \right) \right)
$$
  
\n
$$
= \frac{1}{2} \delta \left( \frac{t}{2} [Q] [K]_t [Q] + \frac{1}{2}^t \left( \frac{t}{2} [Q] [K]_t \delta ([Q]) \right) - \delta \left( \frac{t}{2} [Q] [F]_t \right) \right)
$$
  
\n
$$
= \frac{1}{2} \delta \left( \frac{t}{2} [Q] [K]_t [Q] + \frac{1}{2} \delta \left( \frac{t}{2} [Q] \right)^t [K]_t [Q] - \delta \left( \frac{t}{2} [Q] [F]_t \right)
$$
  
\n
$$
= \delta \left( \frac{t}{2} [Q] [K]_t [Q] - \delta \left( \frac{t}{2} [Q] [F]_t \right) \right)
$$

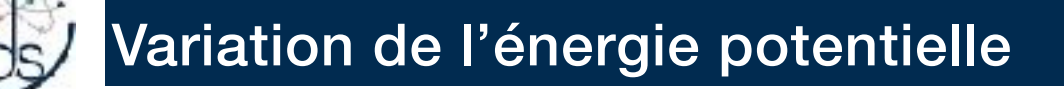

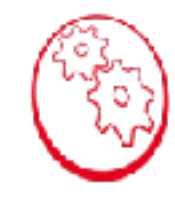

 $u(x) \in C.A\{u_d\}$ / $\delta(\Pi_d(u)) = 0$  est solution du problème

$$
\Pi_d = \frac{1}{2}^t \left[ Q \right] \left[ K \right]_t \left[ Q \right] - \langle F_t, Q \rangle
$$

 $\delta (\Pi_d) = \delta({}^t [Q]) ([K]_t [Q] - [F]_t) \ \forall \delta({}^t [Q]) \in CA\{0\}$ 

$$
\left( \left[ K\right] _{t}\left[ Q\right] -\left[ F\right] _{t}=0\right) \text{ \textcolor{red}{\bigwedge}
$$

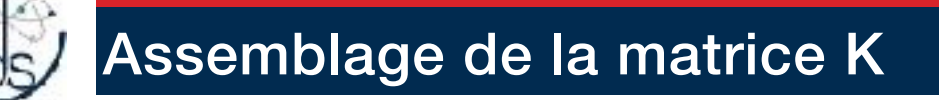

#### Exemple d'assemblage pour une structure simple

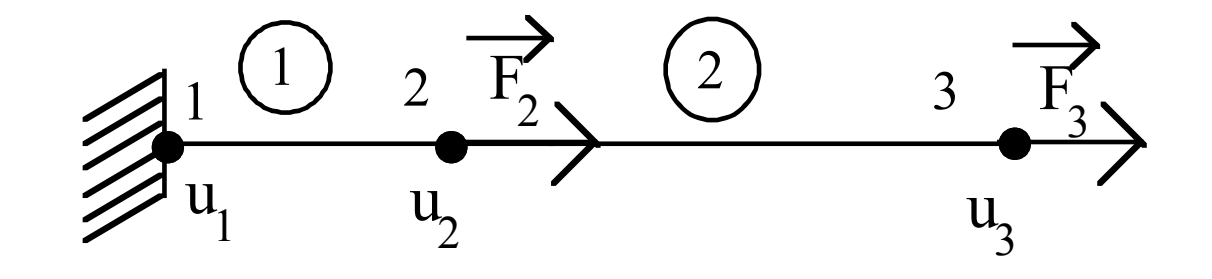

$$
W_e = \frac{1}{2}^t [Q]_e [K]_e [Q]_e
$$
  
\n
$$
[K]_1 = \begin{bmatrix} k_{11}^1 & k_{12}^1 \\ k_{21}^1 & k_{22}^1 \end{bmatrix}
$$
  
\n
$$
[K]_2 = \begin{bmatrix} k_{11}^2 & k_{12}^2 \\ k_{21}^2 & k_{22}^2 \end{bmatrix}
$$
  
\n
$$
[K]_2 = \begin{bmatrix} k_{11}^2 & k_{12}^2 \\ k_{21}^2 & k_{22}^2 \end{bmatrix}
$$
  
\n
$$
[Q]_2 = \begin{bmatrix} u_2 \\ u_3 \end{bmatrix}
$$

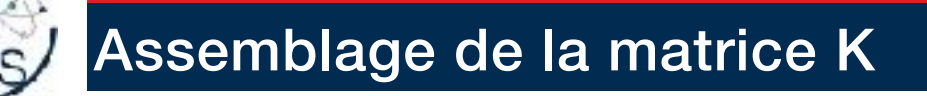

#### Exemple d'assemblage pour une structure simple

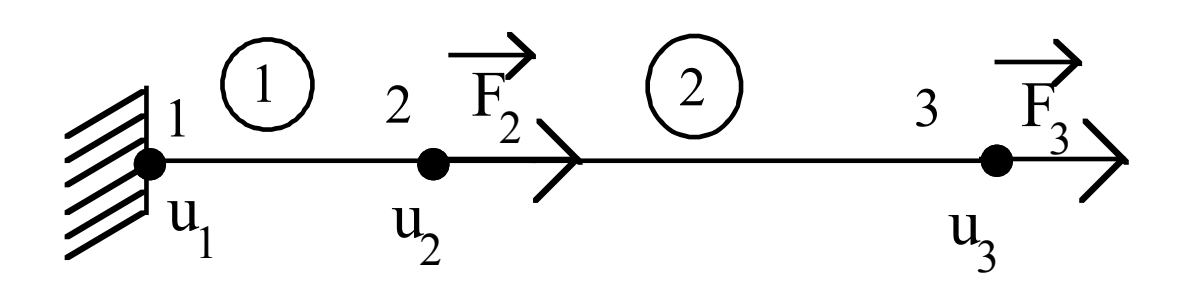

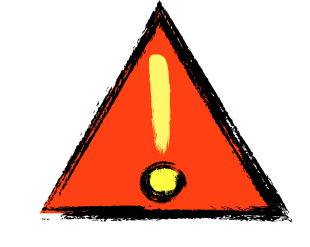

 $\boxed{u_1}$ 

┪

┪

 $\Box$ 

┪

┞

┞

 $\overline{u_2}$ 

 $u<sub>3</sub>$  $\lfloor$ 

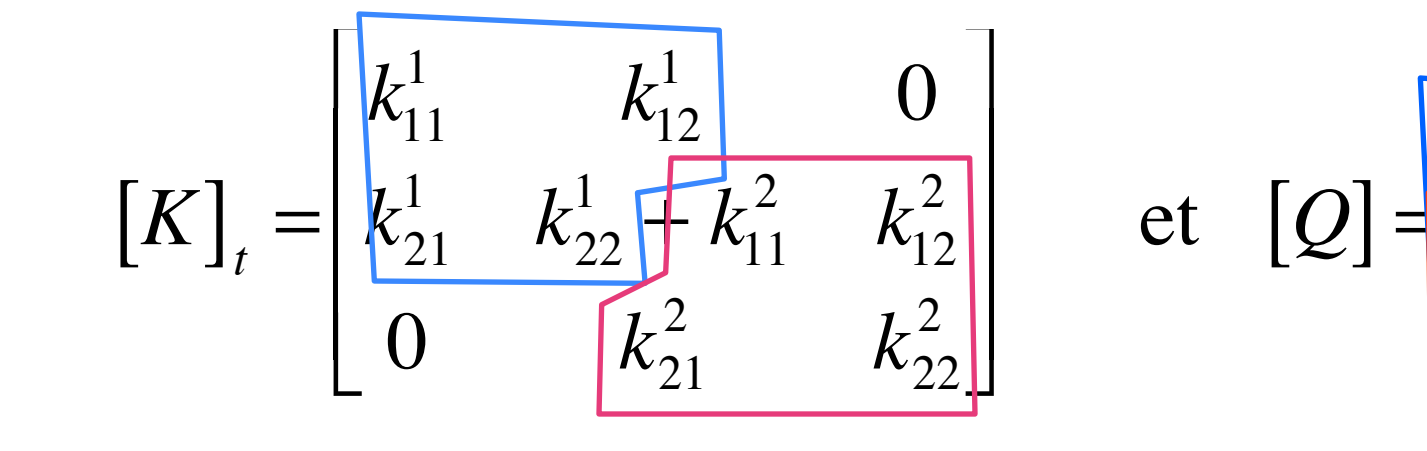

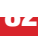

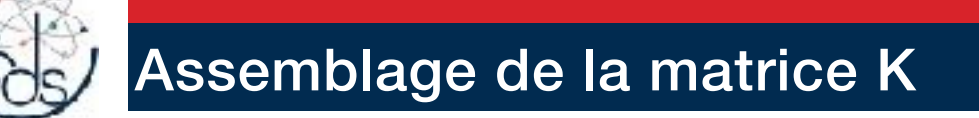

Exemple d'assemblage pour une structure simple

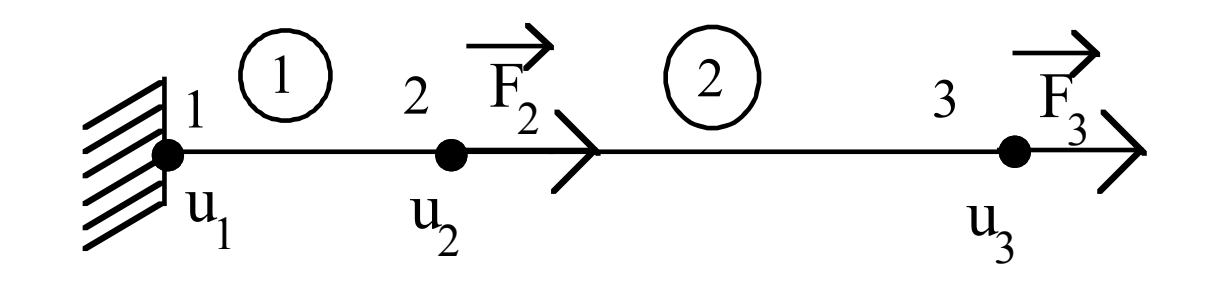

$$
\langle F_t, Q \rangle = \begin{bmatrix} u_1 \\ u_2 \\ u_3 \end{bmatrix} \text{ et } [F]_t = \begin{bmatrix} 0 \\ F_2 \\ F_3 \end{bmatrix}
$$

 $\mathop{\mathrm{F}}_{\mathrm{d}_{\mathrm{e}}},\mathop{\mathrm{Q}} \rangle \!\! =$ *t*  $\left[ \mathrm{F}_{\mathrm{d}_{\mathrm{e}}} \right]$ . $\left[ \mathcal{Q} \right]_e$ 

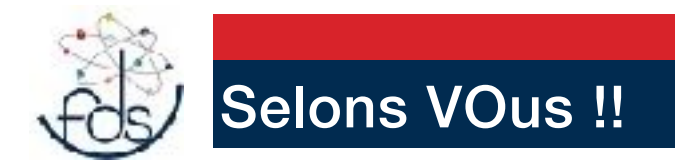

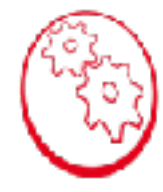

## Propriété de la Matrice de rigidité élémentaire

#### Que sont les dof ?

#### Matrice de comportement

Méthodes d'Intégration numérique

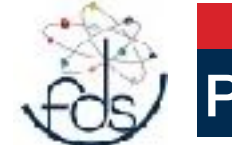

## Prise en compte des Cdts aux limites

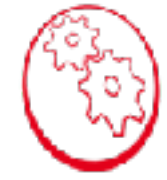

#### Méthode brutale

$$
[K]_t[Q] = [F]_t \qquad \qquad q_i = q_d
$$

$$
[K]_t = [kij]_t \text{ devient :}
$$
\n
$$
[K]_t = \begin{bmatrix}\nk11 & \dots & k1(i-1) & k1i & k1(i+1) & \dots & k1n \\
\vdots & \ddots & \vdots & \vdots & \vdots & \vdots & \vdots \\
k(i-1)1 & \dots & k(i-1)(i-1) & k(i-1)(i) & k(i-1)(i+1) & \dots & k(i-1)n \\
\hline\n0 & \dots & 0 & kii & 0 & \dots & 0 \\
k(i+1)1 & \dots & k(i+1)(i-1) & k(i+1)(i) & k(i+1)(i+1) & \dots & k(i+1)n \\
\vdots & \vdots & \vdots & \vdots & \ddots & \vdots \\
kni & \dots & kn(i-1) & kn(i) & kn(i+1) & \dots & kn\n\end{bmatrix}
$$

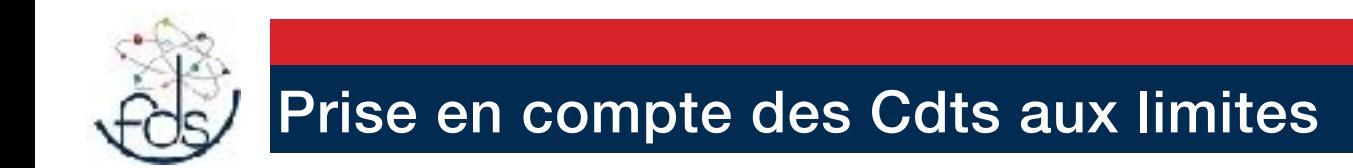

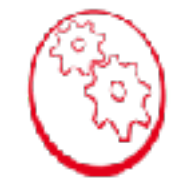

Méthode brutale

 $q_i = q_d$ 

 $\bullet$ 

$$
[K]_t[Q] = [F]_t
$$

$$
[F]_t = [\text{fi}]_t \text{ devient}
$$

$$
[F] = \begin{bmatrix} f1 \\ \vdots \\ f(i-1) \\ fi = kii * q \\ f(i+1) \\ \vdots \\ f(n) \end{bmatrix}
$$

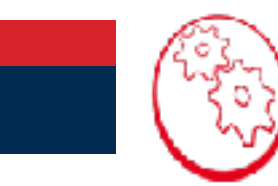

# Prise en compte des Cdts aux limites

Méthode de pénalisation *q<sup>i</sup>* = *q<sup>d</sup>*

$$
q_i = q_d
$$

$$
[K]_t = [\text{kij}]_t \text{ devient : } [F]_t = [\text{fi}]_t \text{ devient}
$$
  
\n
$$
[K] = \begin{bmatrix} k11 & \cdots & k1n \\ \vdots & kii + k & \vdots \\ kn1 & \cdots & knn \end{bmatrix} [F] = \begin{bmatrix} f1 \\ f(i-1) \\ f(i+1) \\ f(i+1) \\ \vdots \\ f(n) \end{bmatrix}
$$

$$
\omega\dot{x}=10^{10}*\max(kij):
$$

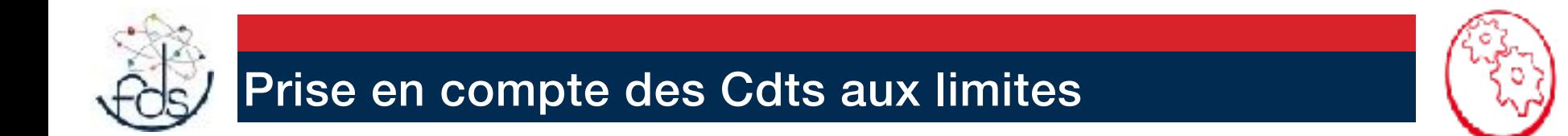

#### Méthode de pénalisation

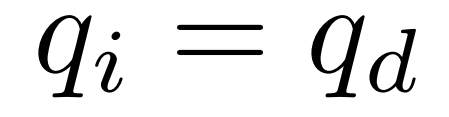

$$
q_i = q_d \left( \frac{k}{k + kii} - \sum_{\text{1 price de i}} \frac{q_i}{q_d} \frac{kil}{kii + k} + \frac{fi}{(k + kii)q} \right) \cong q_d(1 + e)
$$

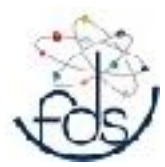

# Prise en compte des Cdts aux limites

# Méthode Lagrangienne

Cette méthode est la plus élégante car elle consiste à relaxer les r conditions aux limites

 $q_i = q_d$  $[R]$ <sub>*r*×*n*</sub>  $|Q| = |S|$ *t*  $\left[\begin{matrix} \lambda \end{matrix}\right] = \left[\begin{matrix} \lambda_1 \ldots \lambda_r \end{matrix}\right]$  Multiplicateur de Lagrange

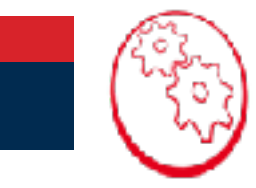

# Prise en compte des Cdts aux limites

#### Méthode Lagrangienne

$$
Fv = \frac{1}{2}^{t} [Q] [K]_{t} [Q] - \langle F_{t}, Q \rangle + \left[ \lambda \right] ([R]_{r \times n} [Q] - [S])
$$

$$
\delta(FV) = \delta \left( \frac{1}{2}^t [Q] [K]_t [Q] - \langle F_t, Q \rangle + \frac{t}{2} [A] ([R]_{r \times n} [Q] - [S]) \right)
$$
  
\n
$$
= \delta \left( \frac{t}{2} [Q] \right) ([K]_t [Q] - [F]_t) + \delta \left( \frac{t}{2} [A] \right) ([R]_{r \times n} [Q])
$$
  
\n
$$
+ \frac{t}{2} [A] [R]_{r \times n} \delta ([Q]) - \delta \left( \frac{t}{2} [A] \right) [S]
$$

$$
\delta(FV) = 0 \,\forall \delta\left(^t[Q]\right), \delta\left(^t[\lambda]\right) \in C.A(0)
$$

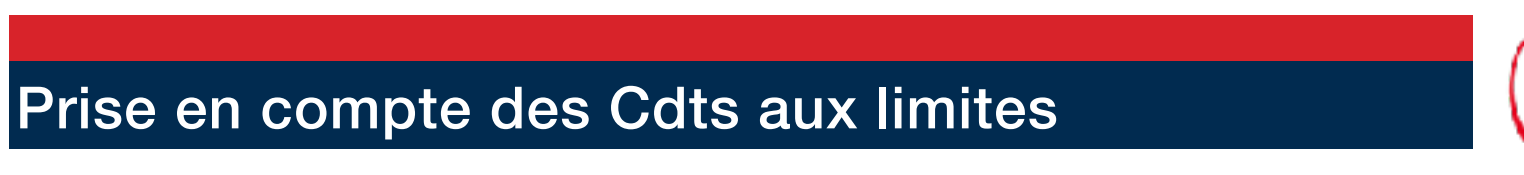

#### Méthode Lagrangienne

$$
Fv = \frac{1}{2}^{t}[Q][K][Q] - \langle F_t, Q \rangle + \left[\lambda\right][R]_{r \times n}[Q] - [S]\right)
$$

 $\delta(FV) = 0 \ \forall \delta\left({}^{t}[Q]\right), \delta\left({}^{t}[\lambda]\right) \in C.A(0)$ 

$$
\begin{bmatrix}\n[K] & ^t[R] \\
[R] & [0]\n\end{bmatrix}\n\begin{bmatrix}\nQ \\
\lambda\n\end{bmatrix} -\n\begin{bmatrix}\nF \\
S\n\end{bmatrix} = 0 \quad \forall \delta \begin{bmatrix}^t[Q]\end{bmatrix}, \delta \begin{bmatrix}^t[\lambda]\end{bmatrix} \in C.A(0)
$$

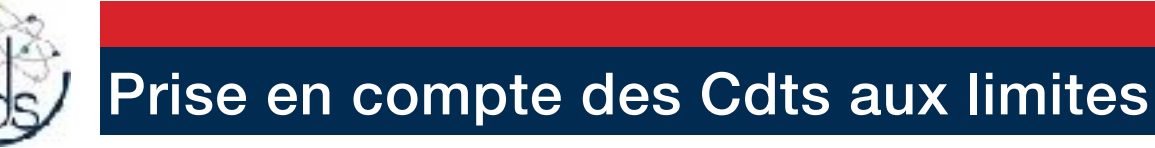

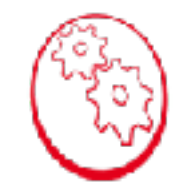

#### Méthode Lagrangienne

$$
\begin{bmatrix}\n[K] & ^t[R] \\
[R] & [0]\n\end{bmatrix}\n\begin{bmatrix}\nQ \\
\lambda\n\end{bmatrix} -\n\begin{bmatrix}\nF \\
S\n\end{bmatrix} = 0 \quad \forall \delta \begin{bmatrix}^t[Q]\end{bmatrix}, \delta \begin{bmatrix}^t[\lambda]\end{bmatrix} \in C.A(0)
$$

L'inconvénient principal est d'avoir introduit des inconnues supplémentaires.

L'avantage c'est que la condition est réalisée exactement tout en conservant la symétrie de la matrice à inverser.

Les inconnues supplémentaires donnent des informations supplémentaires.

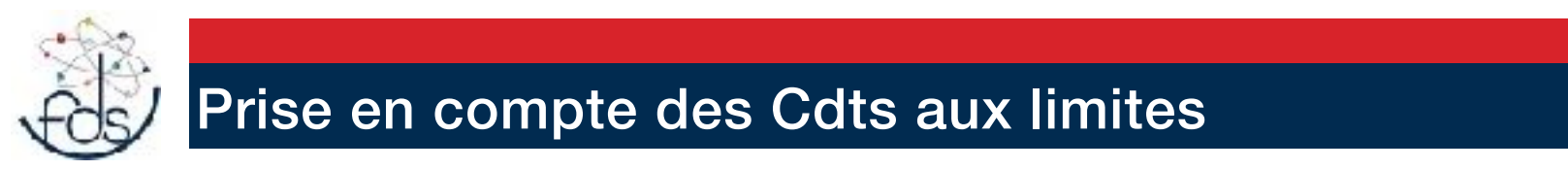

# Méthode Lagrangienne **Exemple**

 $1 \cup 2$  $u_1 = u_d$   $u_2$  $\bigcup$  2 F<sub>2</sub> u d =

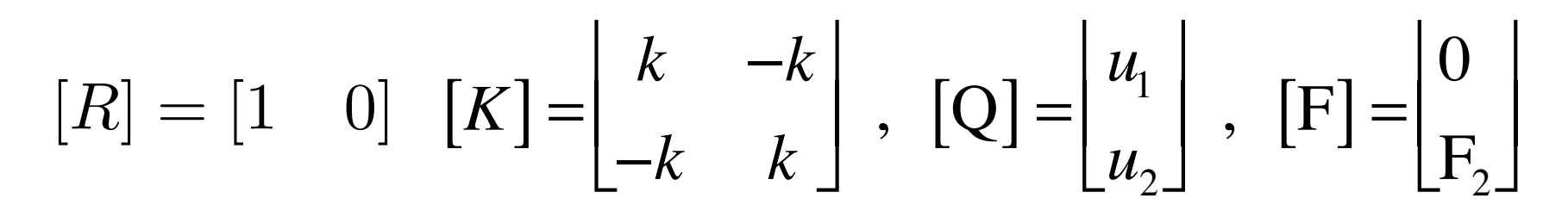

$$
\begin{vmatrix} k & -k & 1 & u_1 \\ -k & k & 0 & u_2 \\ 1 & 0 & 0 & \lambda \end{vmatrix} = \begin{vmatrix} 0 \\ F_2 \\ u_d \end{vmatrix}
$$

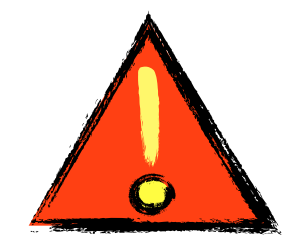

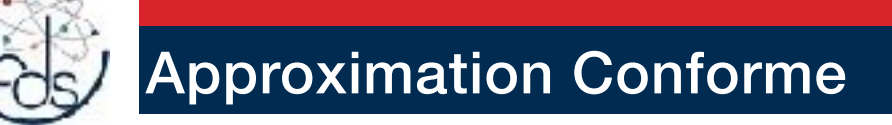

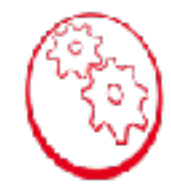

A quelles conditions peut on affirmer que

$$
\Pi_{dt} = \sum_{elt} \Pi_e \quad \text{ou} \quad W_t = \sum_{elt} W_e
$$

Considérons le cas 1-D (Poutre) Flexion

$$
W_{fl} = \frac{EI}{2} \int_{x_1}^{x_2} \left( v''(x) \right)^2 dx = \frac{1}{2} \int_{x_1}^{x_2} M(x) v''(x) dx
$$
  
= 
$$
\frac{1}{2} \left[ \left[ M(x) v'(x) \right]_{x_1}^{x_2} - \left[ M'(x) v(x) \right]_{x_1}^{x_2} + \int_{x_1}^{x_2} M''(x) v(x) dx \right]
$$

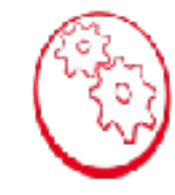

Assemblons deux éléments, et donc leurs énergies de déformation

$$
2W^{1}_{fl} + 2W^{2}_{fl} = [M^{1}(x)v'^{1}(x)]_{x_{1}}^{x_{2}} - [M'^{1}(x)v^{1}(x)]_{x_{1}}^{x_{2}} + \int_{x_{1}}^{x_{2}} M'''^{1}(x)v^{1}(x)dx + [M^{2}(x)v'^{2}(x)]_{x_{2}}^{x_{3}} - [M'^{2}(x)v^{2}(x)]_{x_{2}}^{x_{3}} + \int_{x_{2}}^{x_{2}} M'''^{2}(x)v^{2}(x)dx
$$

 $M(x)$  et  $M'(x)$  sont continus s'il n'existe pas d'efforts ou de moments ponctuels

En regroupant les termes de raccord, on observe que :

$$
M^1(x_2)(v'^1(x_2)-v'^2(x_2))
$$
 et  $M'^1(x_2)(v^1(x_2)-v^2(x_2))$ 

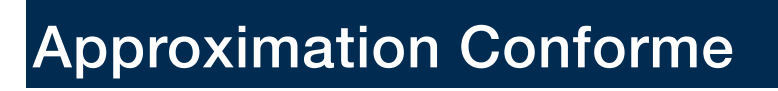

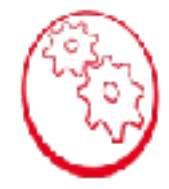

$$
M^1(x_2)(v'^1(x_2)-v'^2(x_2))
$$
 et  $M'^1(x_2)(v^1(x_2)-v^2(x_2))$ 

SI  $v(x)$  et  $v'(x)$  ne sont pas continue il y a stockage d'une énergie finie à chaque raccord.

On demande donc que v(x) soit deux fois intégrables sur l'élément et seulement qu'elle soit à dérivée continue aux extrémités

Def : Un élément vérifiant ces propriétés de continuité est dit conforme.

Rq : Dans le cas d'énergie dépendant d'un gradient, élasticité, il suffit que u(x) soit continue.

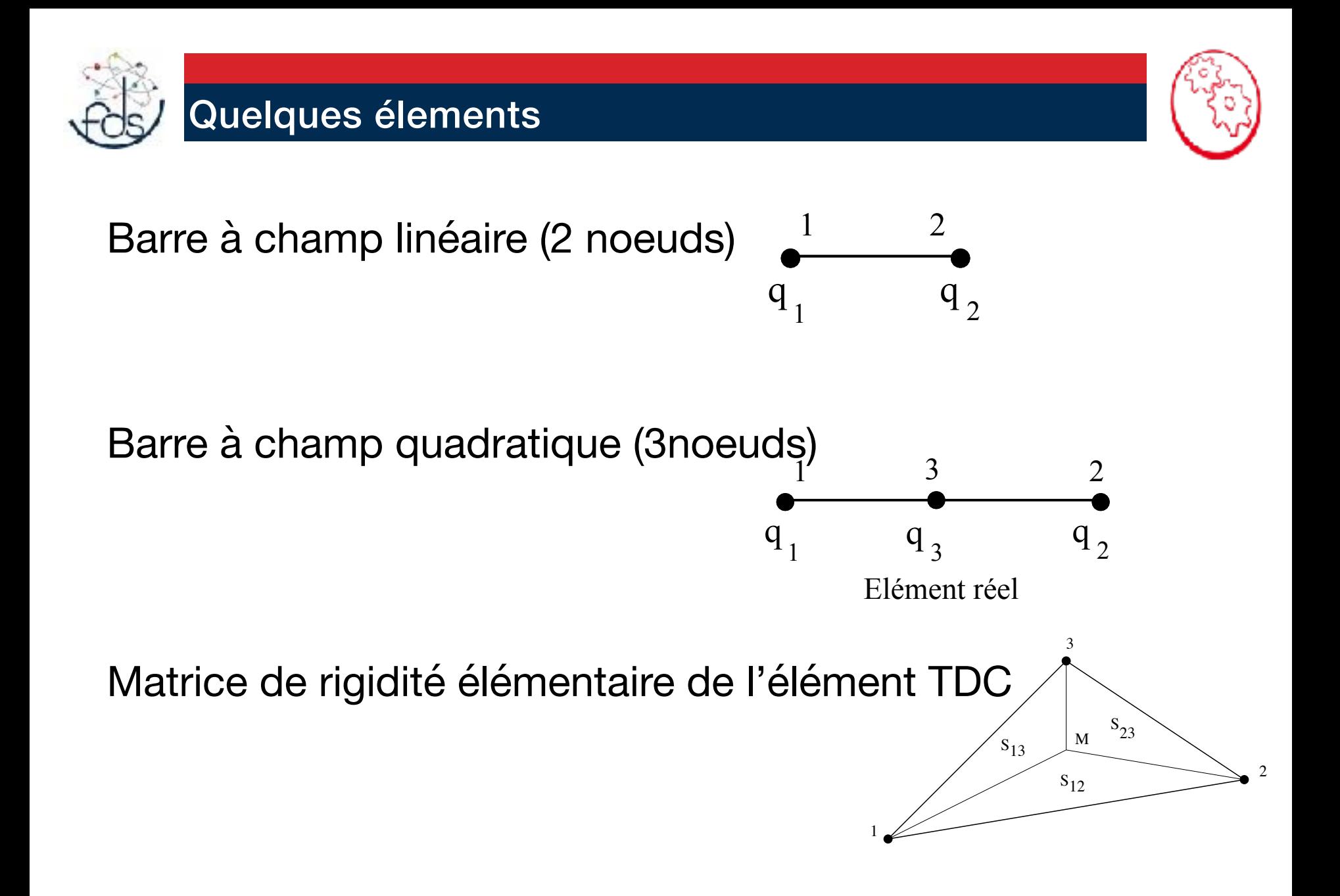

97

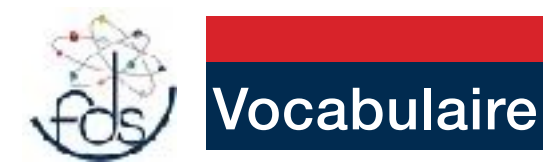

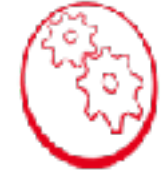

Un élément est dit isoparamétrique si on prend les mêmes fonctions d'interpolation pour le déplacement et la géométrie.

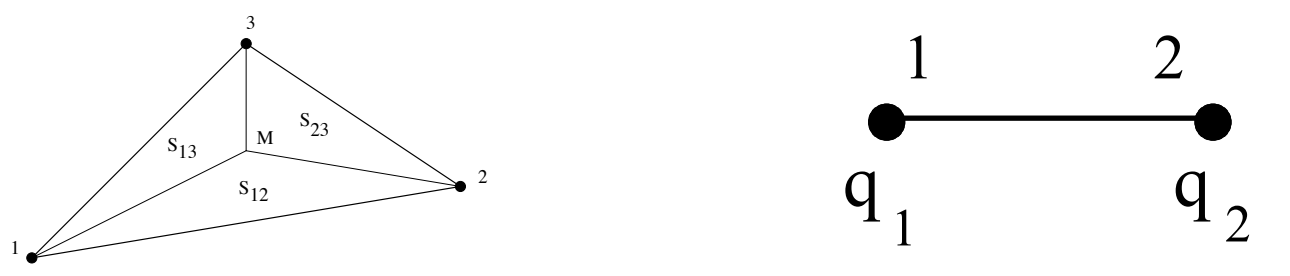

On définit également les éléments super et sousparamétriques Point de définition du déplacement

Point de définition des coordonnées

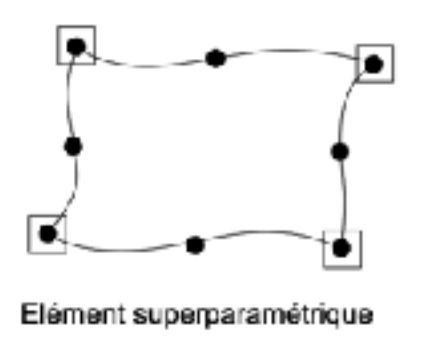

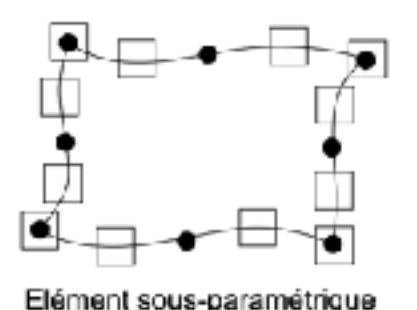

Vincent Manet — 2014 ( Méthode des éléments finis - Vulgarisation des aspects mathématiques et illustration de la méthode -)

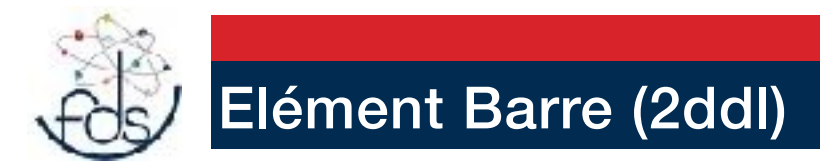

Elément est utilisé pour traiter les problèmes de traction-compression dans une barre

$$
W_e = \frac{1}{2} \int_{x_1}^{x_2} ES(u'(x))^2 dx
$$

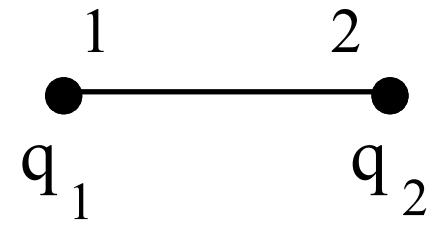

#### *Interpolation*

$$
u(x) = a_1 + a_2 x
$$
  
 
$$
u(x) = N_1(x)q_1 + N_2(x)q_2 = N_i(x)q_i
$$

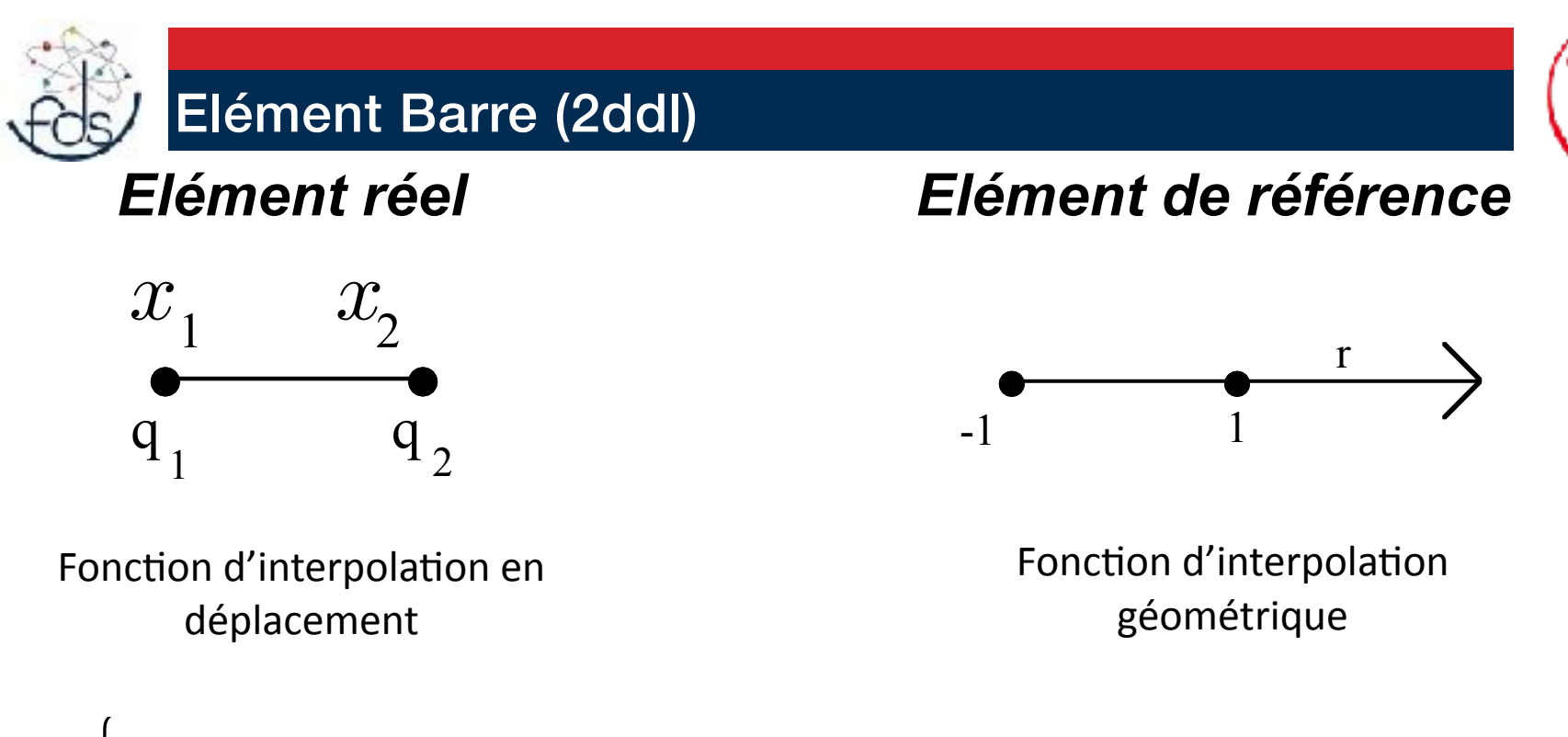

 $x = x_1$ 

1− *r*

2

 $+ x_2$ 

 $= x_1 G_1(r) + x_2 G_2(r)$ 

 $1 + r$ 

2

$$
N_1(x) = 1 - \frac{x - x_1}{L}
$$
  

$$
N_2(x_1) = \frac{x - x_1}{L}
$$

$$
u(x) = N_i(x)q_i
$$

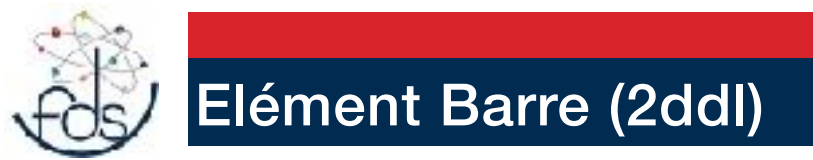

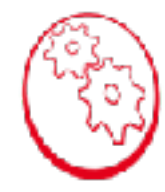

#### *Calcul de la matrice de rigidité élémentaire sur l'Elément de référence*

$$
W_{ref}^{elem} = \frac{1}{2} \int_{-1}^{1} ES\left(\frac{du\left(r\right)}{dr}\right)^2 dr
$$

$$
W_{ref}^{elem} = \frac{1}{2} [Q]^T [K]_{ref} [Q] \qquad \qquad {}^t [B] = \begin{bmatrix} N_{1,r} \\ N_{2,r} \end{bmatrix}
$$

$$
[K]_{ref} = \int_{-1}^{1} t [B] [D] [B] dr
$$

$$
[D]=[ES]
$$

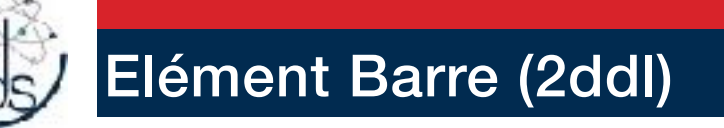

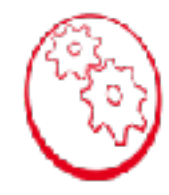

#### *Calcul de la matrice de rigidité sur l'Elément de référence*

$$
[K]_{ref} = \int_{-1}^{1} {}^{t} [B] [D] [B] dr
$$
  
\n
$$
N_{1}(r) = \frac{(1-r)}{2} \qquad [K]_{ref} = \int_{-1}^{1} \left[ -\frac{1}{2} \right] [ES] \left[ -\frac{1}{2} \right] dr
$$
  
\n
$$
N_{2}(r) = \frac{(1+r)}{2}
$$
  
\n
$$
= ES \left[ -\frac{1}{2} \right] -\frac{1}{2} \left[ -\frac{1}{2} \right]
$$
  
\n
$$
= ES \left[ -\frac{1}{2} \right]
$$
  
\n102

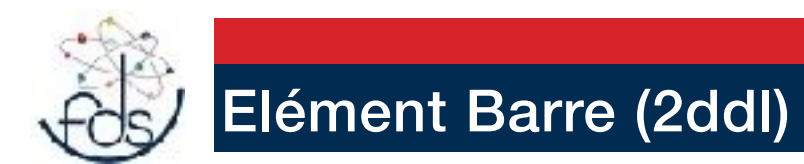

#### *Calcul de la matrice de rigidité sur l'Elément réel* 1 2

$$
[K]_e = \int_{x_1}^{x_2} {}^t [B]_e [D] [B]_e dx
$$
  
\n
$$
= \int_{-1}^{1} \frac{2}{L} {}^t [B] [D] \frac{2}{L} [B] \frac{L}{2} dr
$$
  
\n
$$
= \frac{2}{L} [K]_{ref}
$$
  
\n
$$
= \frac{2}{L} [K]_{ref}
$$
  
\n
$$
d x = \frac{dx}{dr} dr = \frac{L}{2} dr
$$

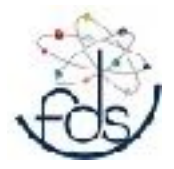

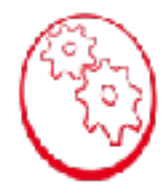

 $[K]_e = \frac{ES}{L} \left[ \begin{array}{rr} 1 & -1 \\ -1 & 1 \end{array} \right]$ 

#### Modes propre de déformation ?

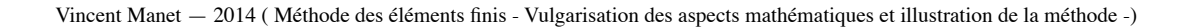

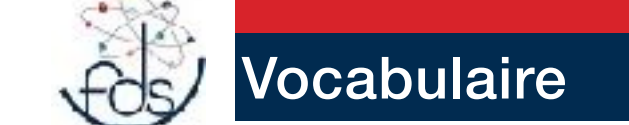

#### Lagrange - (les plus simples)

Les fonctions de bases locales de l'élément fini de Lagrange  $(K, \Sigma, P)$  à N points sont les N fonctions de  $P$ telles que  $p_i(a_i) = \delta_{ij}$  pour  $1 \le i, j \le N$ 

Éléments finis unidimensionnels

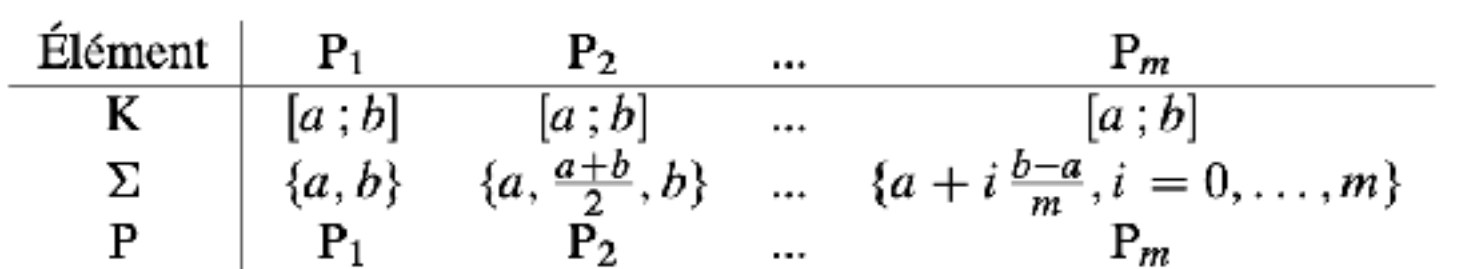

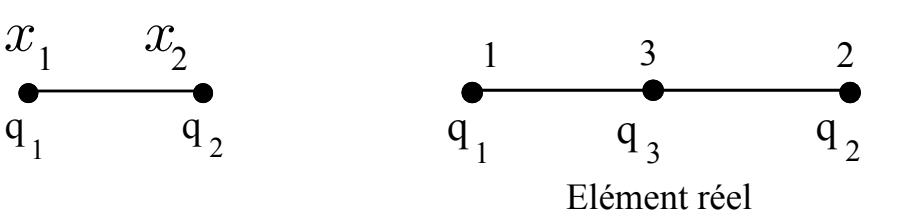

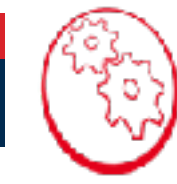

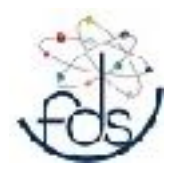

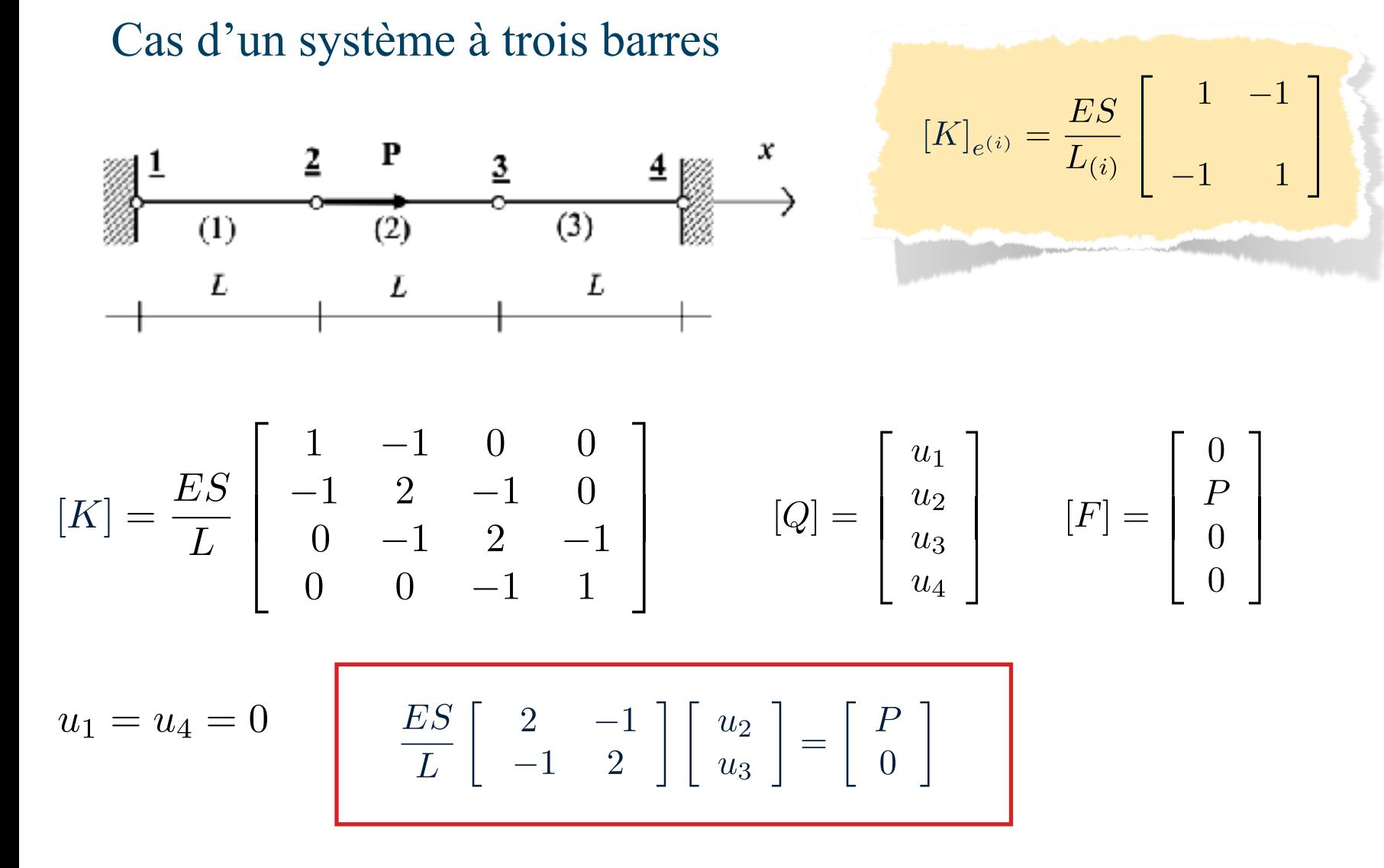

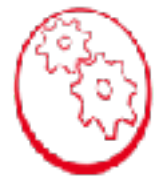

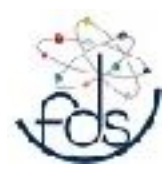

Cas d'un système à trois barres

$$
\begin{bmatrix} u_2 \\ u_3 \end{bmatrix} = \begin{bmatrix} \frac{2L}{3ES}P \\ \frac{L}{3ES}P \end{bmatrix}
$$

$$
R_0 = -N(0) = -ES\frac{1}{L}\frac{2L}{3ES}P = -\frac{2}{3}P
$$
  

$$
R_L = N(3L) = ES\frac{-1}{L}\frac{L}{3ES}P = -\frac{1}{3}P
$$

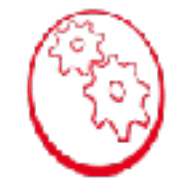

$$
\begin{cases}\nN_1(x) = 1 - \frac{x - x_1}{L} \\
N_2(x_1) = \frac{x - x_1}{L}\n\end{cases}
$$

sur l'élément i

$$
u(x) = N_i(x)q_i
$$

$$
N(x) = ESu'(x) = N'_i(x)q_i
$$

$$
\boxed{\sum \vec{F} = \vec{P} + \vec{R}_0 + \vec{R}_L = \vec{0}}
$$

**107** 

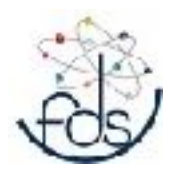

#### Cas d'un système à trois barres

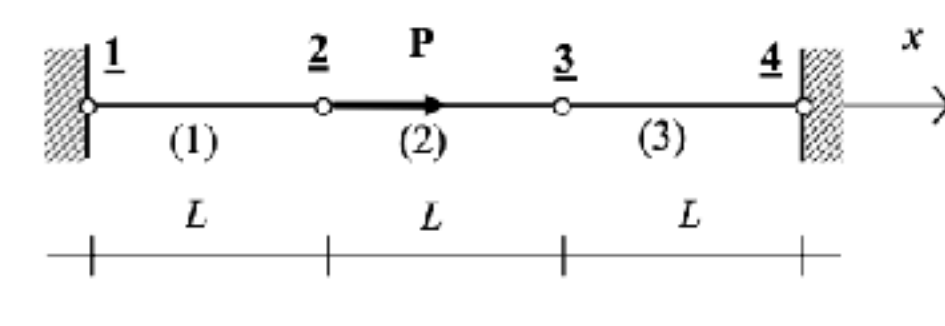

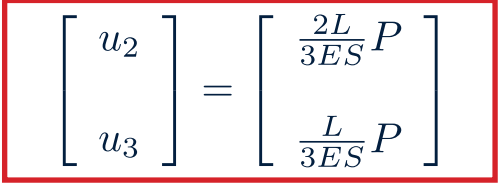

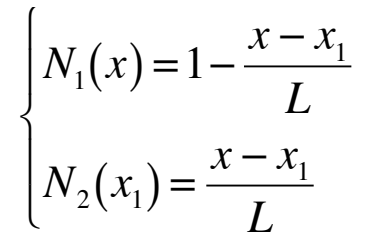

#### sur l'élément i

 $u(x) = N_i(x)q_i$ 

$$
\overline{u(\frac{3L}{2})} = N_1^{(2)}(\frac{3L}{2}).u_2 + N_2^{(2)}(\frac{3L}{2}).u_3
$$
  
=  $\frac{1}{2} \cdot \frac{2L}{3ES}P + \frac{1}{2} \cdot \frac{L}{3ES}P$   
=  $\frac{1}{2} \frac{PL}{ES}$ 

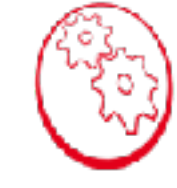
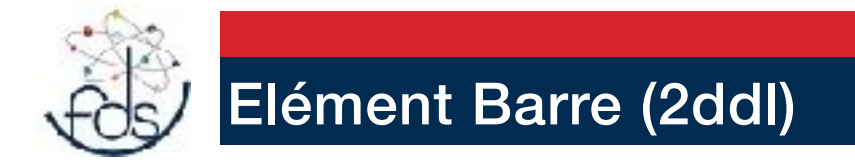

### *Calcul de la matrice de rigidité élémentaire sur l'Elément réel*

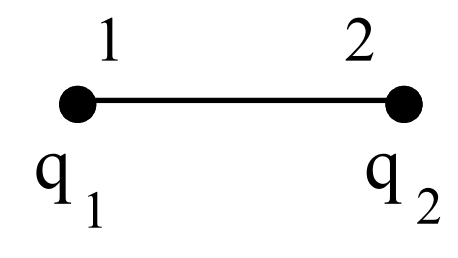

Deux remarques :

Les matrices de rigidités élémentaires se déduisent de la matrice de rigidité élémentaire de référence

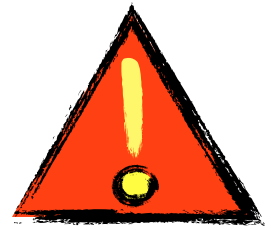

Comme l'interpolation des déplacements est linéaire, les contraintes et les déformations sont constantes sur l'élément.

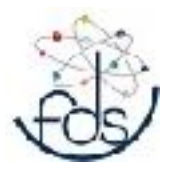

#### Elément Barre (Hermite)

Elément sub-paramétrique :

Géométrie Linéaire - continuité de déplacement et de sa dérivée

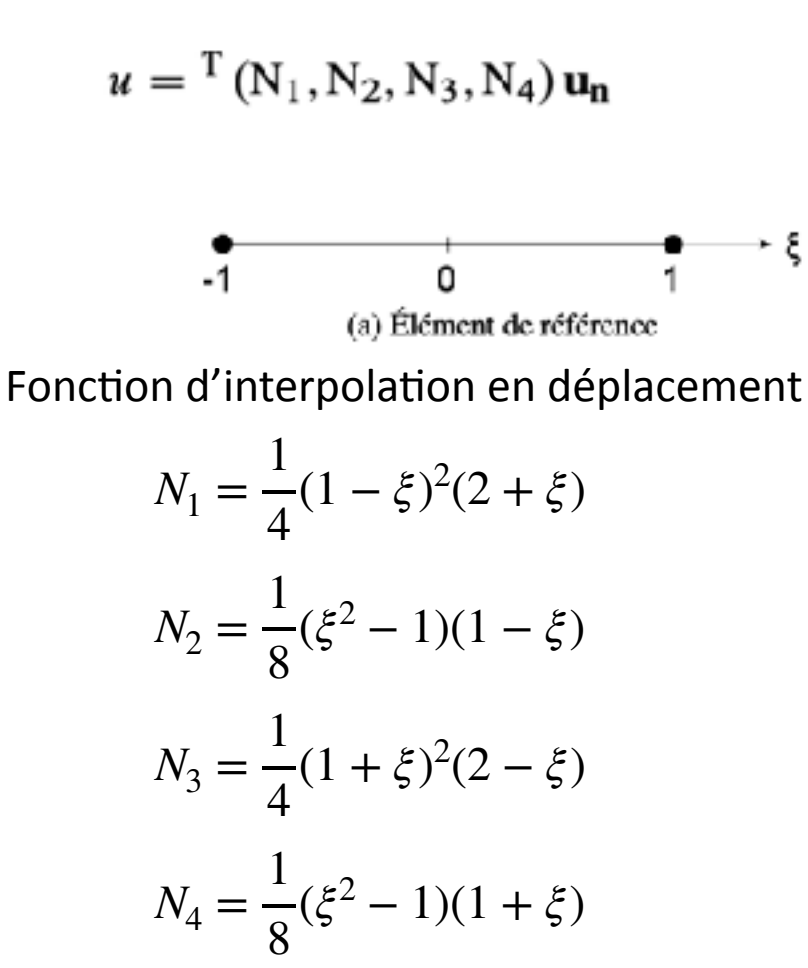

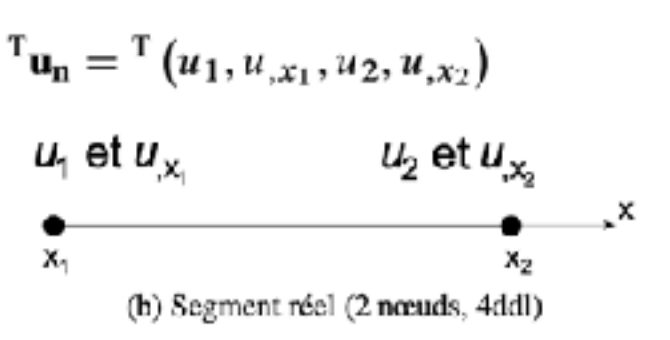

Fonction d'interpolation géométrique

$$
x = x_1 \frac{1 - \xi}{2} + x_2 \frac{1 + \xi}{2}
$$

$$
x = x_1 G_1(\xi) + x_2 G_2(\xi)
$$

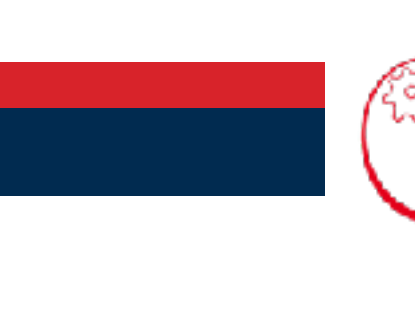

Vincent Manet — 2014 ( Méthode des éléments finis - Vulgarisation des aspects mathématiques et illustration de la méthode -)

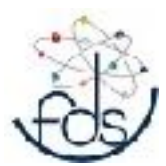

# Déterminez K - Hermite

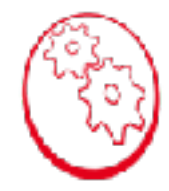

#### Déterminez K et résoudre

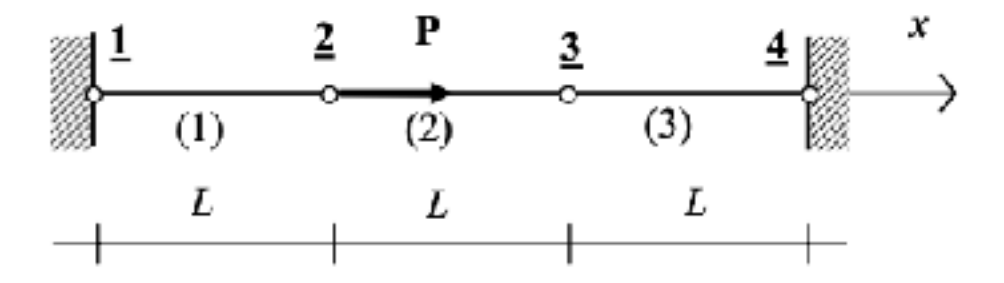

Comparer avec Lagrange

Vincent Manet — 2014 ( Méthode des éléments finis - Vulgarisation des aspects mathématiques et illustration de la méthode -)

#### Elément Barre (2ddl) dans la plan treillis

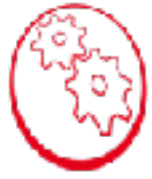

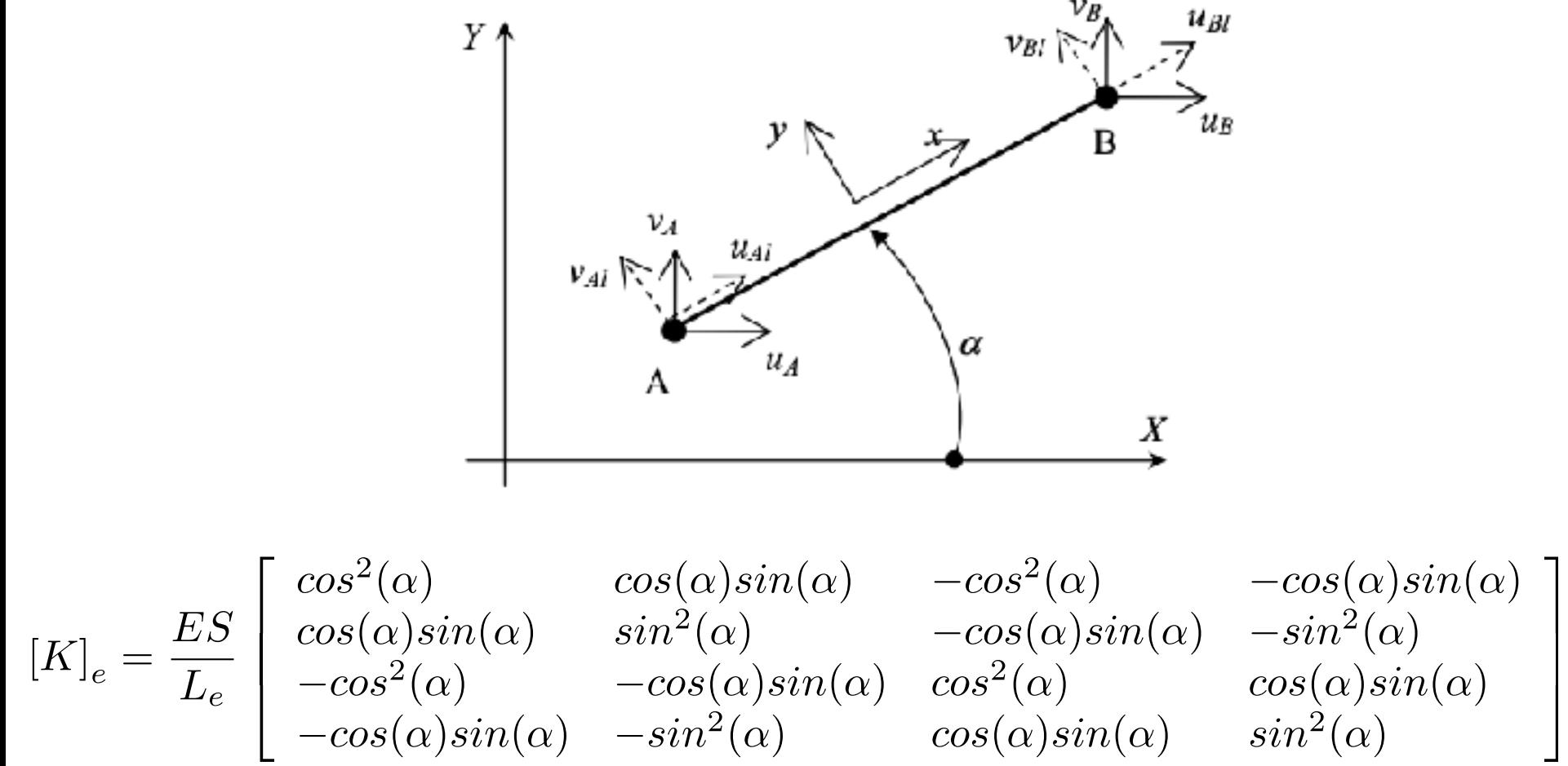

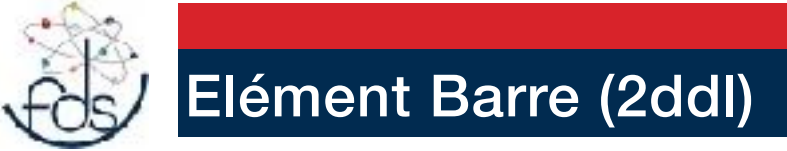

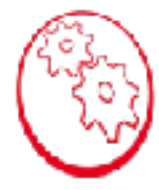

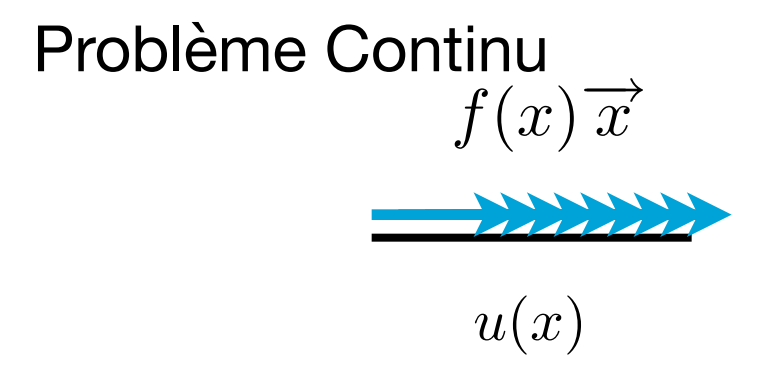

#### **Problème Discret**

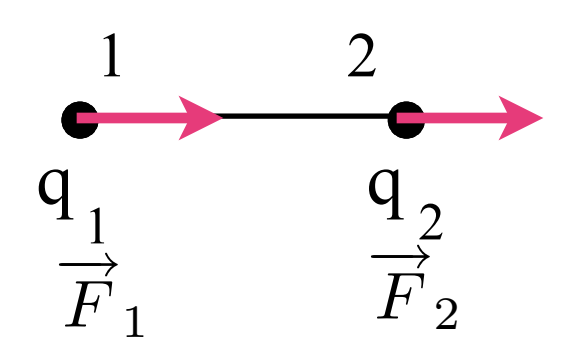

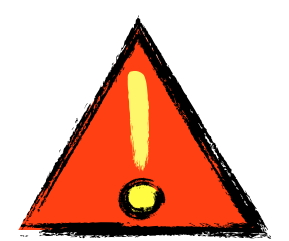

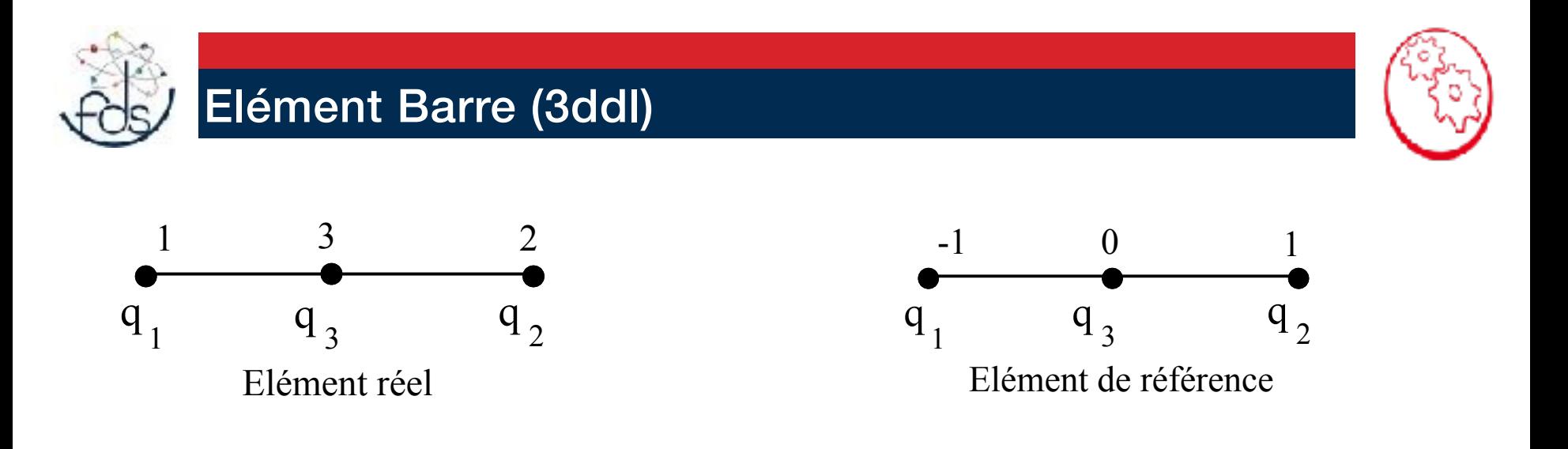

 $u(x) = a_1 + a_2x + a_3x^2$  $u(x) = N_1(x)q_1 + N_2(x)q_2 + N_3(x)q_3 = N_i(x)q_i$ Déplacement

> $u(-1) = q_1$  $u(0) = q_3$  $u(1) = q_2$  $\left| \right|$  $\left\{ \right.$  $\vert$  $\overline{a}$  $\overline{a}$ ⇔  $N_1(-1) = 1$  $N_2(-1) = 0$  $N_3(-1) = 0$  $\sqrt{2}$ ⎨  $\vert$  $\overline{\mathsf{L}}$  $\overline{a}$ ;<br>,  $N_1(0) = 0$  $N_2(0) = 0$  $N_3(0) = 1$  $\left| \right|$  $\left\{ \right.$  $\vert$  $\overline{a}$  $\overline{a}$ *et*  $N_1(1) = 0$  $N_2(1) = 1$  $N_3(1) = 0$  $\left| \right|$  $\left\{ \right.$  $\vert$  $\overline{a}$  $\overline{a}$ Fonction d'interpolation

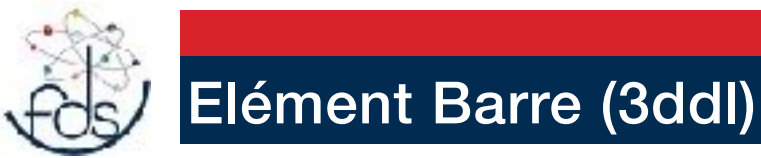

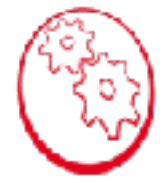

Fonction d'interpolation du déplacement

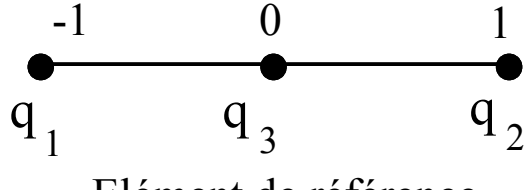

Elément de référence

Fonction d'interpolation géométrique

$$
x = x_1 \frac{1 - r}{2} + x_2 \frac{1 + r}{2}
$$

$$
= x_1 G_1(r) + x_2 G_2(r)
$$

$$
N_1(r) = \frac{r(r-1)}{2}
$$
  

$$
N_2(r) = \frac{r(r+1)}{2}
$$
  

$$
N_3(r) = (1 - r^2)
$$

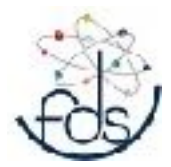

## Elément Barre (3ddl)

$$
[K]_{ref} = \int_{-1}^{1} {^{t} [B][D][B] dr}
$$

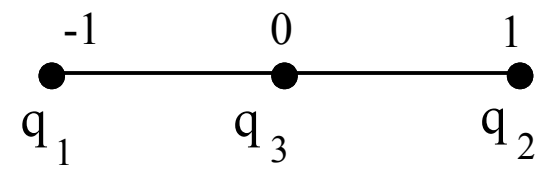

Elément de référence

$$
\text{où} \quad \, ^t\left[B\right] = \left[ \begin{array}{c} N_{1,r} \\ N_{2,r} \\ N_{3,r} \end{array} \right] = \left[ \begin{array}{c} \frac{2r-1}{2} \\ \frac{2r+1}{2} \\ -2r \end{array} \right]
$$

$$
K_{1ref} = \int_{-1}^{1} ES \begin{bmatrix} (N_{1,r})^2 & N_{1,r}N_{2,r} & N_{1,r}N_{3,r} \\ (N_{2,r})^2 & N_{2,r}N_{3,r} \\ Symm & (N_{3,r})^2 \end{bmatrix} dr
$$

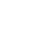

116

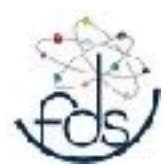

## Elément Barre (3ddl)

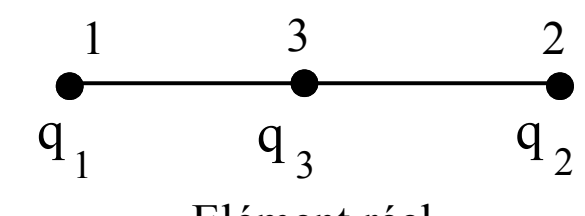

Elément réel

$$
[K]_e = \int\limits_{x_1}^{x_2} {^t [B]_e [D] [B]_e dx}
$$

$$
= \int_{-1}^{1} \frac{2}{L}^{t} [B] [D] \frac{2}{L} [B] \frac{L}{2} dr
$$

$$
= \frac{2}{L} [K]_{ref}
$$

$$
[K]_e = \int_{x_1}^{x_2} [B]_e [D][B]_e dx
$$
  

$$
{}^t [B]_e = \begin{bmatrix} N_{1,x} \\ N_{2,x} \\ N_{3,x} \end{bmatrix} = \begin{bmatrix} N_{1,r} \frac{dr}{dx} \\ N_{2,r} \frac{dr}{dx} \\ N_{3,r} \frac{dr}{dx} \end{bmatrix} = \frac{2}{L}{}^t [B]
$$

117

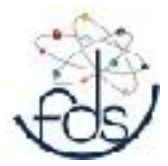

## Elément Barre (3ddl)

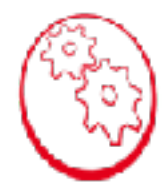

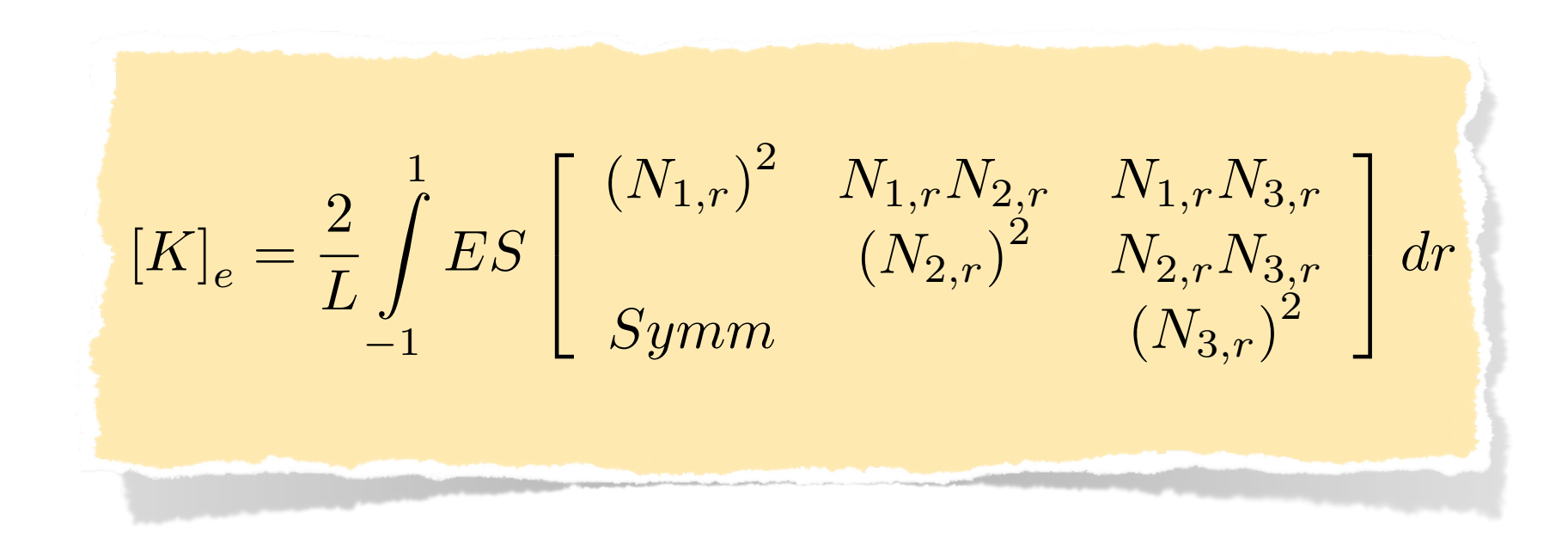

#### **Méthode de Newton-Cotes Méthode de Gauss**

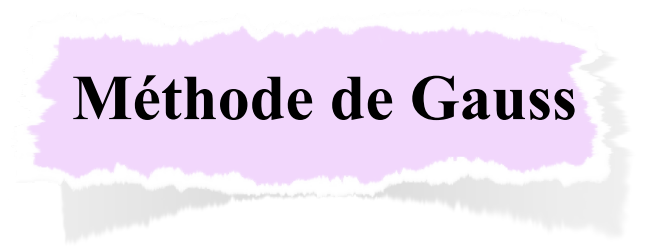

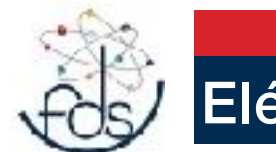

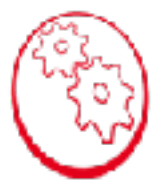

Problèmes de flexion

Energie de déformation de flexion :

$$
W_e = \frac{1}{2} \int_{x_1}^{x_2} (EIv" (x)^2) \, dx
$$

#### Inconnues nodales réelles

$$
[Q] = [v_1, \theta_1, v_2, \theta_2] \text{ où } \theta_i = \frac{\partial v}{\partial x}(x_i)
$$

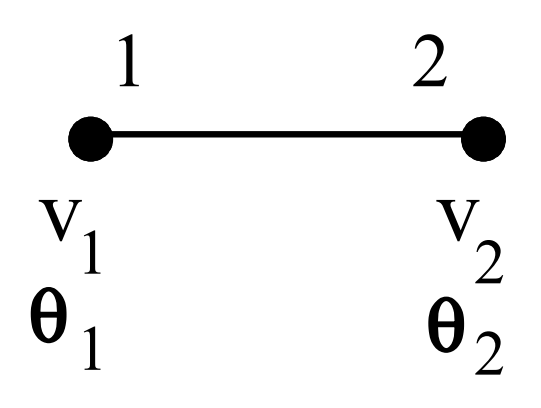

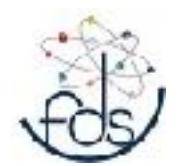

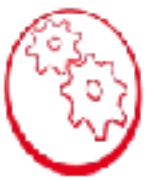

2

1 2

 $V<sub>1</sub>$ 

 $\theta_1$ 

Problèmes de flexion

Energie de déformation de flexion Écriture matricielle :

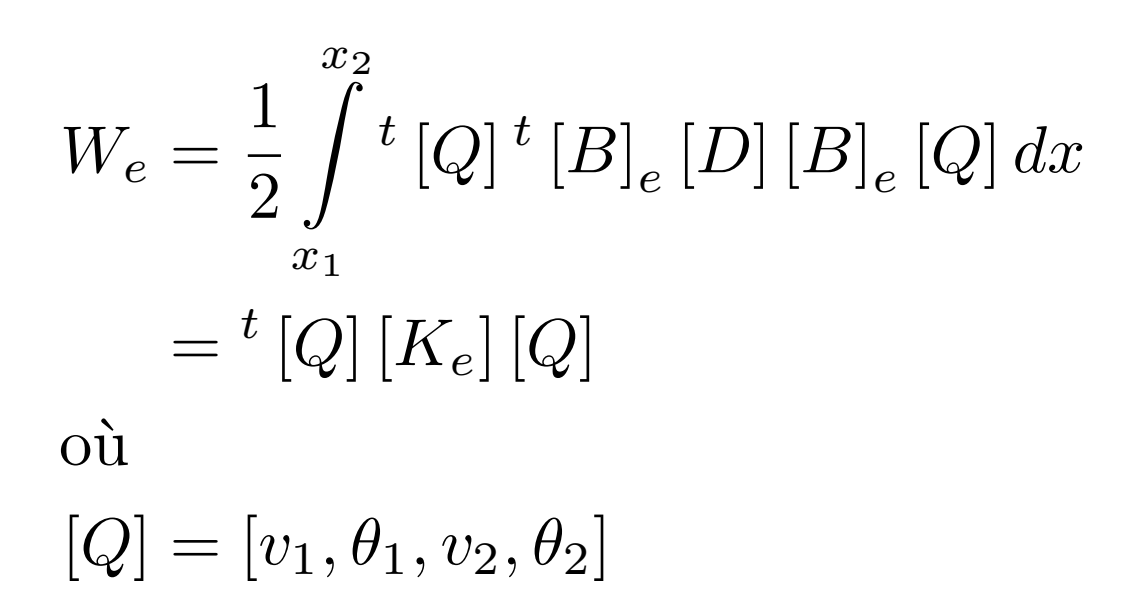

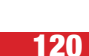

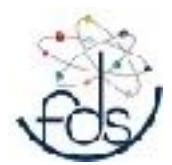

Problèmes de flexion

$$
W_{ref} = \frac{1}{2} \int_{-1}^{1} (EIv''(r)^2) dr
$$

Inconnues nodales sur l'élément de réfence

$$
[Q]^r = [v_1, \theta_1^r, v_2, \theta_2^r]
$$
  
où

$$
\theta_i^r = \frac{\partial v}{\partial r} \left( -1 \text{ ou } 1 \right)
$$

### *Elément de référence*

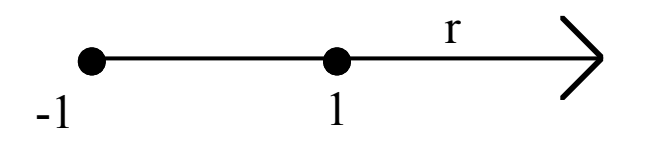

Fonction d'interpolation géométrique

$$
x = x_1 \frac{1 - r}{2} + x_2 \frac{1 + r}{2}
$$
  
=  $x_1 G_1(r) + x_2 G_2(r)$ 

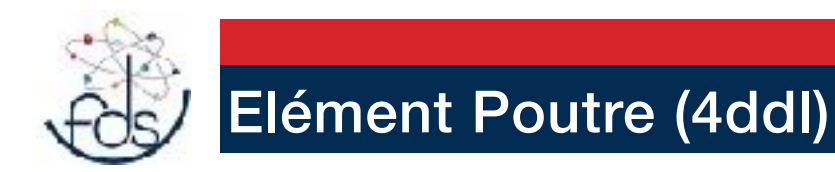

## *Elément réel*

*Elément de référence*

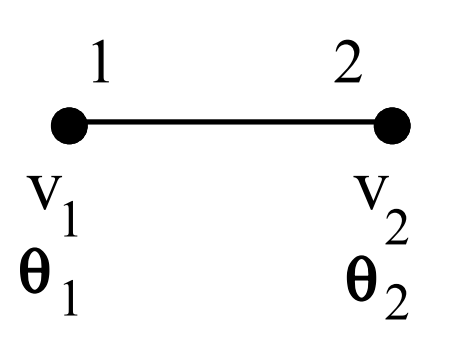

$$
[Q] = [v_1, \theta_1, v_2, \theta_2]
$$
  
où

$$
\theta_i = \frac{\partial v}{\partial x} \left( x_i \right)
$$

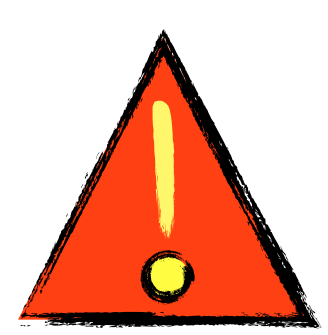

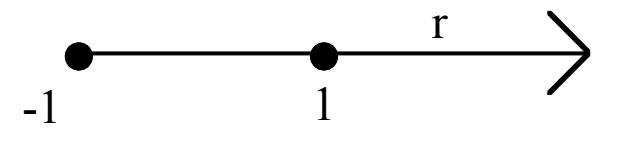

 $[Q]^{r} = [v_1, \theta_1^{r}, v_2, \theta_2^{r}]$ o`u  $\theta_i^r =$  $\partial v$  $\frac{\partial}{\partial r}$  (-1 ou 1)

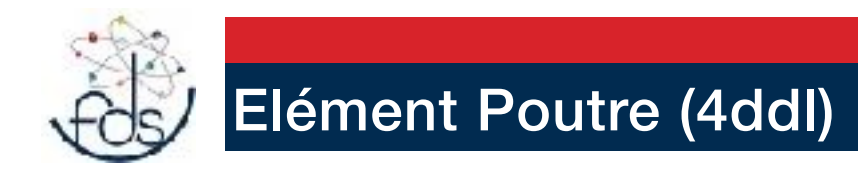

## *Elément réel*

 $v(x) = N_1(x)v_1 + N_2(x)\theta_1 + N_3(x)v_2 + N_4(x)\theta_2$ 

#### *Elément de référence*

$$
v(r) = N_1(r) v_1 + N_2(r) \theta_1^r + N_3(r) v_2 + N_4(r) \theta_2^r
$$

#### *Fonction d'interpolation du déplacement*

$$
\begin{cases}\nN_1(r) = \frac{1}{4} (2+r) (r-1)^2, & N_2(r) = \frac{1}{4} (1-r^2) (1-r) \\
N_3(r) = \frac{1}{4} (2-r) (r+1)^2, & N_4(r) = \frac{1}{4} (r^2-1) (1+r) \\
x = x_1 \frac{1-r}{2} + x_2 \frac{1+r}{2} = x_1 G_1(r) + x_2 G_2(r)\n\end{cases}
$$

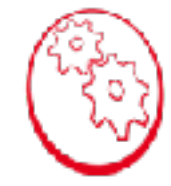

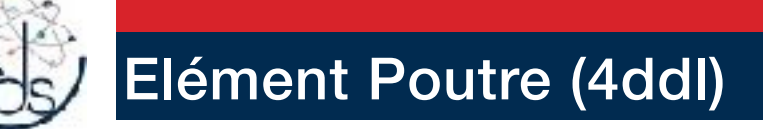

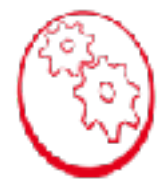

$$
W_{ref} = \frac{1}{2} \int_{-1}^{1} (EIv''(r)^{2}) dr
$$

#### *Mise en place de la matrice de rigidité élémentaire*

$$
\frac{d^2}{dr^2}v(r) = N_{1,rr}v_1 + N_{2,rr}\theta_1^r + N_{3,rr}v_{2r} + N_{4,rr}\theta_2^r
$$
  
\n
$$
= {}^{t}[Q]^{r} {}^{t}[B]^{r}
$$
  
\n
$$
= N_{1,rr}v_1 + N_{2,rr}\theta_1 \frac{dx}{dr} + N_{3,rr}v_{2r} + N_{4,rr}\theta_2 \frac{dx}{dr}
$$
  
\n
$$
= {}^{t}[Q]^{t}[N_{1,rr}(N_{2,rr}\frac{dx}{dr}) N_{3,rr}(N_{4,rr}\frac{dx}{dr})]
$$
  
\n
$$
= {}^{t}[Q]^{t}[B]
$$

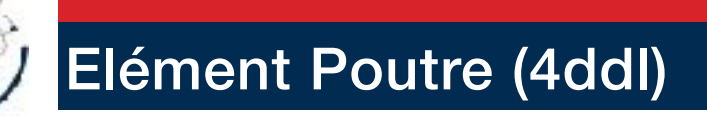

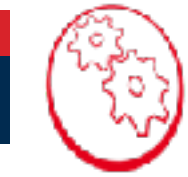

$$
W_{ref} = \frac{1}{2} \int\limits_{-1}^1 \left( E I v^{n}(r)^2 \right) dr
$$

#### Mise en place de la matrice de rigidité élémentaire

$$
\frac{d^{2}}{dx^{2}}v(x) = {}^{t}[Q]^{t}[B]_{e}
$$
\n
$$
[B]_{e} = [N_{1,xx}N_{2,xx}N_{3,xx}N_{4,xx}]
$$
\n
$$
[B]_{e} = \left(\frac{dr}{dx}\right)^{2}[B]^{r} = \frac{4}{L^{2}}[B]^{r}
$$
\n
$$
= \frac{4}{L^{2}}[N_{1,rr}\left(\frac{dx}{dr}N_{2,rr}\right)N_{3,rr}\left(\frac{dx}{dr}N_{4,rr}\right)]
$$

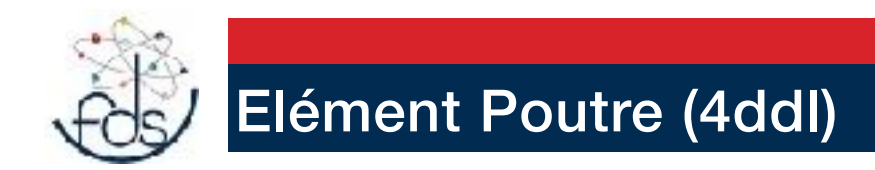

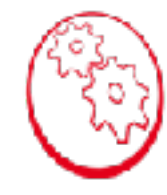

### *Mise en place de la matrice de rigidité élémentaire*

$$
W_{el} = \frac{1}{2} \int_{x_1}^{x_2} EI v''(x)^2 dx
$$

$$
= \frac{1}{2} t [Q] [K]_{el} [Q]
$$

$$
[K]_{el} = \int_{x_1}^{x_2} {}^{t} [B]_e [D] [B]_e dx = \int_{-1}^{1} \frac{4}{L^2} {}^{t} [B]^r [D] \frac{4}{L^2} [B]^r \frac{L}{2} dr
$$

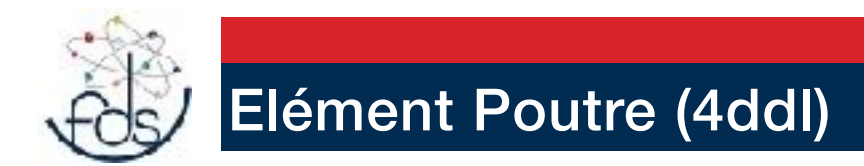

#### *Mise en place de la matrice de rigidité élémentaire - poutre flexion -*

$$
[K]_{el} = \frac{8}{L^3} \int_{-1}^{1} EI \begin{bmatrix} (N_{1,rr})^2 & \frac{L}{2} N_{1,rr} N_{2,rr} & N_{1,rr} N_{3,rr} & \frac{L}{2} N_{1,rr} N_{4,rr} \\ \frac{L^2}{4} (N_{2,rr})^2 & \frac{L}{2} N_{2,rr} N_{3,rr} & \frac{L^2}{4} N_{2,rr} N_{4,rr} \\ \text{sym} & & & \frac{L^2}{4} (N_{3,rr})^2 & \frac{L}{2} N_{3,rr} N_{4,rr} \\ \end{bmatrix} dr
$$

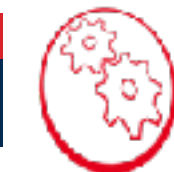

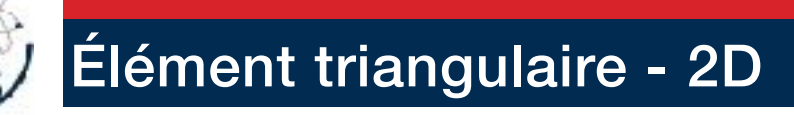

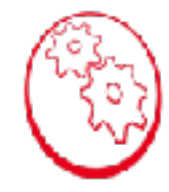

Nous allons illustrer ce qui précède dans un cas simple : élasticité plane, éléments triangulaires à trois noeuds.

En élasticité plane

$$
\sigma_{ij}\epsilon_{ij} = \sigma_{11}\epsilon_{11} + \sigma_{22}\epsilon_{22} + \sigma_{12}\epsilon_{12} + \sigma_{21}\epsilon_{21} \n= \sigma_{11}\epsilon_{11} + \sigma_{22}\epsilon_{22} + \sigma_{12}\gamma_{12}
$$

$$
\underline{\sigma}.\underline{\epsilon} = {\epsilon}^T \underline{E} {\epsilon} \quad \text{avec} \quad {\epsilon} = \begin{bmatrix} u_{,x} \\ v_{,y} \\ u_{,y} + v_{,x} \end{bmatrix}
$$

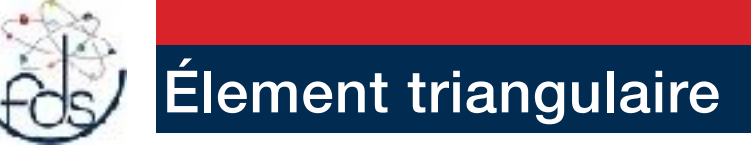

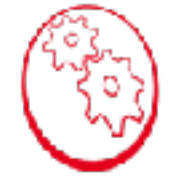

avec, en contraintes planes,

$$
\underline{D} = \frac{E}{1 - \nu^2} \begin{bmatrix} 1 & \nu & 0 \\ \nu & 1 & 0 \\ 0 & 0 & \frac{1 - \nu}{2} \end{bmatrix}
$$

et, en déformations planes,

$$
\underline{D} = \left[ \begin{array}{ccc} \lambda + 2\mu & \lambda & 0 \\ \lambda & \lambda + 2\mu & 0 \\ 0 & 0 & \mu \end{array} \right]
$$

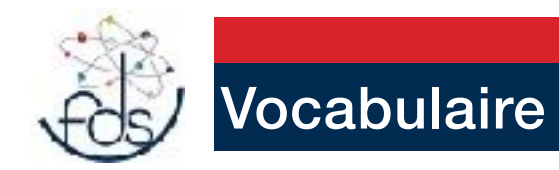

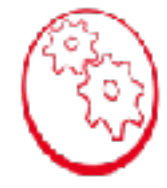

#### Lagrange - (les plus simples)

#### Éléments finis bidimensionnels

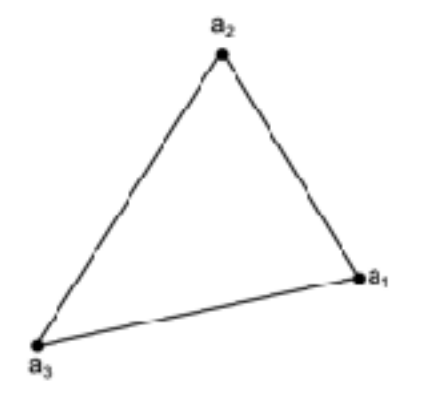

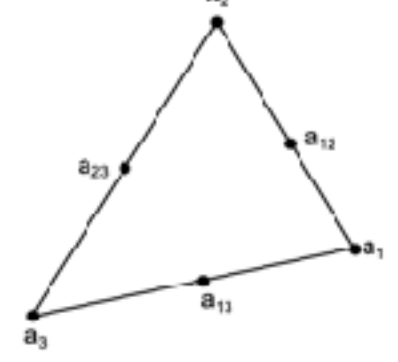

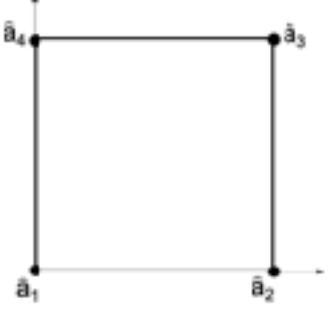

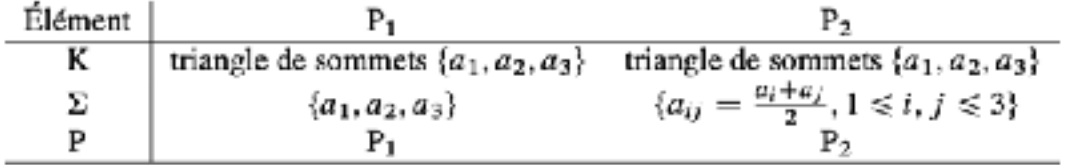

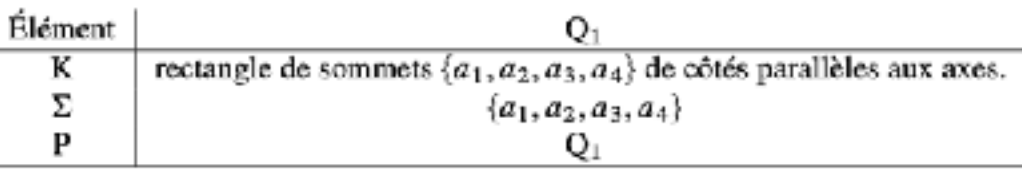

130

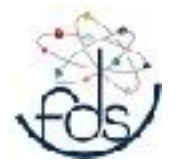

## Élement triangulaire

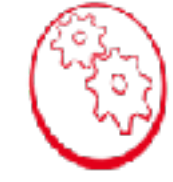

Nous utilisons des éléments triangles à trois noeuds, encore appelés triangles  $\alpha$  déformation constante (TDC).

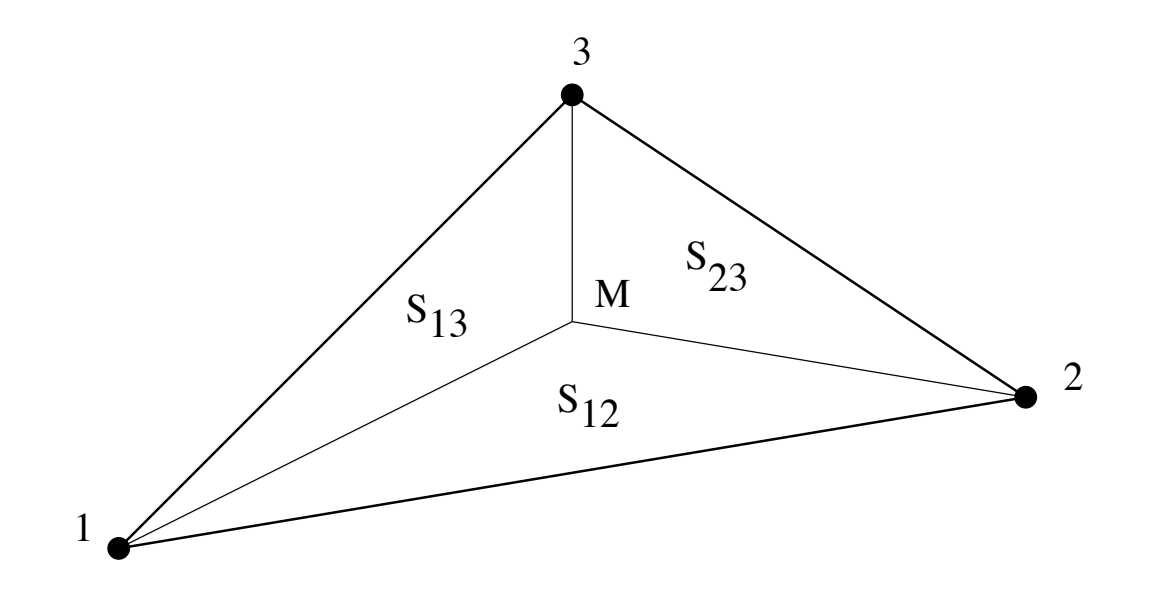

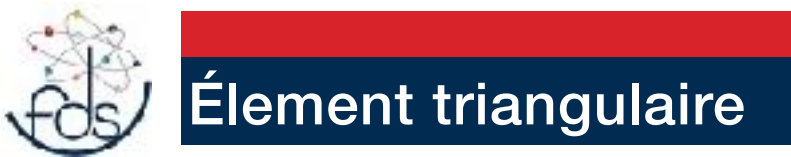

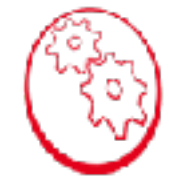

On utilise les fonctions d'interpolation

$$
L_i(M) = \frac{S(Mjk)}{S(ijk)} \sum_{S_{13}} \sum_{s_{12}}^{s_{23}} \sum_{s_{24}}^{s_{25}} \frac{1}{s_{12}} \sum_{s_{13}}^{s_{13}} \frac{1}{s_{13}} \sum_{s_{14}}^{s_{14}} \frac{1}{s_{14}} \sum_{s_{15}}^{s_{16}} \frac{1}{s_{17}} \sum_{s_{18}}^{s_{19}} \frac{1}{s_{18}} \sum_{s_{19}}^{s_{10}} \frac{1}{s_{19}} \sum_{s_{10}}^{s_{11}} \frac{1}{s_{10}} \sum_{s_{11}}^{s_{12}} \frac{1}{s_{10}} \sum_{s_{12}}^{s_{13}} \frac{1}{s_{10}} \sum_{s_{13}}^{s_{13}} \frac{1}{s_{10}} \sum_{s_{14}}^{s_{15}} \frac{1}{s_{10}} \sum_{s_{15}}^{s_{16}} \frac{1}{s_{10}} \sum_{s_{18}}^{s_{19}} \frac{1}{s_{10}} \sum_{s_{19}}^{s_{10}} \frac{1}{s_{10}} \sum_{s_{10}}^{s_{11}} \frac{1}{s_{11}} \sum_{s_{11}}^{s_{12}} \frac{1}{s_{10}} \sum_{s_{12}}^{s_{13}} \frac{1}{s_{11}} \sum_{s_{10}}^{s_{11}} \frac{1}{s_{11}} \sum_{s_{11}}^{s_{12}} \frac{1}{s_{11}} \sum_{s_{12}}^{s_{13}} \frac{1}{s_{11}} \sum_{s_{13}}^{s_{13}} \frac{1}{s_{11}} \sum_{s_{14}}^{s_{15}} \frac{1}{s_{11}} \sum_{s_{10}}^{s_{11}} \frac{1}{s_{11}} \sum_{s_{11}}^{s_{12}} \frac{1}{s_{11}} \sum_{s_{12}}^{s_{13}} \frac{1}{s_{11}} \sum_{s_{13}}^{s_{13}} \frac{1}{s_{11}} \sum_{s_{14}}^{s_{13}} \frac{1}{s_{11}} \sum_{s_{12}}^{s_{13}} \frac{1}{s_{11}} \sum_{s_{13}}^{s_{13}} \frac{1}{s_{11}} \sum_{s_{10}}^{s_{11}} \frac{1}{s_{11}}
$$

 $\overline{)}$ 

qui vérifient à l'évidence

 $L_i(M) + L_j(M) + L_k(M) = 1$ ,  $L_i(j) = \delta_{ij}$ ,  $M \in (jk) \Rightarrow L_i(M) = 0$ 

$$
\int_{\Delta} L_1^p L_2^q L_3^r dS = 2\Delta \frac{p! \, q! \, r!}{(p+q+r+2)!}
$$

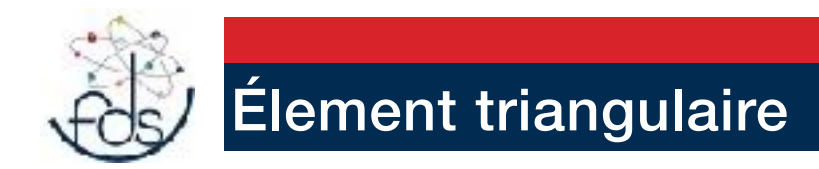

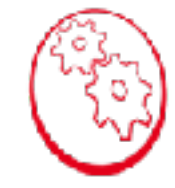

Le champ de déplacements est donné par

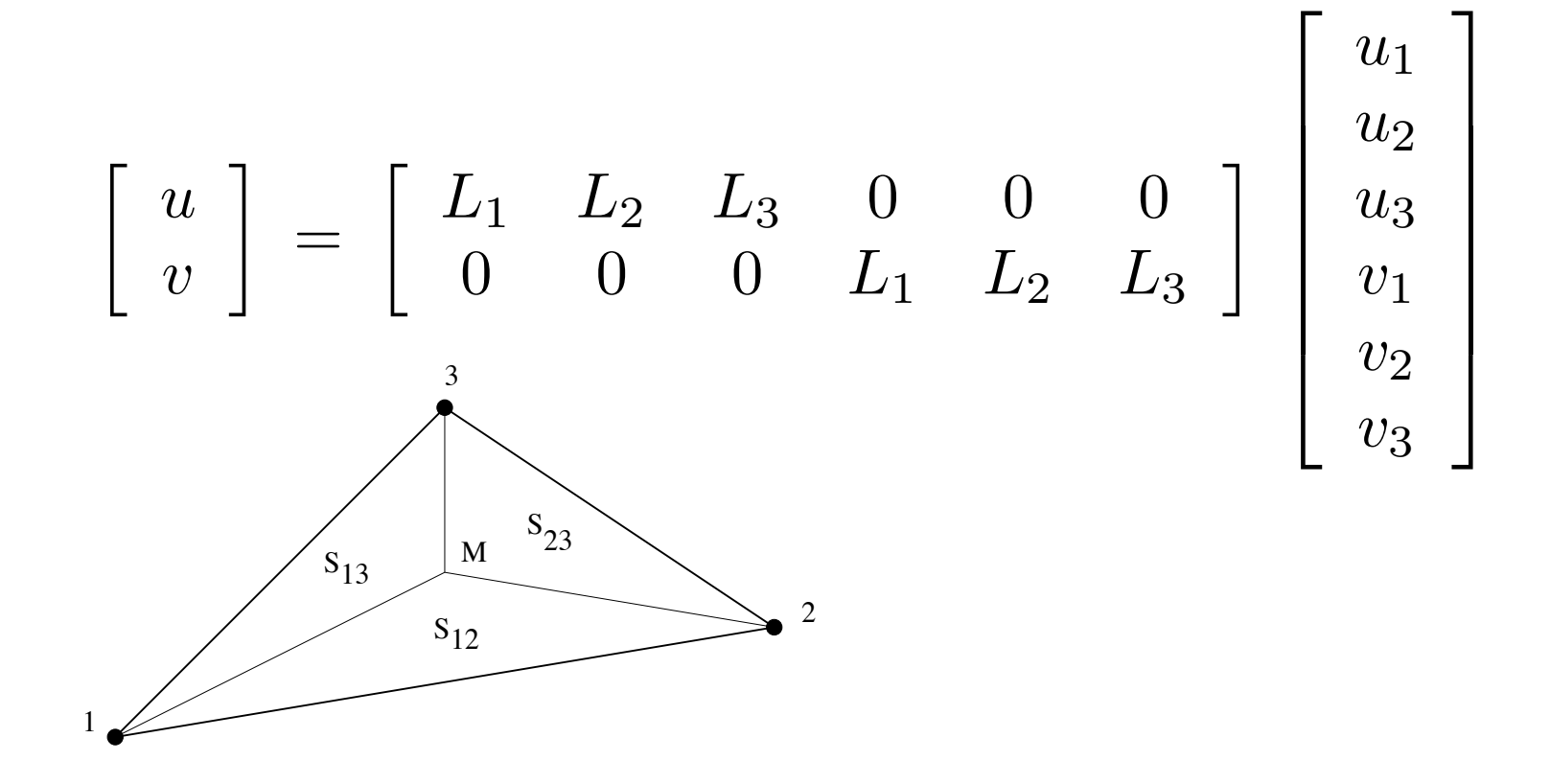

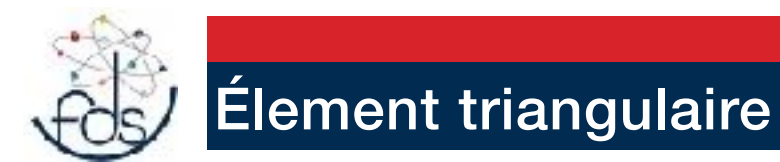

le champ de déformations est donné par

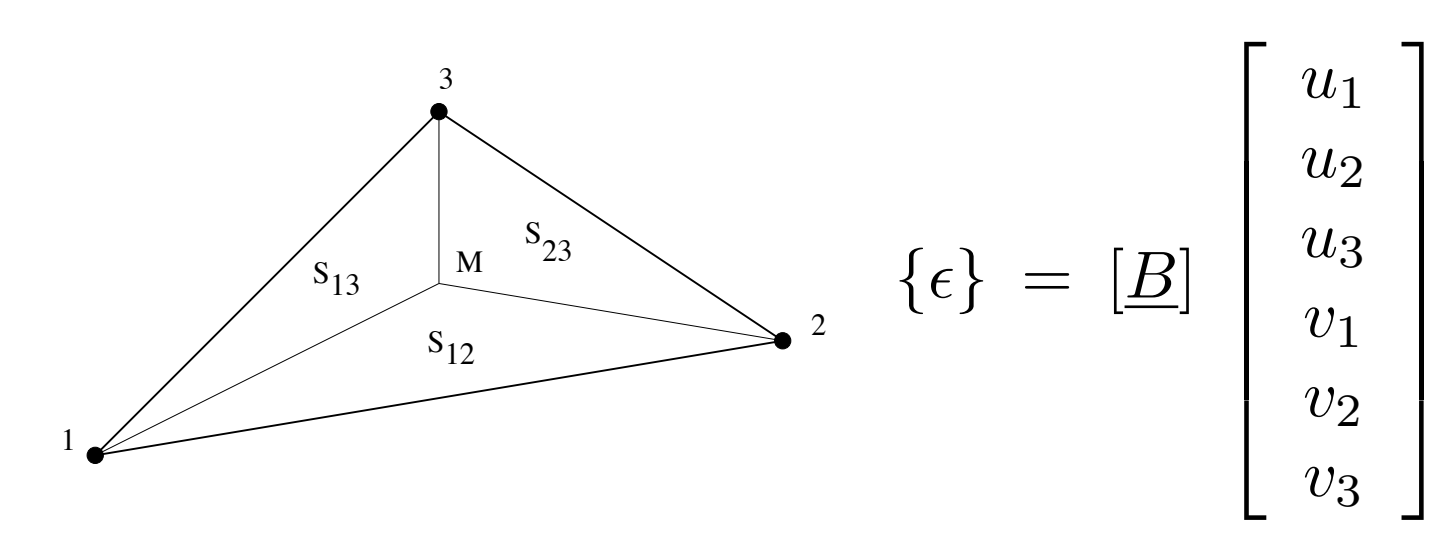

avec

$$
\begin{bmatrix}\n\underline{B} \\
\underline{B}\n\end{bmatrix} =\n\begin{bmatrix}\nL_{1,x} & L_{2,x} & L_{3,x} & 0 & 0 & 0 \\
0 & 0 & 0 & L_{1,y} & L_{2,y} & L_{3,y} \\
L_{1,y} & L_{2,y} & L_{3,y} & L_{1,x} & L_{2,x} & L_{3,x}\n\end{bmatrix}
$$

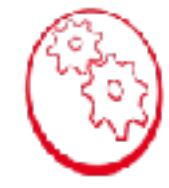

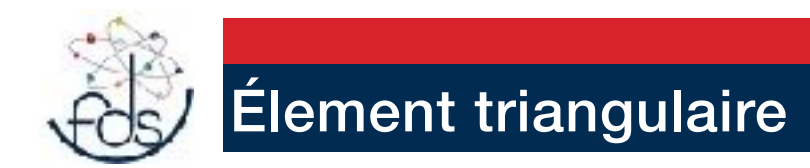

La matrice de rigidité élémentaire est donnée par

 $\overline{\phantom{a}}$  $\overline{\phantom{a}}$  $\overline{\phantom{a}}$  $\overline{\phantom{a}}$  $\overline{\phantom{a}}$  $\overline{\phantom{a}}$ 

$$
[\underline{k}] = e \int_{(ijk)} [\underline{B}]^T \underline{E} [\underline{B}] dS
$$

avec *e* l'épaisseur de la plaque

$$
S(ABC) = \frac{1}{2} \begin{vmatrix} 1 & x_A & y_A \\ 1 & x_B & y_B \\ 1 & x_C & y_C \end{vmatrix}
$$

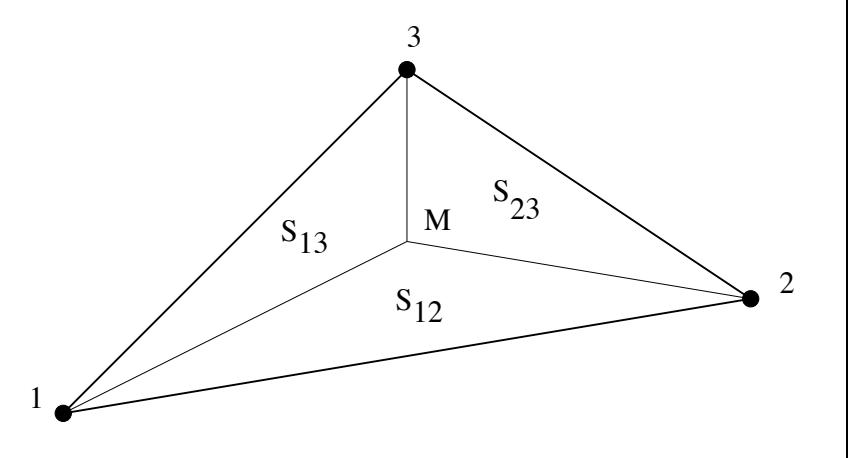

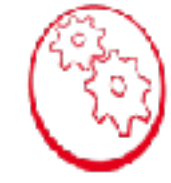

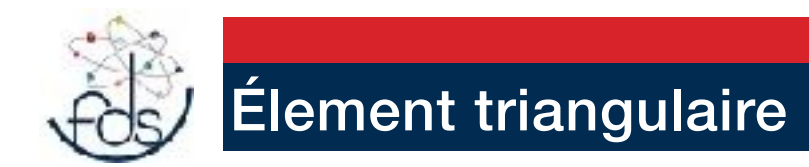

La matrice de rigidité élémentaire est donnée par

$$
[\underline{k}] = e \int_{(ijk)} [\underline{B}]^T \underline{E} [\underline{B}] dS
$$

avec *e* l'épaisseur de la plaque

on obtient, pour le triangle  $(1, 2, 3)$  de surface  $\Delta$ 

$$
\begin{bmatrix}\n\underline{B} \\
\end{bmatrix} = \frac{1}{2\Delta} \begin{bmatrix}\ny_3 - y_2 & y_1 - y_3 & y_2 - y_1 & 0 & 0 & 0 \\
0 & 0 & 0 & x_2 - x_3 & x_3 - x_1 & x_1 - x_2 \\
x_2 - x_3 & x_3 - x_1 & x_1 - x_2 & y_3 - y_2 & y_1 - y_3 & y_2 - y_1\n\end{bmatrix}
$$

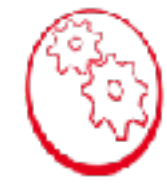

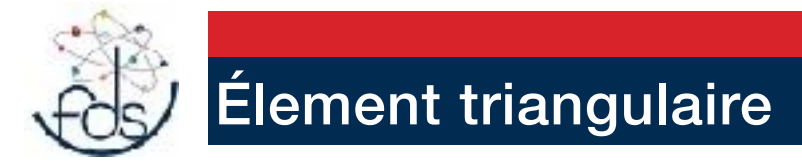

La matrice de rigidité élémentaire est donnée par

$$
[\underline{k}] = e \int_{(ijk)} [\underline{B}]^T \underline{E} [\underline{B}] dS
$$

avec *e* l'épaisseur de la plaque

Pour  $[k]$ , comme il n'y a pas de dépendance en  $x, y$ 

$$
[\underline{k}] = e \Delta [\underline{B}]^T \underline{E} [\underline{B}]
$$

La suite du calcul est aisée mais fastidieuse.

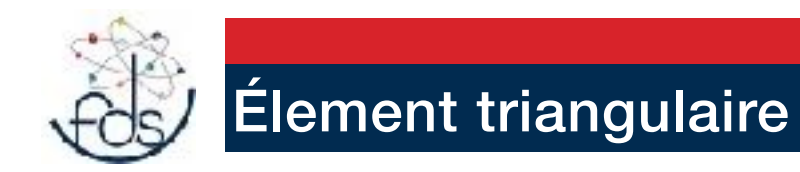

#### Exemple : barrage masse

Nous considérons un barrage dont la section est un triangle rectangle de base  $2a$ , de hauteur  $2h$ .  $\mathcal{C}$ 

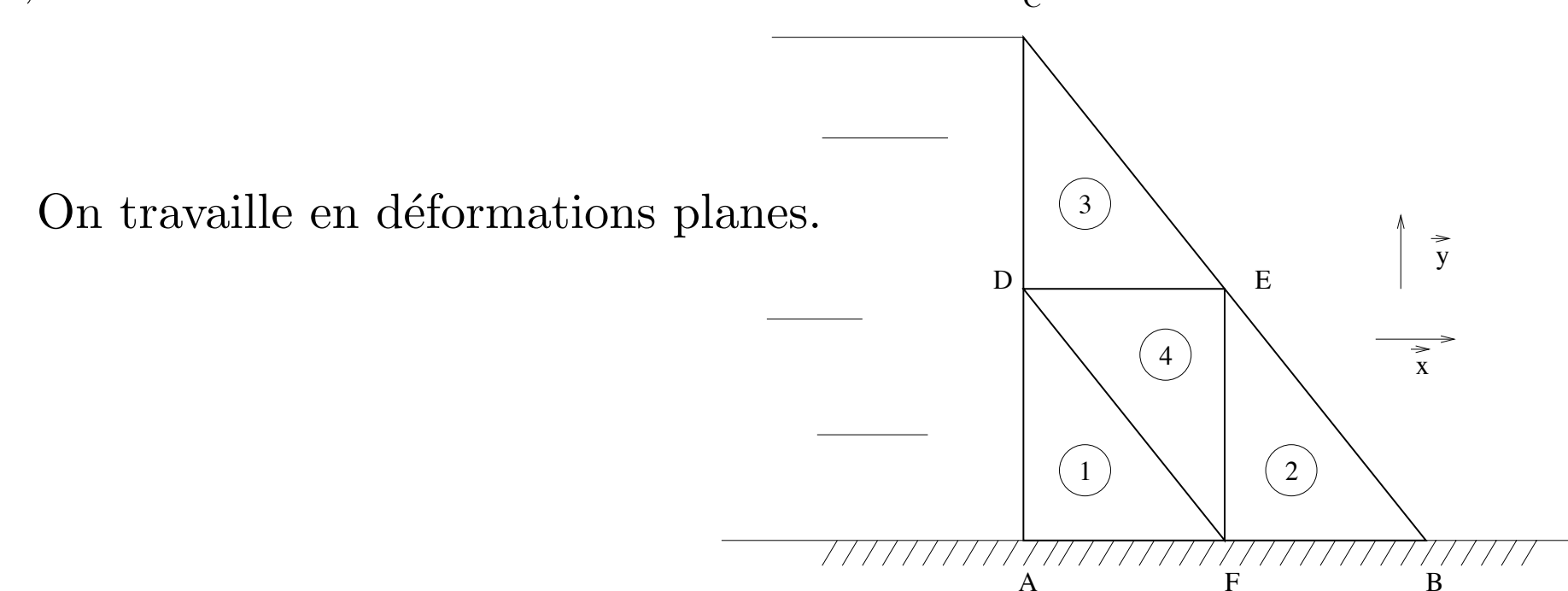

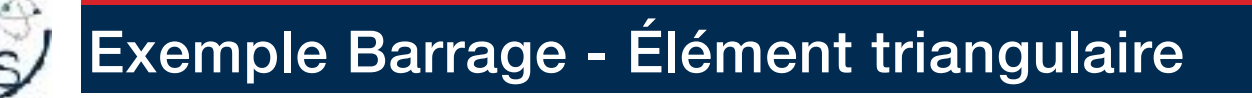

#### Exemple : barrage masse

Nous considérons un barrage dont la section est un triangle rectangle de base 2*a*, de hauteur 2*h*.

Le chargement comporte une pression hydrostatique sur la face  $AC$  de densité,

$$
\vec{F} = \rho \, g \, (2h - y)\vec{x}
$$

ainsi que le poids propre du barrage, force volumique de densité

 $-\rho_b q \vec{y}$ .

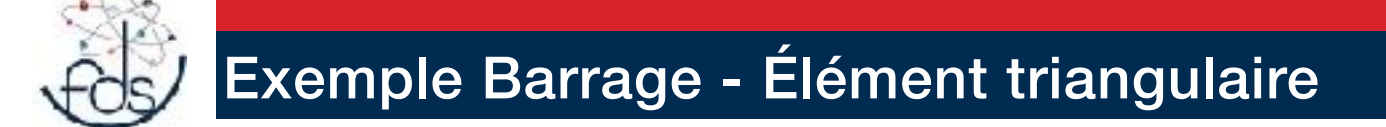

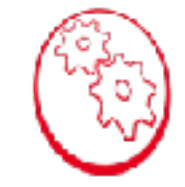

Il est évident que les éléments 1, 2, et 3 ont même matrice de rigidité élémentaire. Pour ces éléments, en numérotant les noeuds  $1 = A$ ,  $2 = F$ , et  $3=D$ , il vient

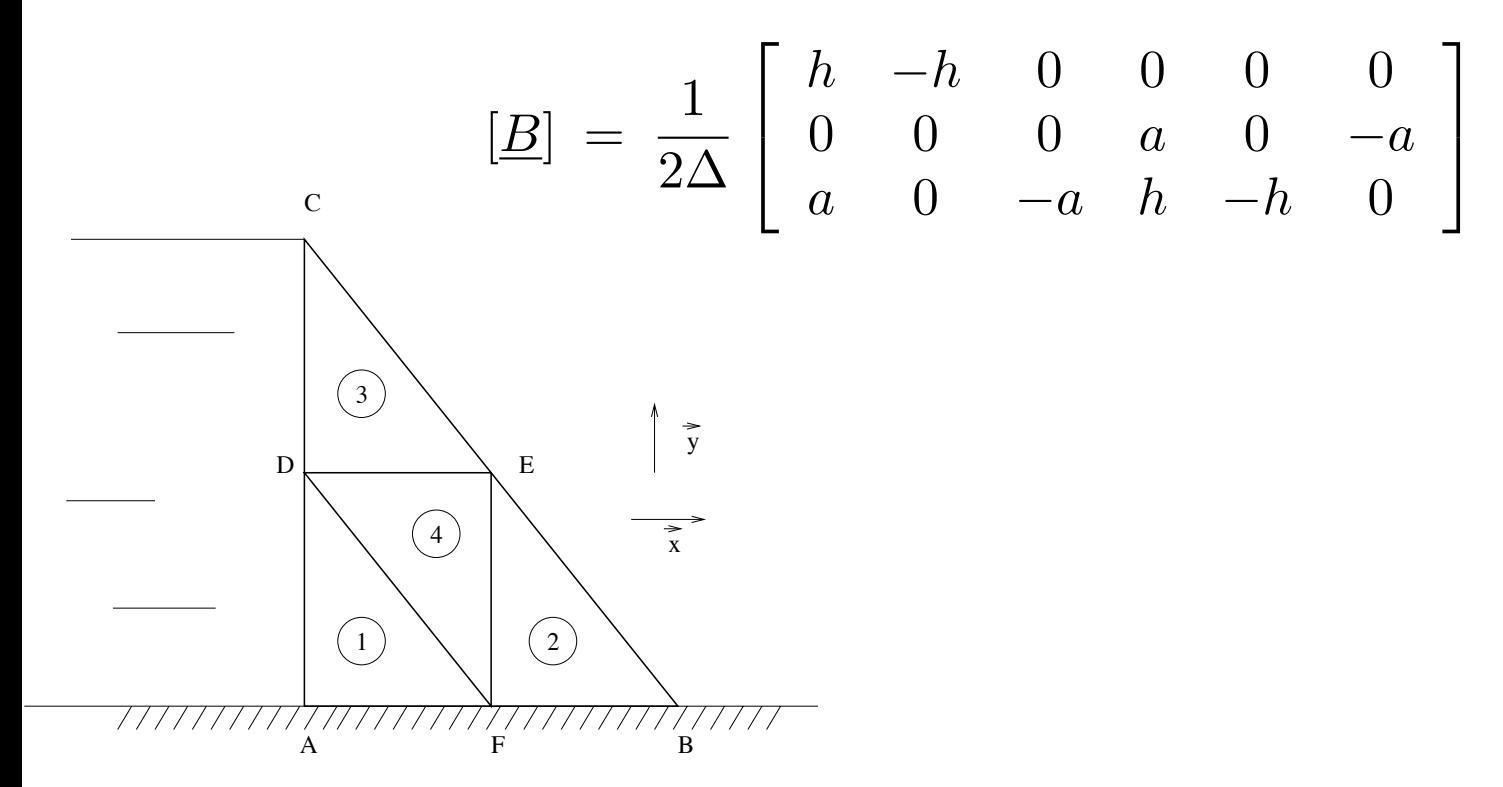

On obtient:

$$
[\underline{k}] = \frac{e}{4\Delta} \begin{bmatrix} (\lambda + 2\mu)h^2 + \mu a^2 & -(\lambda + 2\mu)h^2 & -\mu a^2 & (\lambda + \mu)ah & -\mu ah & -\lambda ah \\ -(\lambda + 2\mu)h^2 & (\lambda + 2\mu)h^2 & 0 & -\lambda ah & 0 & \lambda ah \\ -\mu a^2 & 0 & \mu a^2 & -\mu ah & \mu ah & 0 \\ (\lambda + \mu)ah & -\lambda ah & -\mu ah & (\lambda + 2\mu)a^2 + \mu h^2 & -\mu h^2 & -(\lambda + 2\mu)a^2 \\ -\mu ah & 0 & \mu ah & -\mu h^2 & 0 \\ -\lambda ah & 0 & -(\lambda + 2\mu)a^2 & 0 & (\lambda + 2\mu)a^2 \end{bmatrix}
$$

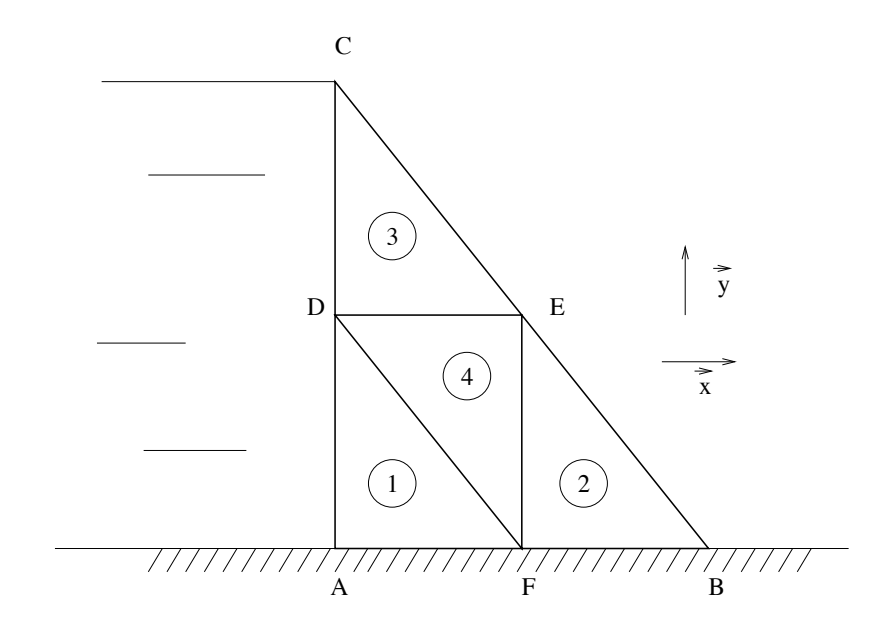

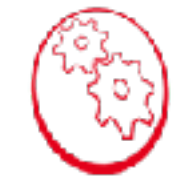

De même, pour  $DEF$ , en numérotant  $1 = F$ ,  $2 = E$ , et  $3 = D$ ,

$$
[\underline{B}] = \frac{1}{2\Delta} \left[ \begin{array}{cccccc} 0 & -h & h & 0 & 0 & 0 \\ 0 & 0 & 0 & a & -a & 0 \\ a & -a & 0 & 0 & -h & h \end{array} \right]
$$

et

$$
\begin{bmatrix}\n\mu a^2 & -\mu a^2 & 0 & 0 & -\mu a h & \mu a h \\
-\mu a^2 & (\lambda + 2\mu)h^2 + \mu a^2 & -(\lambda + 2\mu)h^2 & -\lambda a h & (\lambda + \mu) a h & -\mu a h \\
0 & -(\lambda + 2\mu)h^2 & (\lambda + 2\mu)h^2 & \lambda a h & -\lambda a h & 0 \\
0 & -\lambda a h & \lambda a h & (\lambda + 2\mu) a^2 & -(\lambda + 2\mu) a^2 & 0 \\
-\mu a h & (\lambda + \mu) a h & -\lambda a h & -(\lambda + 2\mu) a^2 & (\lambda + 2\mu) a^2 + \mu h^2 & -\mu h^2 \\
\mu a h & -\mu a h & 0 & 0 & -\mu h^2 & \mu h^2\n\end{bmatrix}
$$

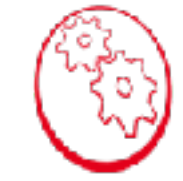

En introduisant les notations

$$
\alpha = (\lambda + 2\mu)h^2 \quad , \quad \beta = \mu a^2 \quad , \quad \gamma = (\lambda + \mu)ah \quad , \quad \delta = \mu ah
$$

$$
\epsilon = \lambda a h
$$
,  $\phi = (\lambda + 2\mu)a^2$ ,  $\theta = \mu h^2$ 

et, pour la matrice de rigidité globale,

$$
\begin{aligned}\n\left[\underline{K}\right] \; &= \; \frac{e}{4\Delta} \; \left[ \begin{array}{cc} \underline{K}_{uu} & \underline{K}_{uv} \\ \underline{K}_{vu} & \underline{K}_{vv} \end{array} \right] \end{aligned} \tag{K_{uv} = K_{vu}
$$

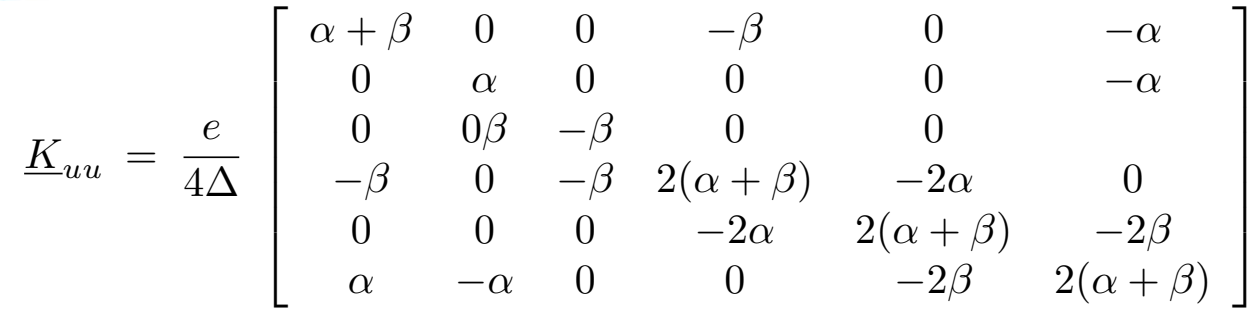

$$
\underline{K}_{vv} = \frac{e}{4\Delta} \begin{bmatrix} \phi + \theta & 0 & 0 & -\phi & 0 & -\theta \\ 0 & \theta & 0 & 0 & 0 & -\theta \\ 0 & 0 & \phi & -\phi & 0 & 0 \\ -\phi & 0 & -\phi & 2(\phi + \theta) & -2\theta & 0 \\ 0 & 0 & 0 & -2\theta & 2(\phi + \theta) & -2\phi \\ -\theta & -\theta & 0 & 0 & -2\phi & 2(\phi + \theta) \end{bmatrix}
$$

$$
\underline{K}_{uv} = \frac{e}{4\Delta} \begin{bmatrix} \gamma & 0 & 0 - \epsilon & 0 & -\delta \\ 0 & 0 & 0 & 0 & -\epsilon & \epsilon \\ 0 & 0 & 0 & -\delta & \delta & 0 \\ -\delta & 0 & -\epsilon & \gamma & -\delta - \epsilon & \delta + \epsilon \\ 0 & \delta & \epsilon & -\delta - \epsilon & \gamma & -\delta - \epsilon \\ -\epsilon & -\delta & 0 & \delta + \epsilon & -\delta - \epsilon & \gamma \end{bmatrix}
$$
# Exemple Barrage - Élément triangulaire

Ici, les déplacements imposés sont :

$$
u_A = u_B = u_F = v_A = v_B = v_F = 0.
$$

alors que les déplacements des noeuds non liés sont solution de

$$
\begin{bmatrix}\n\beta & -\beta & 0 & 0 & -\delta & \delta \\
-\beta & 2(\alpha + \beta) & -2\alpha & -\epsilon & \gamma & -\delta - \epsilon \\
0 & -2\alpha & 2(\alpha + \beta) & \epsilon & -\epsilon - \delta & \gamma \\
0 & -\epsilon & \epsilon & \phi & -\phi & 0 \\
-\delta & \gamma & -\delta - \epsilon & -\phi & 2(\phi + \theta) & -2\theta \\
\delta & -\delta - \epsilon & \gamma & 0 & -2\theta & 2(\phi + \theta)\n\end{bmatrix}\n\begin{bmatrix}\nu_C \\
u_D \\
v_E \\
v_C \\
v_D \\
v_E\n\end{bmatrix} = \n\begin{bmatrix}\nF_{Cx} \\
F_{Dx} \\
F_{Ex} \\
F_{Cy} \\
F_{Dy} \\
F_{Ey}\n\end{bmatrix}
$$

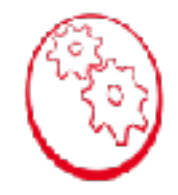

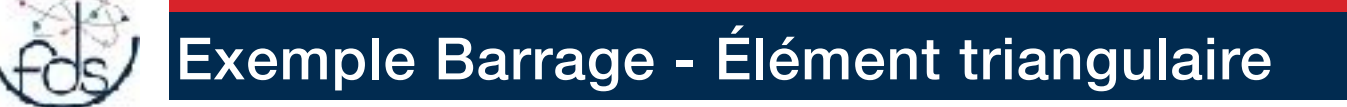

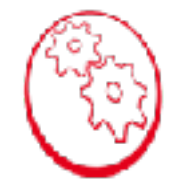

donc, pour les réactions d'appui, les relations

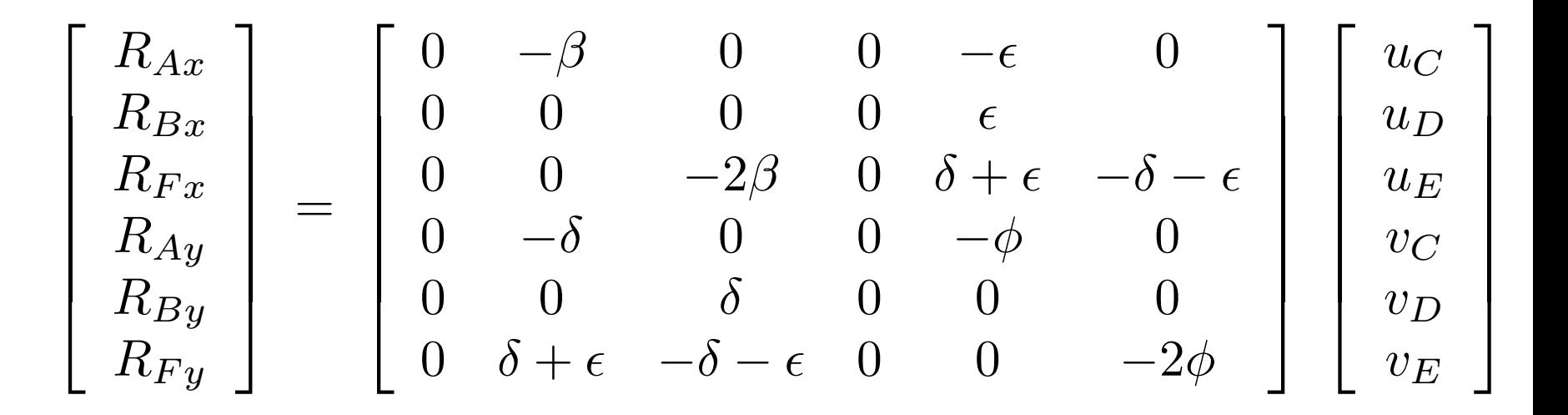

# Exemple Barrage - Élément triangulaire

Le calcul des forces nodales équivalentes est immédiat. Pour chaque élément e qui contient le noeud  $n$ , on a, en se limitant aux forces surfaciques

On obtient finalement

$$
F_{ni}^e = \int_{\partial\Omega \bigcap e} F_i(\vec{x}) \phi_n^e(\vec{x}) dS
$$

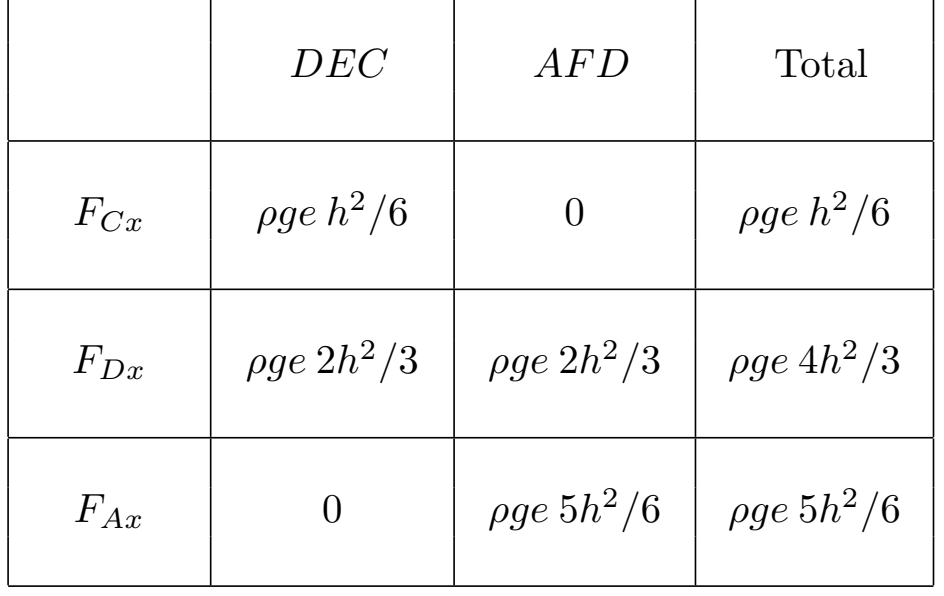

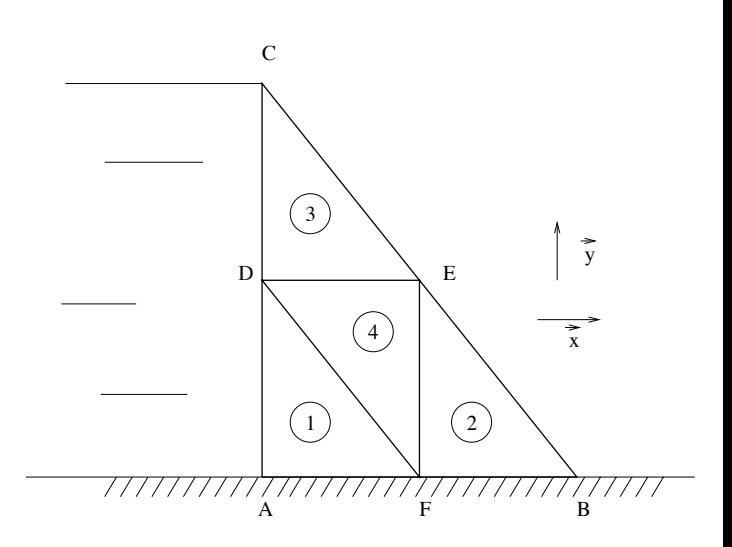

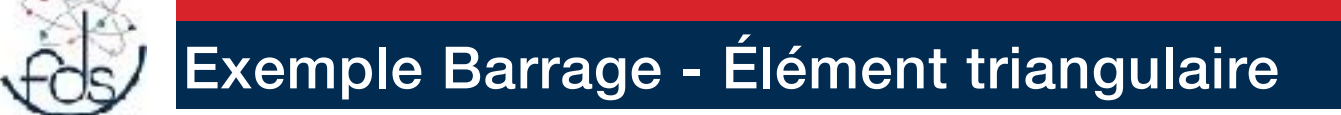

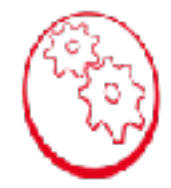

Les forces nodales équivalentes pour le chargement volumique sont obtenues sans difficulté :

pour chaque noeud *n*, la contribution de l'élément *e* comportant le noeud *n* est

$$
F_{n,e,x}^{vol} = 0
$$
  

$$
F_{n,e,y}^{vol} = -\rho_b g e \frac{\Delta_e}{3}
$$

où  $\Delta_e$  est la surface du triangle concerné.

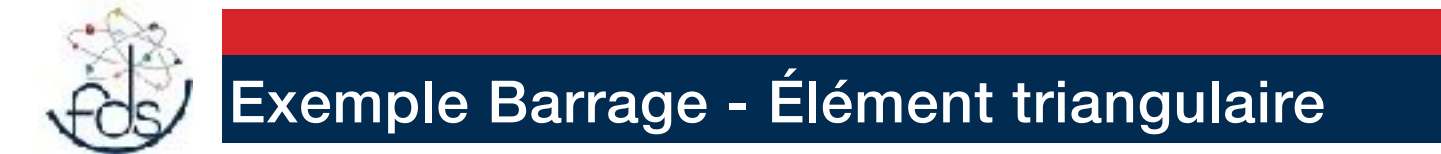

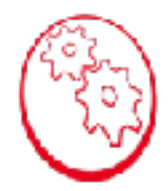

alors y a plus qu'à résoudre ce système

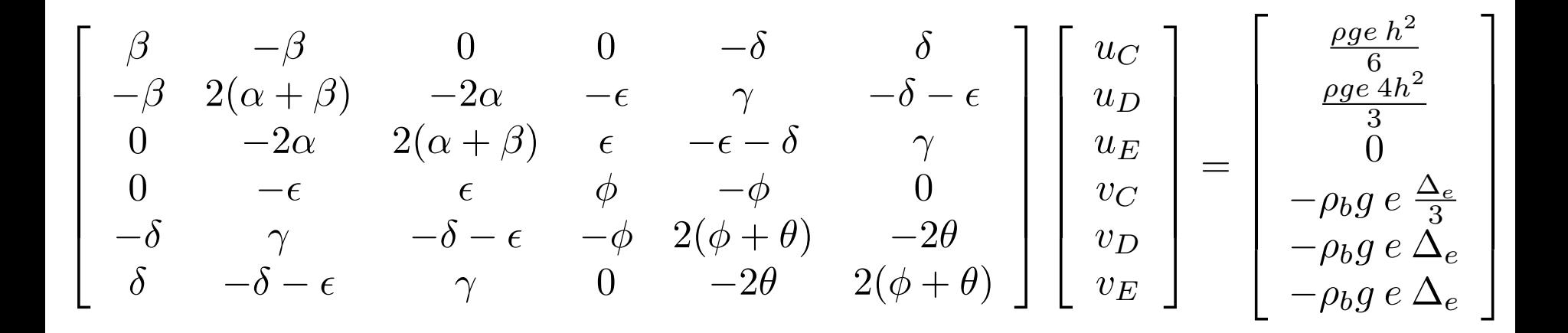

### Merci à M.E. Haglund

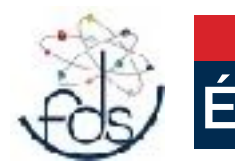

## Élement triangulaire

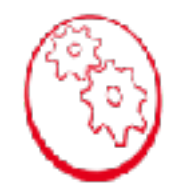

#### Exemple : barrage masse

## A faire avec Ansys

Nous considérons un barrage dont la section est un triangle rectangle de base 2*a*, de hauteur 2*h*. C

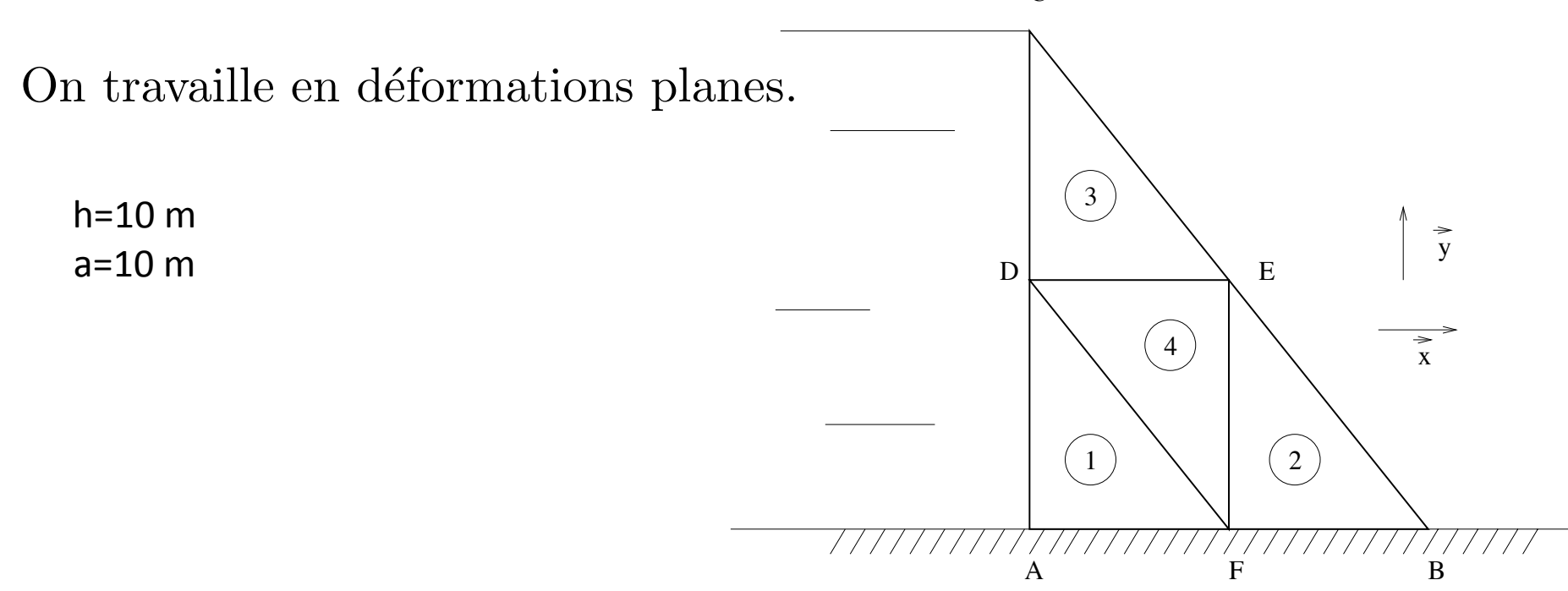

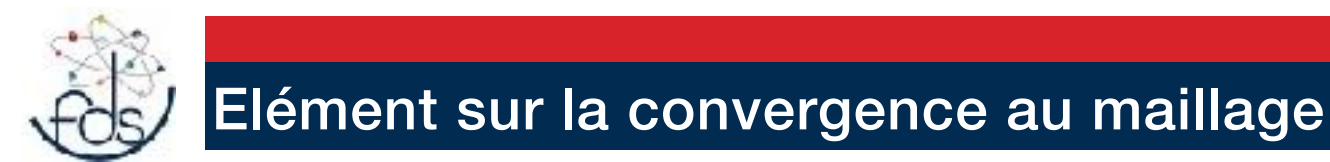

### 3 méthodes :

**Méthode r :** Pour un maillage et un type d'élément donné, il s'agit de déplacer les nœuds, en fonctions des indicateurs d'erreur.

**Méthode h :** En conservant le même type d'élément, on les subdivise dans les zones les plus sollicitées selon le ou les indicateurs d'erreur choisis.

**Méthode p :** À nombre d'éléments constant, dans les zones les plus sollicitées, on va modifier les éléments en introduisant des fonctions de formes polynomiales d'ordre plus élevé, dites hiérarchiques.